# **CAUVERY COLLEGE FOR WOMEN (AUTONOMOUS)**

## **Nationally Accredited with 'A' Grade by NAAC**

## **ISO 9001:2015 Certified**

## **TIRUCHIRAPPALLI**

# **PG & RESEARCH DEPARTMENT OF COMMERCE**

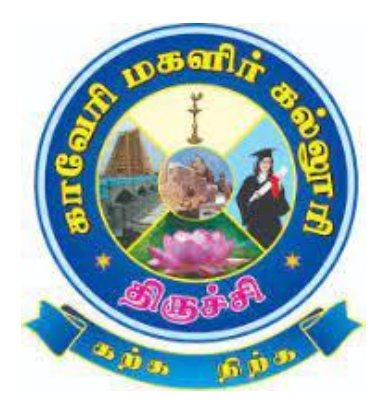

# **LEARNING OUTCOME BASED CURRICULUM FRAMEWORK (CBCS - LOCF)**

# **B.Com.**

**2022 -2023 and Onwards**

#### **VISION**

Commitment to pursue excellence in commerce education, while equipping students with knowledge and skills in commerce stream, inculcate values, identify hidden talents, provide opportunities for students to realize their full potential and thus shape them into national assets, and to pursue a real holistic development, integrity moral and ethical uprightness.

#### **MISSION**

- ➢ To promote excellent education in the changing environment of information and communication technology and commerce sectors.
- ➢ Creating an urge in students to take up entrepreneurship in online to be successful by standing on their feet instead of being dependent on others.
- ➢ Grooming youth to become a truly global personality well equipped to deal with the modern world and its challenges.

## **PROGRAMME EDUCATIONAL OBJECTIVES (PEOs)**

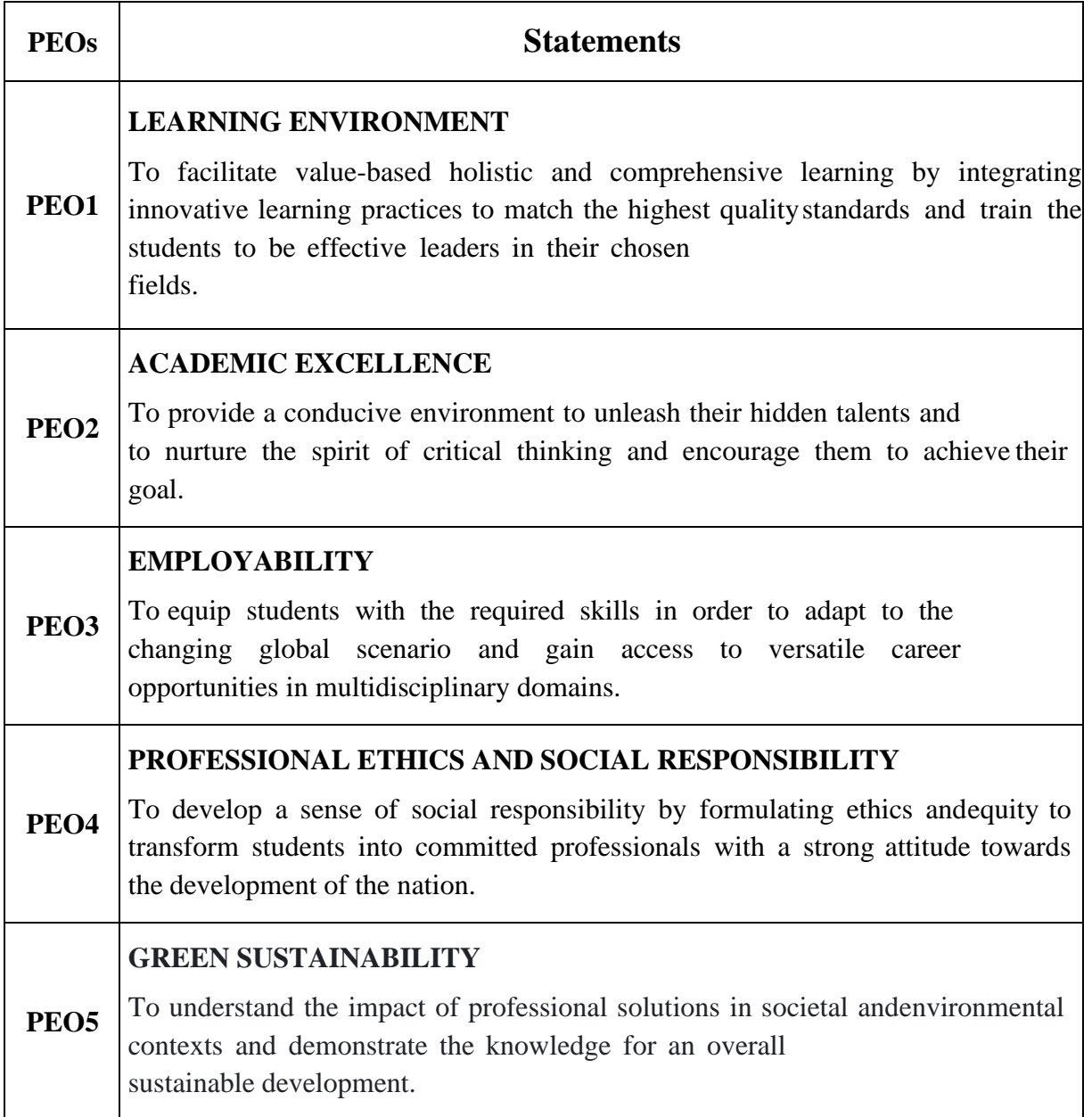

## **PROGRAMME OUTCOMES FOR B.Com., B.Com. CA,**

## **B.B.A. PROGRAMME**

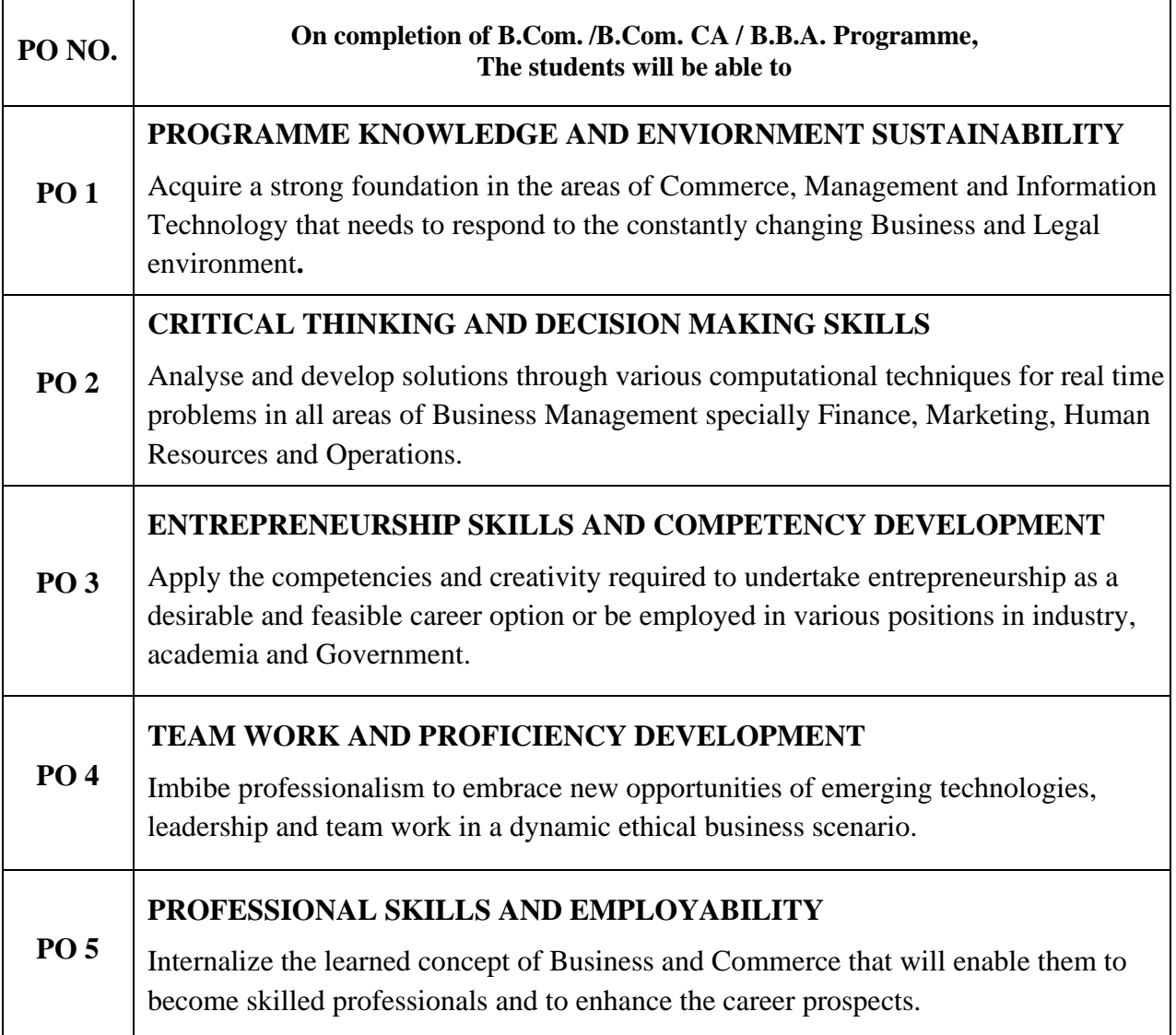

## **PROGRAMME SPECIFIC OUTCOMES FOR B.Com.**

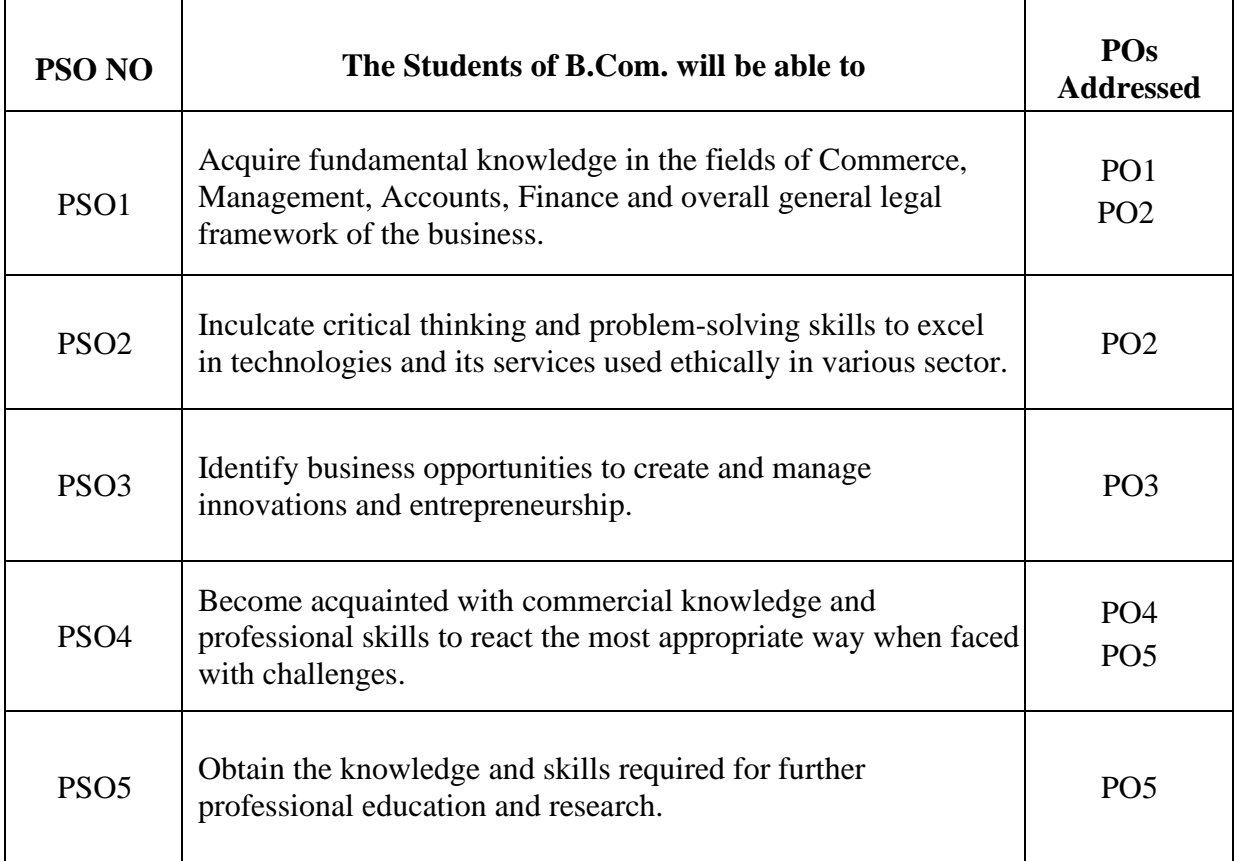

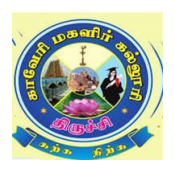

## **CAUVERY COLLEGE FOR WOMEN (AUTONOMOUS), TRICHY – 18 DEPARTMENT OF COMMERCE B.Com.– PROGRAMME STRUCTURE LEARNING OUTCOME BASED CURRICULUM FRAMEWORK (CBSC - LOCF) (For the candidates admitted from the academic year 2022 – 2023 onwards)**

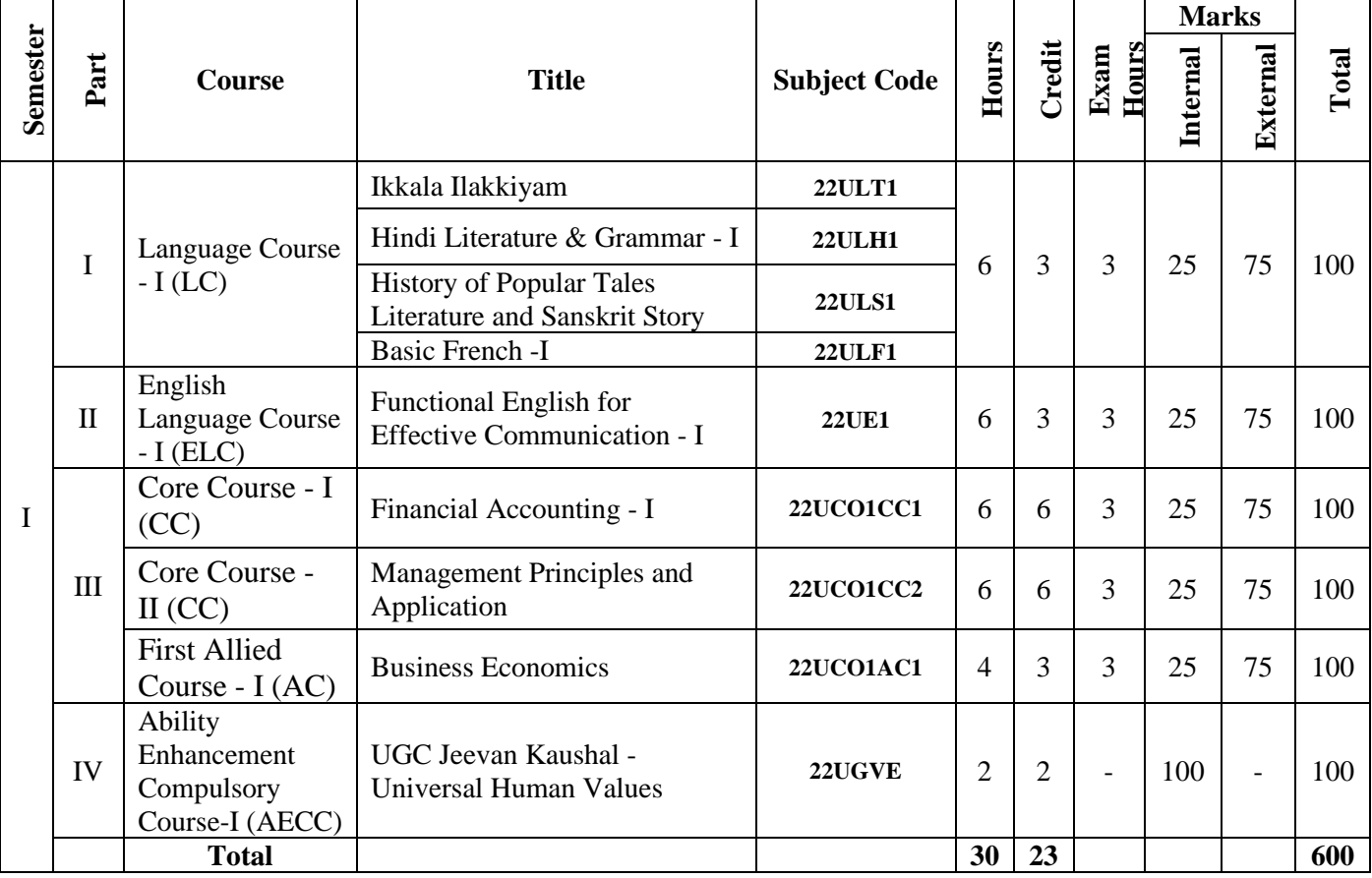

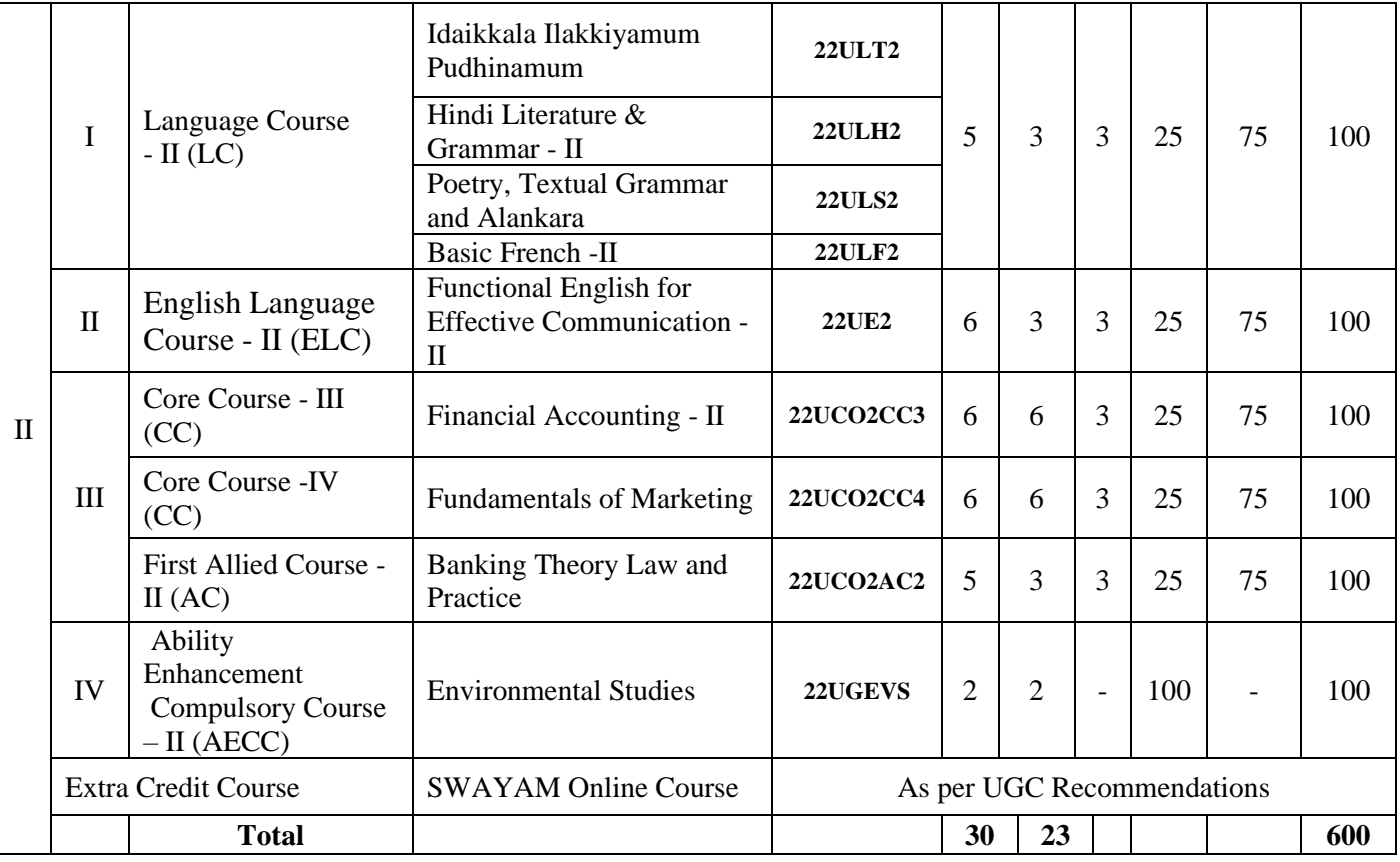

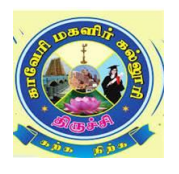

## **CAUVERY COLLEGE FOR WOMEN (AUTONOMOUS), TRICHY – 18 DEPARTMENT OF COMMERCE B.Com.– PROGRAMME STRUCTURE LEARNING OUTCOMEBASED CURRICULUM FRAMEWORK (CBCS - LOCF)**

**(For the candidates admitted from the academic year 2022 – 2023 onwards)**

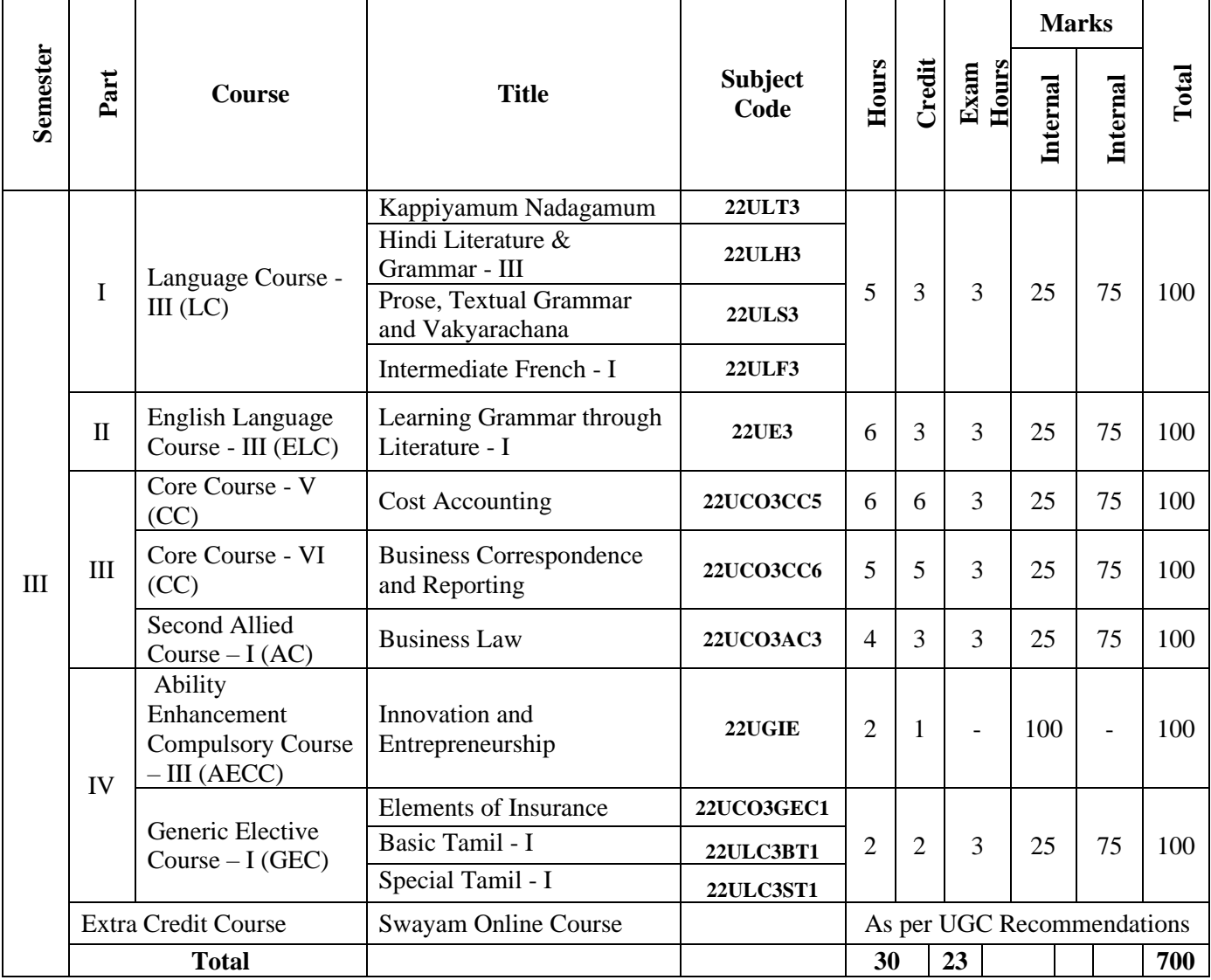

**\*15 Days INTERNSHIP during Semester Holidays.**

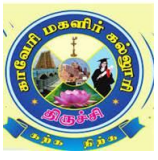

## **CAUVERY COLLEGE FOR WOMEN (AUTONOMOUS), TRICHY – 18 PG & RESEARCH DEPARTMENT OF COMMERCE B.Com.– PROGRAMME STRUCTURE LEARNING OUTCOMEBASED CURRICULUM FRAMEWORK (CBCS - LOCF) (For the candidates admitted from the academic year 2022 – 2023 onwards)**

#### **IV Semester**

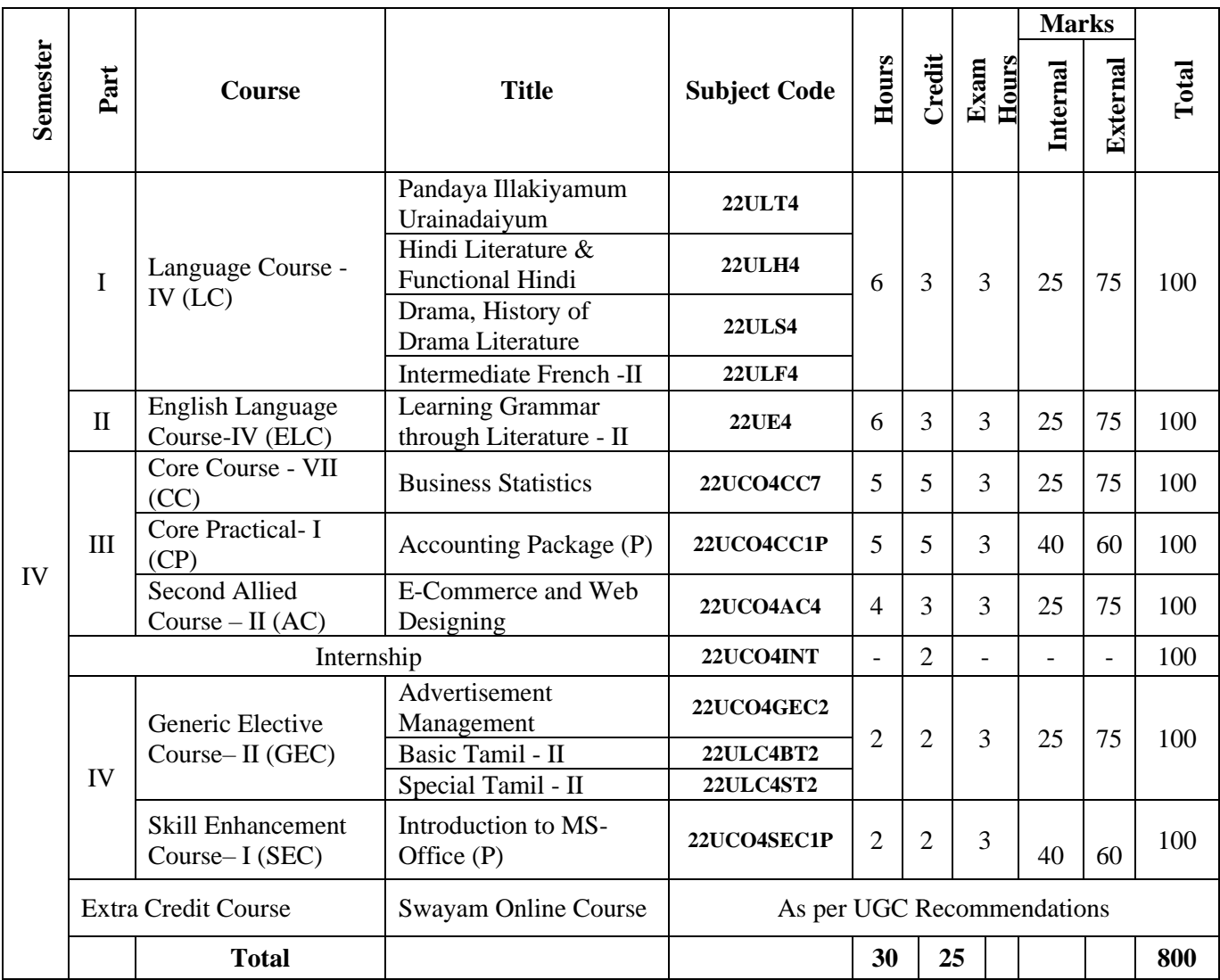

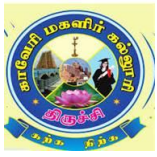

## **CAUVERY COLLEGE FOR WOMEN (AUTONOMOUS), TRICHY – 18 PG & RESEARCH DEPARTMENT OF COMMERCE B.Com.– PROGRAMME STRUCTURE**

**LEARNING OUTCOMEBASED CURRICULUM FRAMEWORK (CBCS - LOCF) (For the candidates admitted from the academic year 2022 – 2023 onwards)**

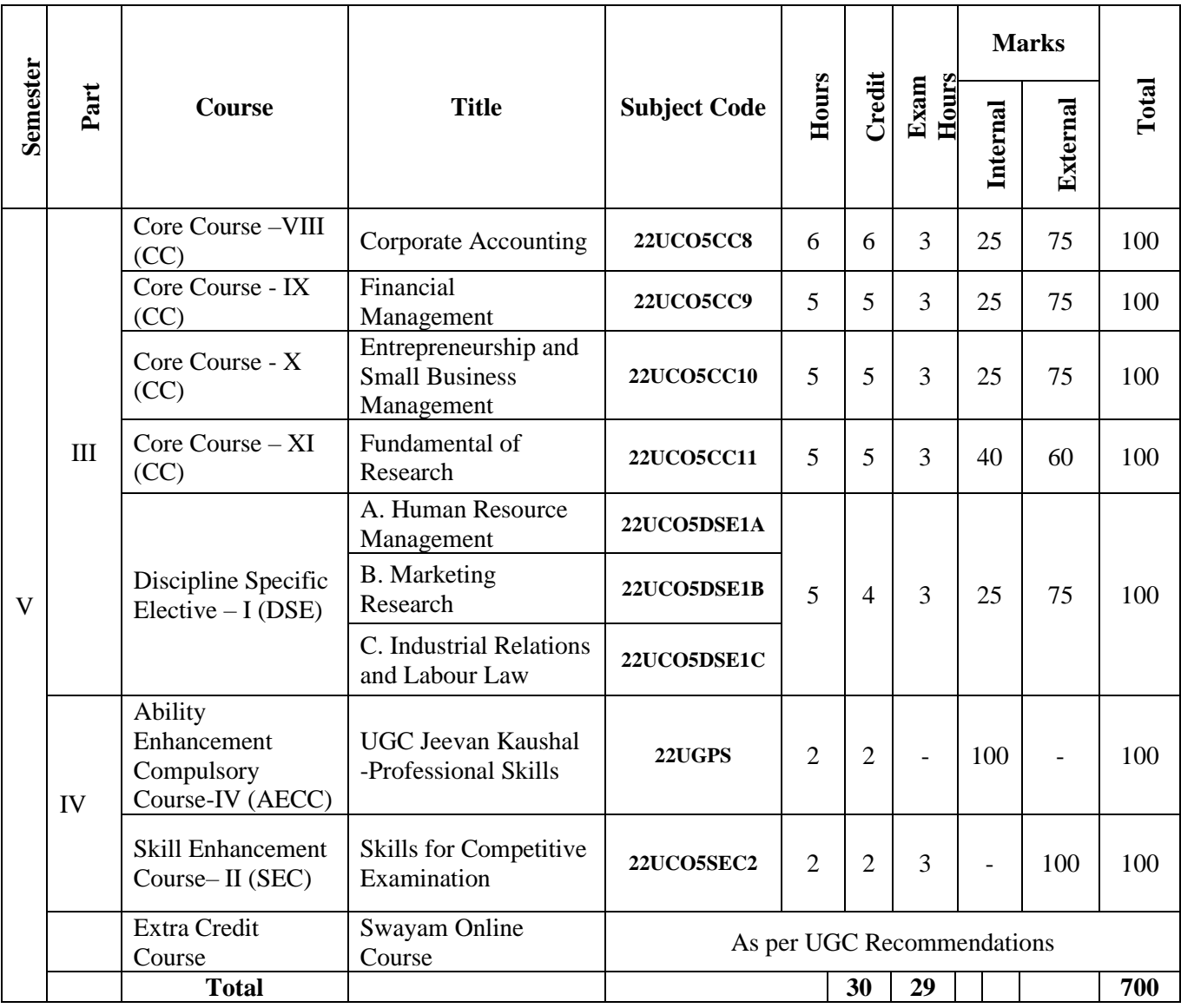

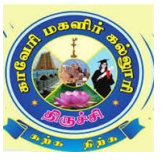

## **CAUVERY COLLEGE FOR WOMEN (AUTONOMOUS), TRICHY – 18 PG & RESEARCH DEPARTMENT OF COMMERCE B.Com. – PROGRAMME STRUCTURE LEARNING OUTCOME BASED CURRICULUM FRAMEWORK (CBCS - LOCF)**

 **(For the candidates admitted from the academic year 2022 – 2023 onwards)**

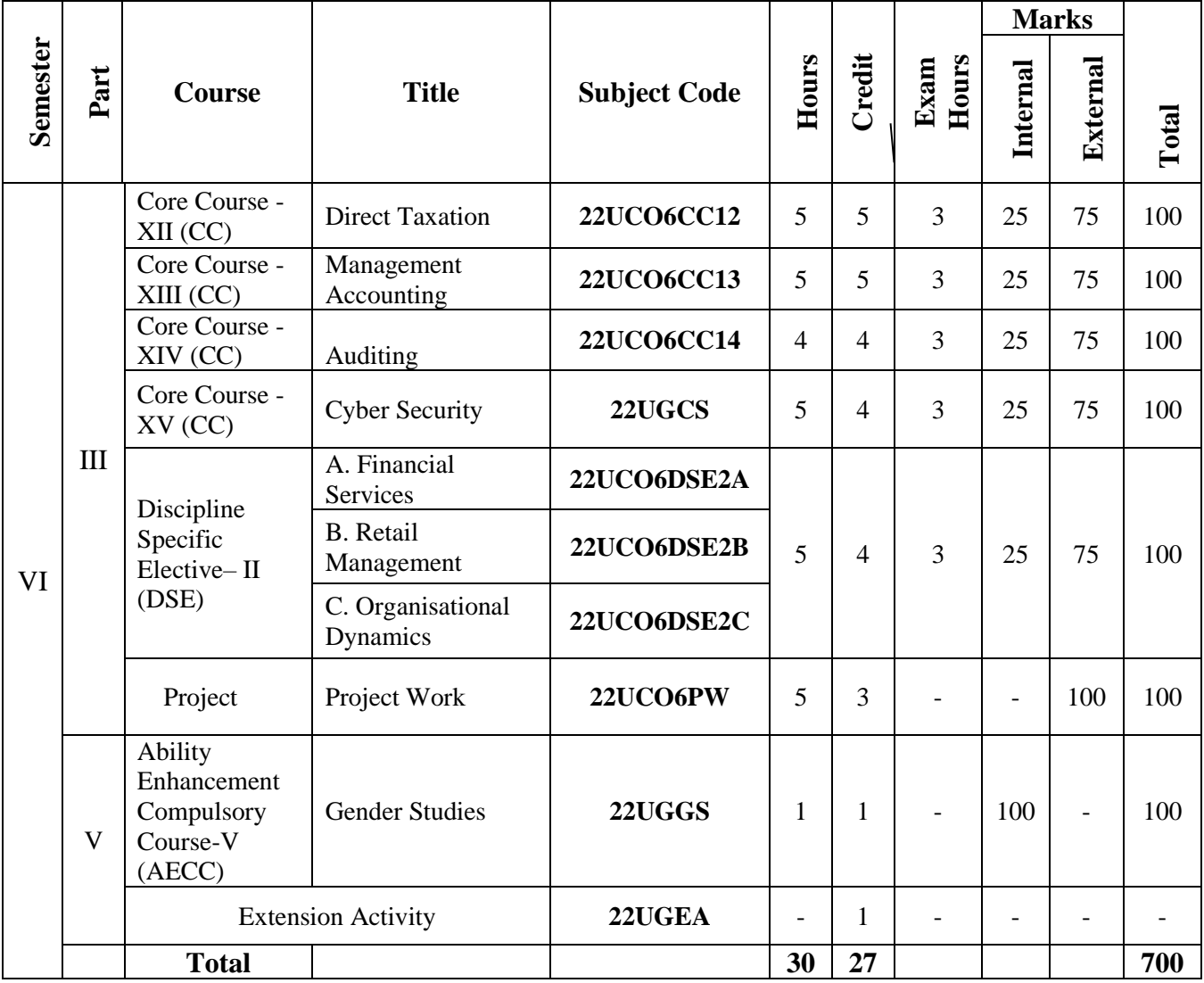

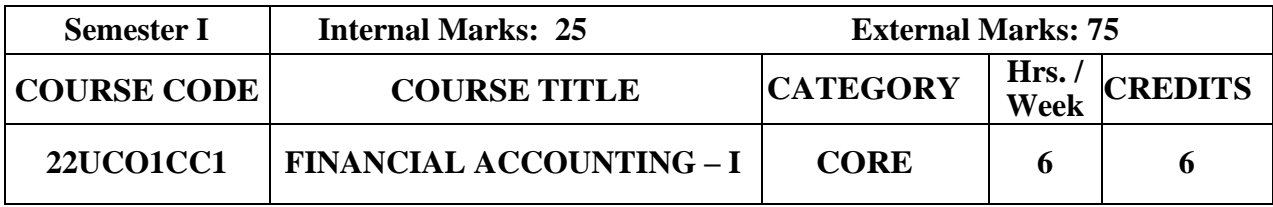

- To enable the students to understand the Accounting Standards and to apply the accounting principles in the Rectification of Errors, preparation of Final Accounts of sole trader, Non-Profit Organization, Bank Reconciliation Statement and Bills of Exchange.
- To provide accounting knowledge in Branch, Departmental and Hire Purchase businesses.

## **Course Outcome and Cognitive Level Mapping**

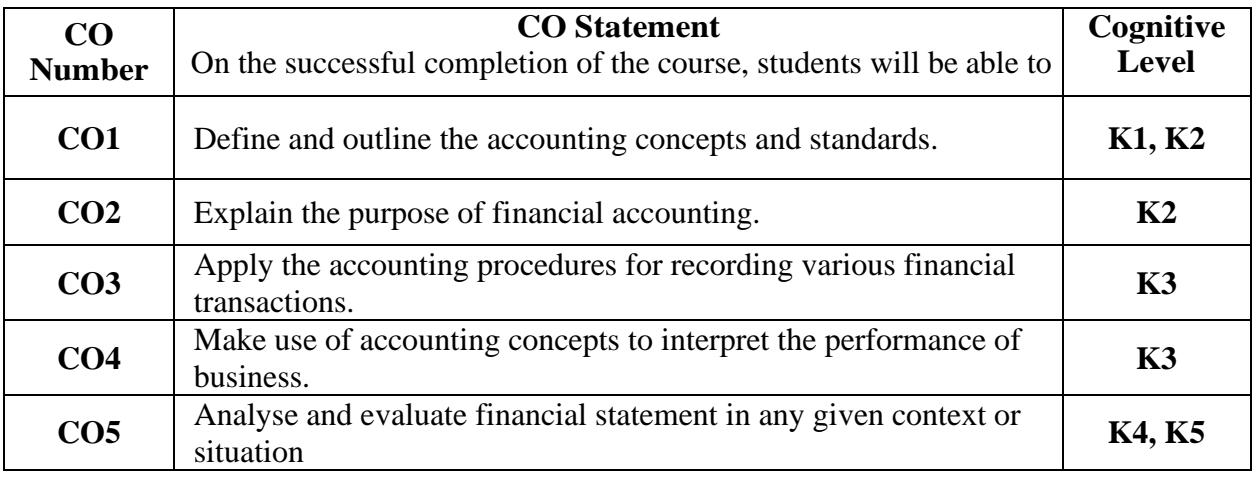

## **Mapping of CO with PO and PSO**

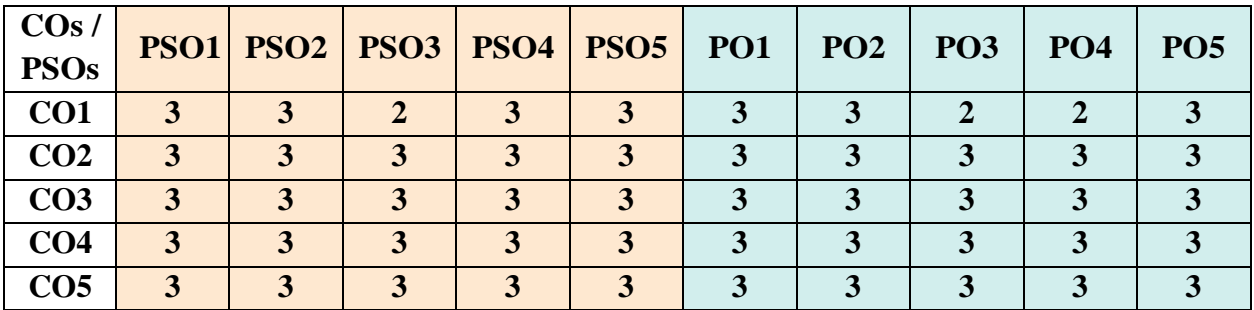

" $1"$  – Slight (Low) Correlation – "2" – Moderate (Medium) Correlation – "3" – Substantial (High) Correlation – "-" indicates there is no correlation.

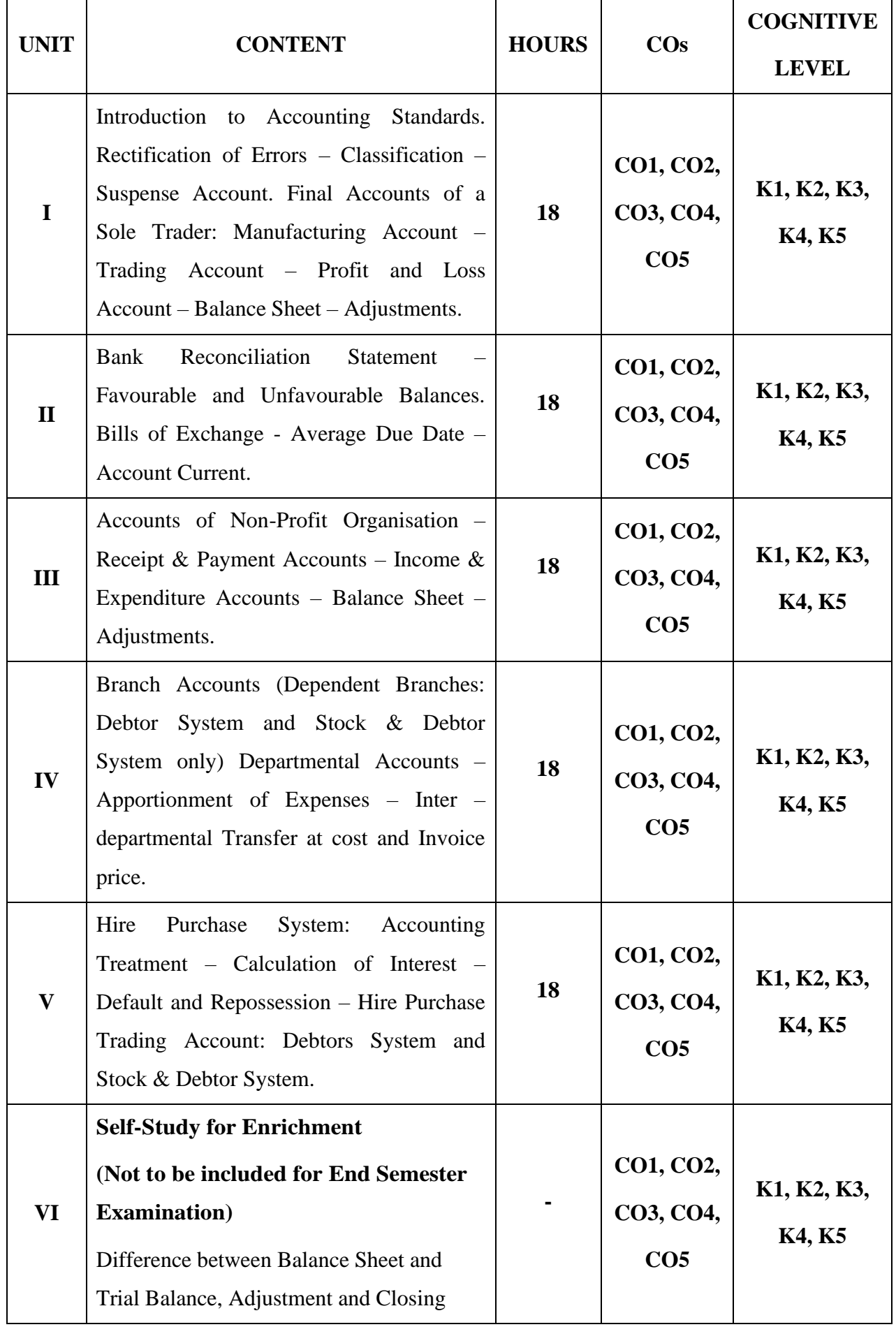

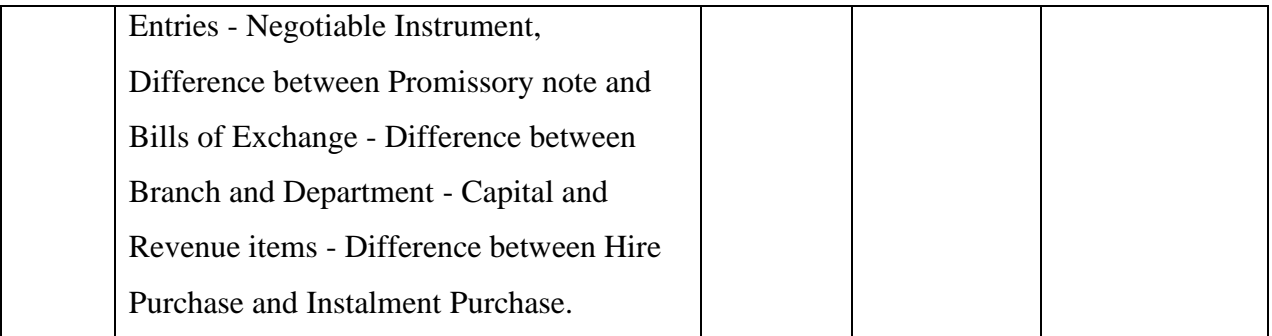

## **Distribution of Marks: Theory 20% & Problem 80%**

## **Text Book**

- 1. Reddy, T.S, & Murthy A. (2020). *Financial Accounting.* 8 th Revised Edition, Margham Publication.
- 2. Jain S.P, & Narang K.L. (2017). *Business Accounting*. 5<sup>th</sup> Edition, Kalyani Publishers.

#### **Reference Books**

- 1. Dalston L. Cecil & Jenitra L. Merwin. (2015). *Business Accounting*. 4<sup>th</sup> Edition, Learn Tech Publishers.
- 2. Gupta R.L, & Radhaswamy M. (2019). Financial Accounting. 8<sup>th</sup> Edition, Sultan Chand & Sons.
- 3. Arulanandam M.A, & Raman K.S. (2018). *Advanced Accountancy*. 7th Edition, Himalaya Publishing House.

#### **Web References**

- 1. <https://www.icai.org/post/icai-publications-accounting-standards-board>
- 2. <https://cleartax.in/s/accounting-standards>
- 3. [https://newhorizonindia.edu/nhc\\_kasturinagar/wp-content/uploads/2020/06/AFA-4.pdf](https://newhorizonindia.edu/nhc_kasturinagar/wp-content/uploads/2020/06/AFA-4.pdf)
- 4. <https://www.britannica.com/topic/bill-of-exchange>
- 5. <https://cleartax.in/g/terms/hire-purchase-agreements>
- 6. [https://corporatefinanceinstitute.com/resources/knowledge/strategy/npo-non-profit](https://corporatefinanceinstitute.com/resources/knowledge/strategy/npo-non-profit-organization/)[organization/](https://corporatefinanceinstitute.com/resources/knowledge/strategy/npo-non-profit-organization/)

#### **Pedagogy**

Chalk and Talk, PPT, Discussion, Assignment, Demo, Quiz and Seminar.

## **Course Designer**

Dr. C. Subha.

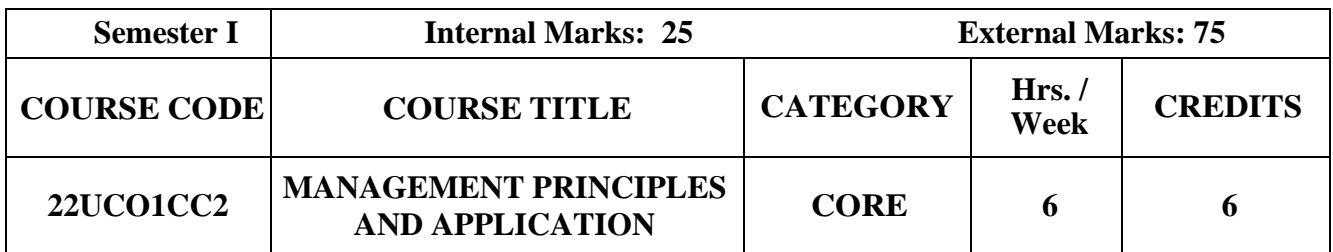

• To familiarize the students on the basic concepts of management in order to aid in understanding how an organization functions and the challenging issues a manager confronts in today's business firm.

## **Course Outcome and Cognitive Level Mapping**

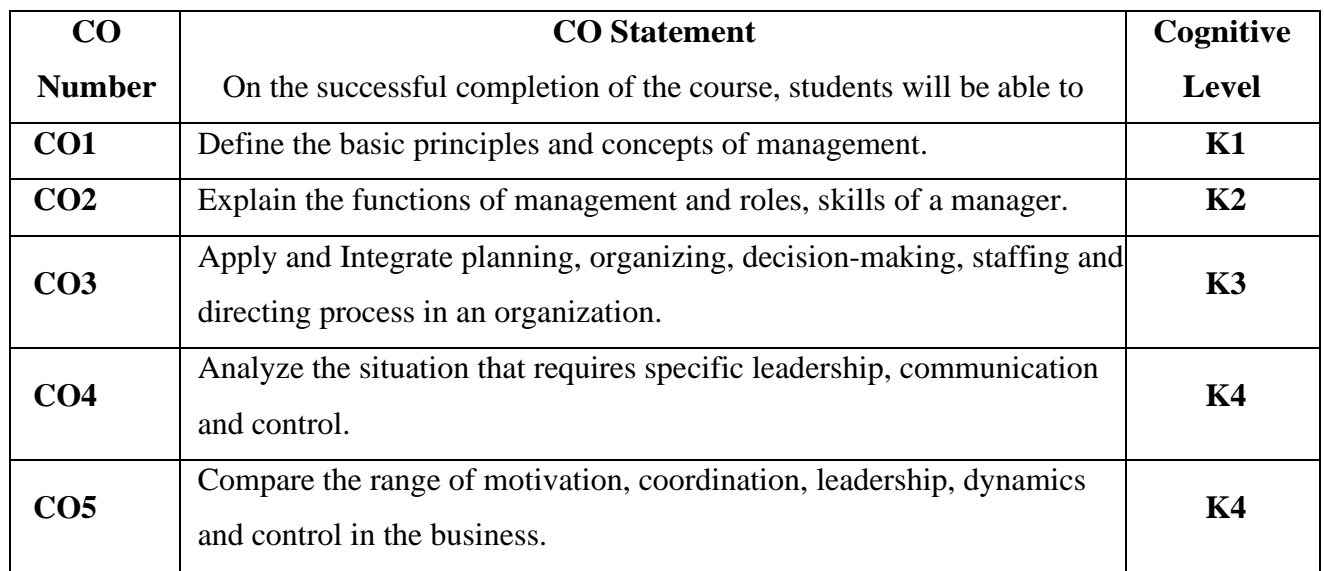

## **Mapping of CO with PO and PSO**

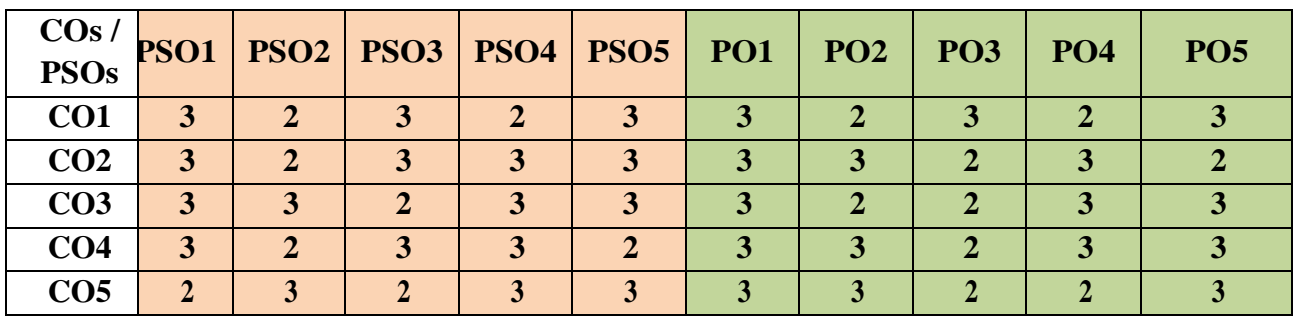

"1" – Slight (Low) Correlation  $-\frac{92}{2}$  – Moderate (Medium) Correlation –

"3" – Substantial (High) Correlation – "-" indicates there is no correlation.

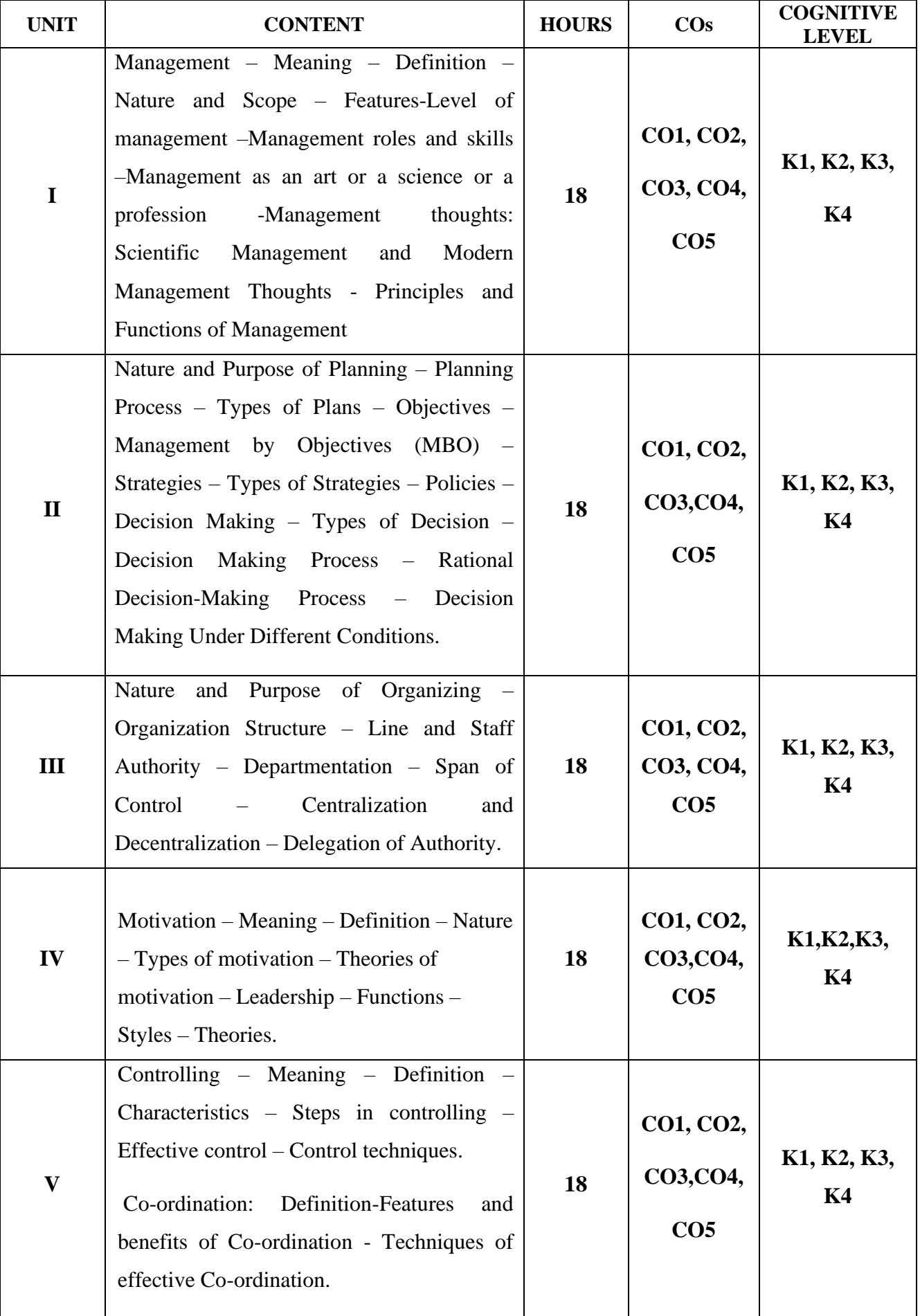

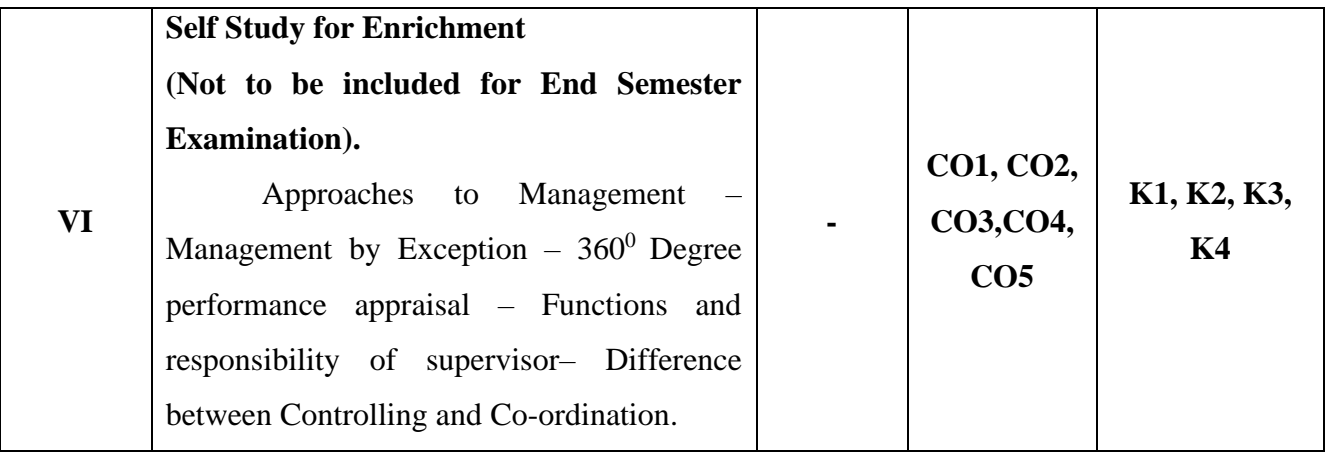

## **Text Book**

- 1. L.M. Prasad, 2021, Principles and Practice of Management, Sultan Chand & Sons.
- **2.** K.D. Tripathi , 2017, Principles of Management, McGraw Hill Education .

## **Reference Books**

- 1. T. Ramasamy, 2017 , Principles of Management, Himalaya Publishing House.
- 2. Dr. S.C. Saksena, 2019 , Principles of Business Management, Sahitya Bhawan Publications.

## **Web References**

- 1. https://cbseacademic.nic.in
- 2. https://ncert.nic.in/textbook/pdf
- 3. http://www.freebookcentre.net
- 4. https://www.egyankosh.ac.in
- 5. https://www.yourarticlelibrary.com
- 6. [http://courses.washington.edu](http://courses.washington.edu/)
- 7. <http://www.nou.ac.in/econtent>
- 8. [https://www.toppers.com](https://www.toppers.com/)

#### **Pedagogy**

Chalk and Talk, PPT, Discussion, Assignment, Quiz, Seminar and Group Discussion.

## **Course Designer**

Ms. B. Lavanya

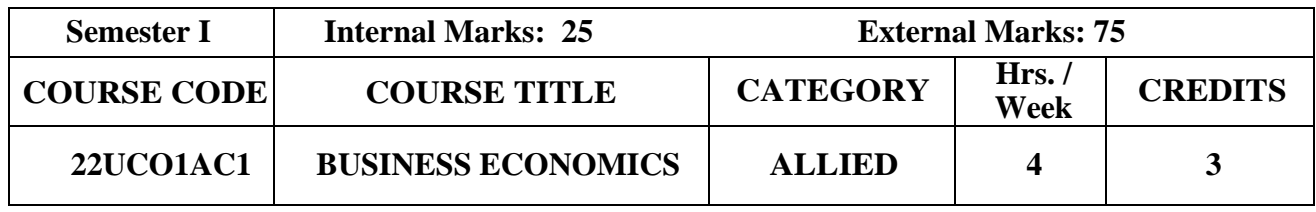

• To enable the students to interpret the demand function and elasticity interlinked with optimal pricing decisions and recognize different market structures.

## **Course Outcome and Cognitive Level Mapping**

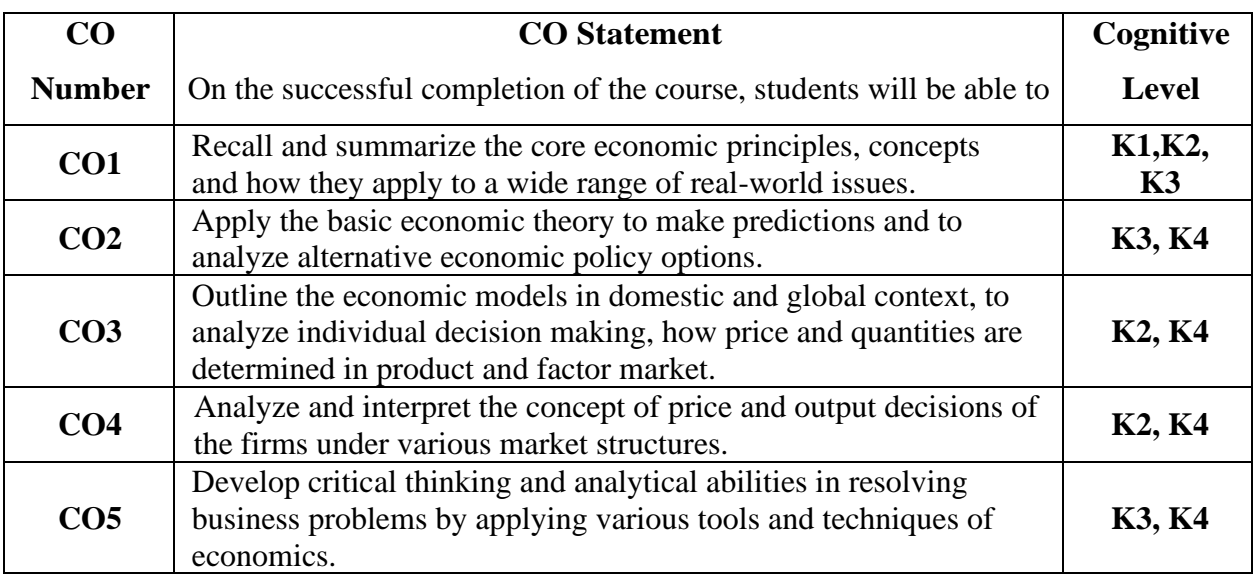

## **Mapping of CO with PO and PSO**

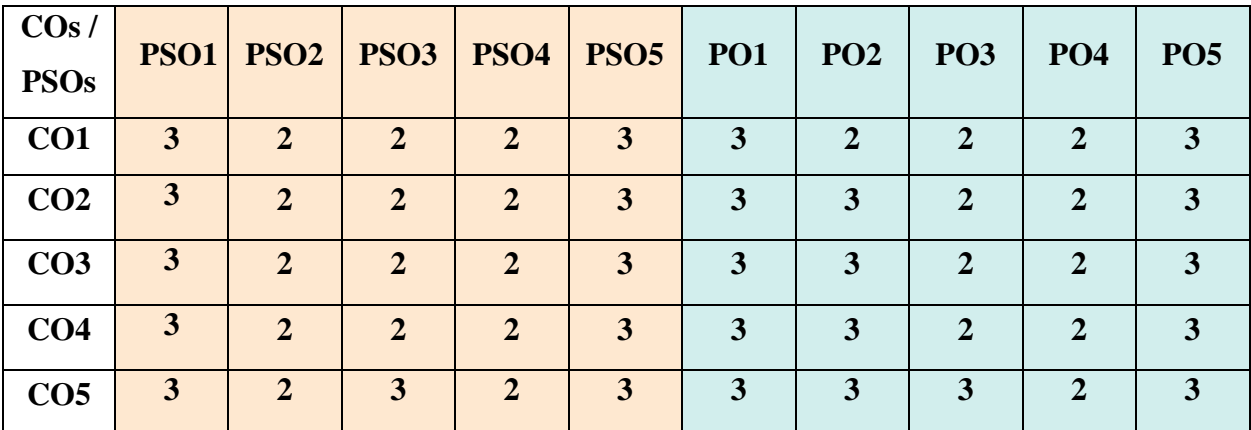

"1" – Slight (Low) Correlation  $-$  "2" – Moderate (Medium) Correlation  $-$ 

"3" – Substantial (High) Correlation  $-$  "-" indicates there is no correlation

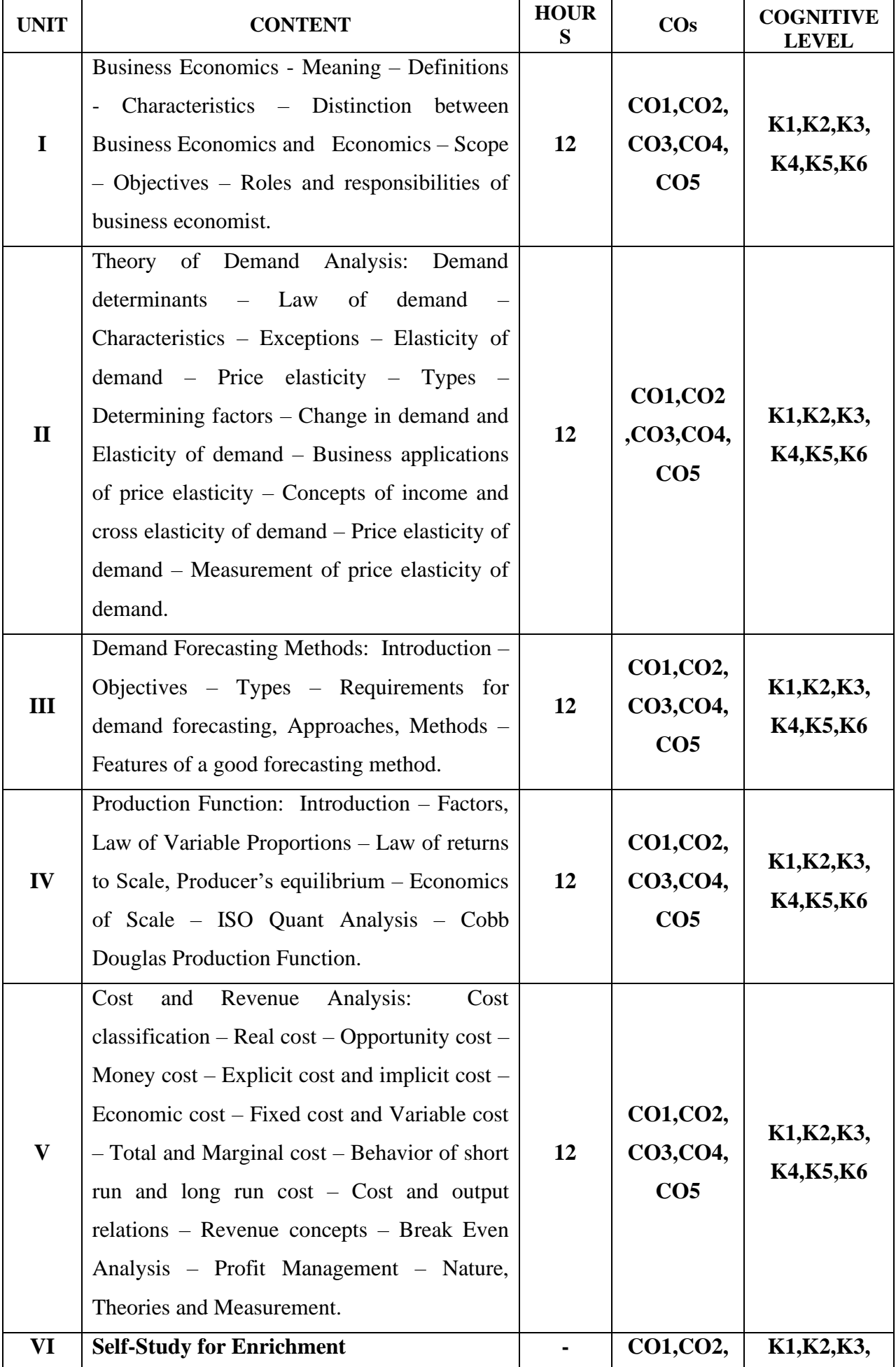

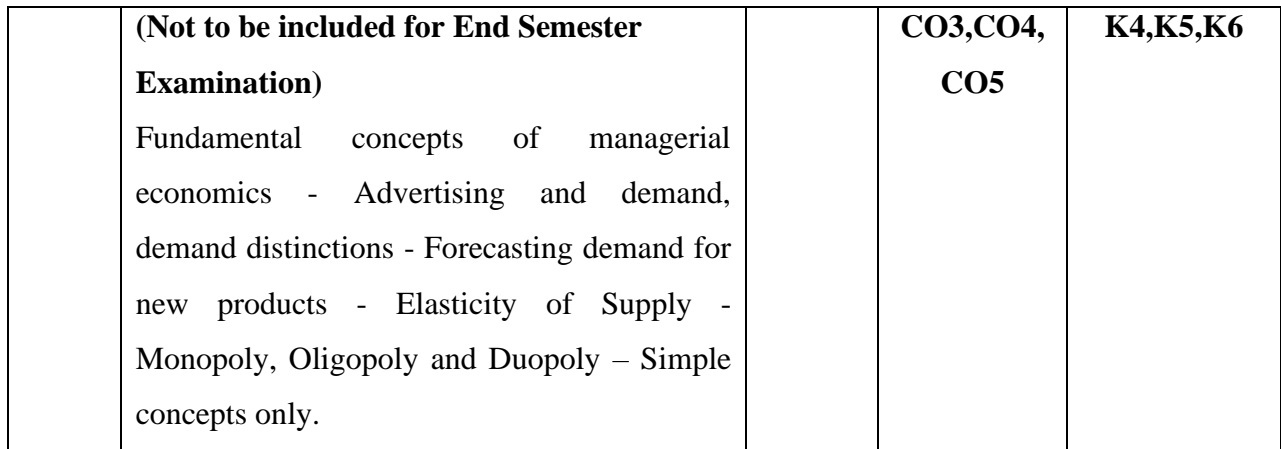

## **Text Book**

- 1. Ahuja H. L, (2016), Business Economics,  $13<sup>th</sup>$  Edition, Sultan Chand & Sons.
- 2. R Cauvery, Sudhanayak U.K, Girija M, Meenakshi M.R, (2008), Managerial Economics, 7<sup>th</sup> Edition, S.Chand& Company Ltd.

## **Reference Books**

- 1. Arymala T,(2013), Business Economics, 4<sup>th</sup> Edition, Vijay Nicole Imprints Pvt. Ltd.
- 2. Chaturvedi D.D. & Gupta S.L, (2010), Business Economics, 1<sup>st</sup> Edition, Vikas Publication

## **Web References**

- 1. <https://www.ncertbooks.guru/b-com-economics-notes/>
- 2. <https://www.toppr.com/guides/business-economics/theory-of-demand/demand-forecasting/>
- 3. [https://www.investopedia.com/ask/answers/121514/what-are-major-differences-between](https://www.investopedia.com/ask/answers/121514/what-are-major-differences-between-monopoly-and-oligopoly.asp)[monopoly-and-oligopoly.asp](https://www.investopedia.com/ask/answers/121514/what-are-major-differences-between-monopoly-and-oligopoly.asp)

## **Pedagogy**

Chalk and Talk, PPT, Discussion, Assignment, Demo, Quiz and Seminar.

## **Course Designer**

Capt. Dr. P. Kavitha

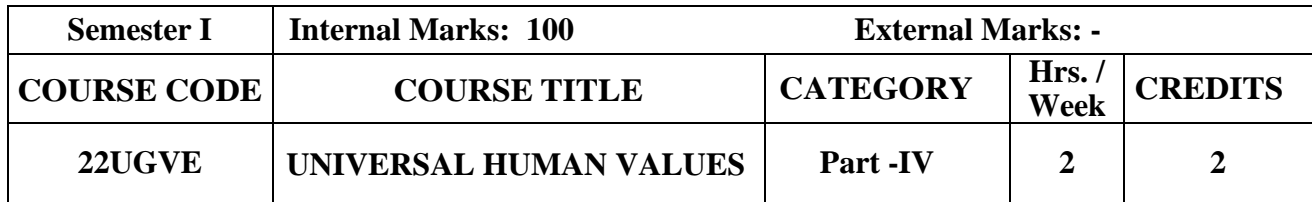

- To enable the learners to learn the values of love and compassion.
- To foster the values of righteousness and service among the learners.
- To enhance the morale of the learners by inculcating the values renunciation and peace.
- To inspire the learners to practice the basic human values so as to make them become responsible citizens of the Nation.

#### **Course Outcome and Cognitive Level Mapping**

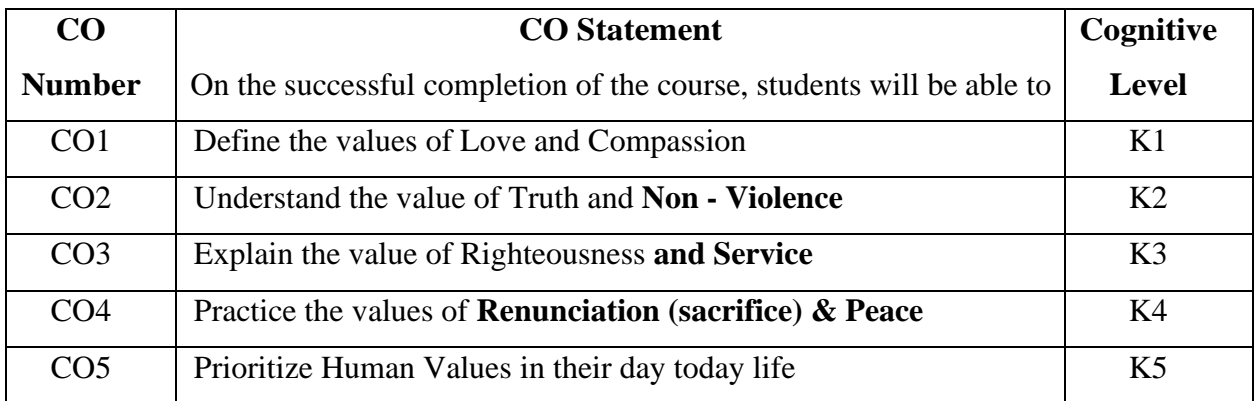

## **Syllabus**

## **UNIT - I (6 Hours)**

#### **Love and Compassion**

- **Introduction:** what is love? Forms of love for self, parents, family friend, spouse community, nation, humanity and other beings both for living and non-living.
- Love and Compassion and Inter-relatedness
- Love, compassion, empathy, sympathy and nonviolence
- Individuals who are remembered in history for practicing compassion and love.
- Narratives and anecdotes from history, literature including local folklore.

## **UNIT - II** (**6 Hours)**

## **Truth and Non - Violence**

- **Introduction**: what is truth? Universal truth, truth as value, truth as fact (veracity. sincerity, honesty among others)
- Individuals who are remembered in history for practicing this value
- Narratives and anecdotes from history, literature including local folklore
- **Introduction**: what is non-violence? Its need. Love, compassion, empathy sympathy for others as pre-requisites for non-violence
- Ahimsa as non-violence and non-killing.
- Individuals and organisations that are known for their commitment to non violence
- Narratives and anecdotes about non violence from history and literature including local folklore

## **UNIT - III (6 Hours)**

## **Righteousness and Service**

- **Introduction:** What are Righteousness and service?
- Righteousness and dharma, Righteousness and Propriety
- Forms of service for self, parents, family, friend, spouse, community, nation, humanity and other beings- living and non-living persons in distress for disaster.
- Individuals who are remembered in history for practicing Righteousness and Service
- Narratives and anecdotes dealing with instances of Righteousness and Service from history, literature, including local folklore.

## **UNIT - IV (6 Hours)**

## **Renunciation (sacrifice) & Peace**

- Introduction: what is renunciation? Renunciation and sacrifice. Self-restraint and ways of overcoming greed. Renunciation with action as true renunciation. What is peace? It's need, relation with harmony and balance.
- Individuals who are recommended in history for practicing Renunciation and sacrifice. Individuals and organisations that are known for their commitment to peace.
- Narratives and anecdotes from history and literature including local folklore about individuals who are remembered for their renunciation and sacrifice. Narratives and anecdotes about peace from history and literature including local folklore practicing peace

## **UNIT - V (6 Hours)**

## **Practicing human values**

- What will learners learn/gain if they practice human values? What will learners lose if they Don't Practice human values?
- Sharing learner's individual and/ or group experience(s)
- Simulated situations
- Case studies

## **Pedagogy**

Chalk & Talk, Seminar, PPT Presentation, Group Discussion, Blended Method, and Case Study.

## **Course Designer**

Dr. G. Mettilda Buvaneswari.

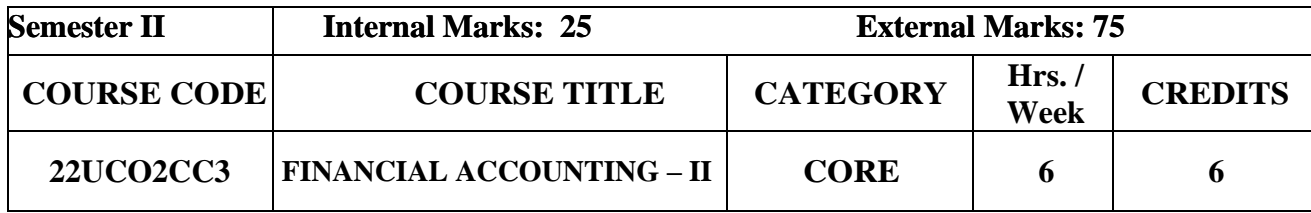

- To develop skills in the preparation of Partnership Accounts.
- To enable the students to apply the accounting concepts in the preparation of Royalty Accounts and Fire Insurance claims.

## **Prerequisite**

Basic knowledge in Partnership Accounts.

## **Course Outcome and Cognitive Level Mapping**

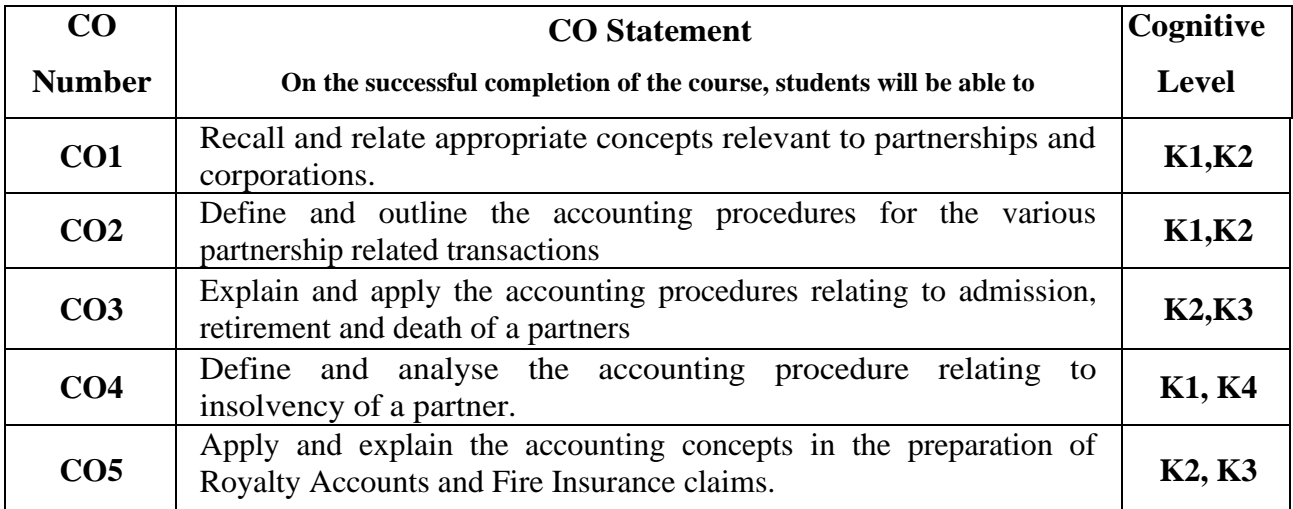

## **Mapping of CO with PO and PSO**

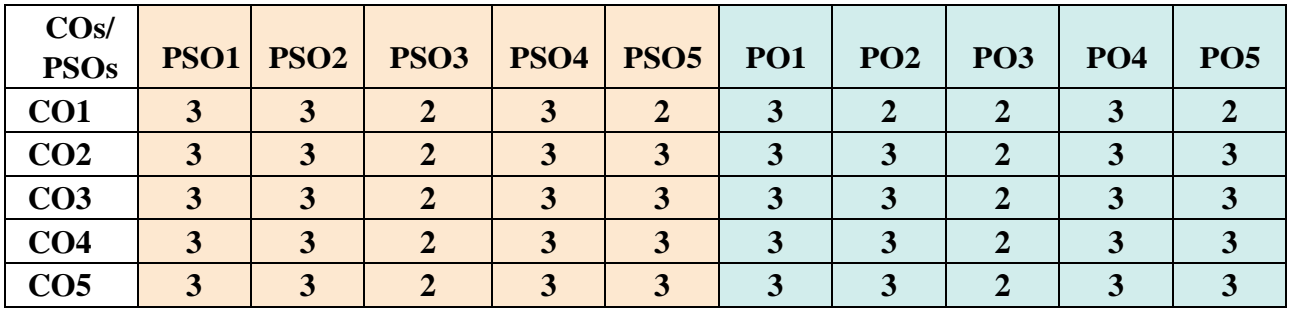

"1" – Slight (Low) Correlation  $\sim$  "2" – Moderate (Medium) Correlation  $\sim$ 

"3" – Substantial (High) Correlation "-" indicates there is no correlation.

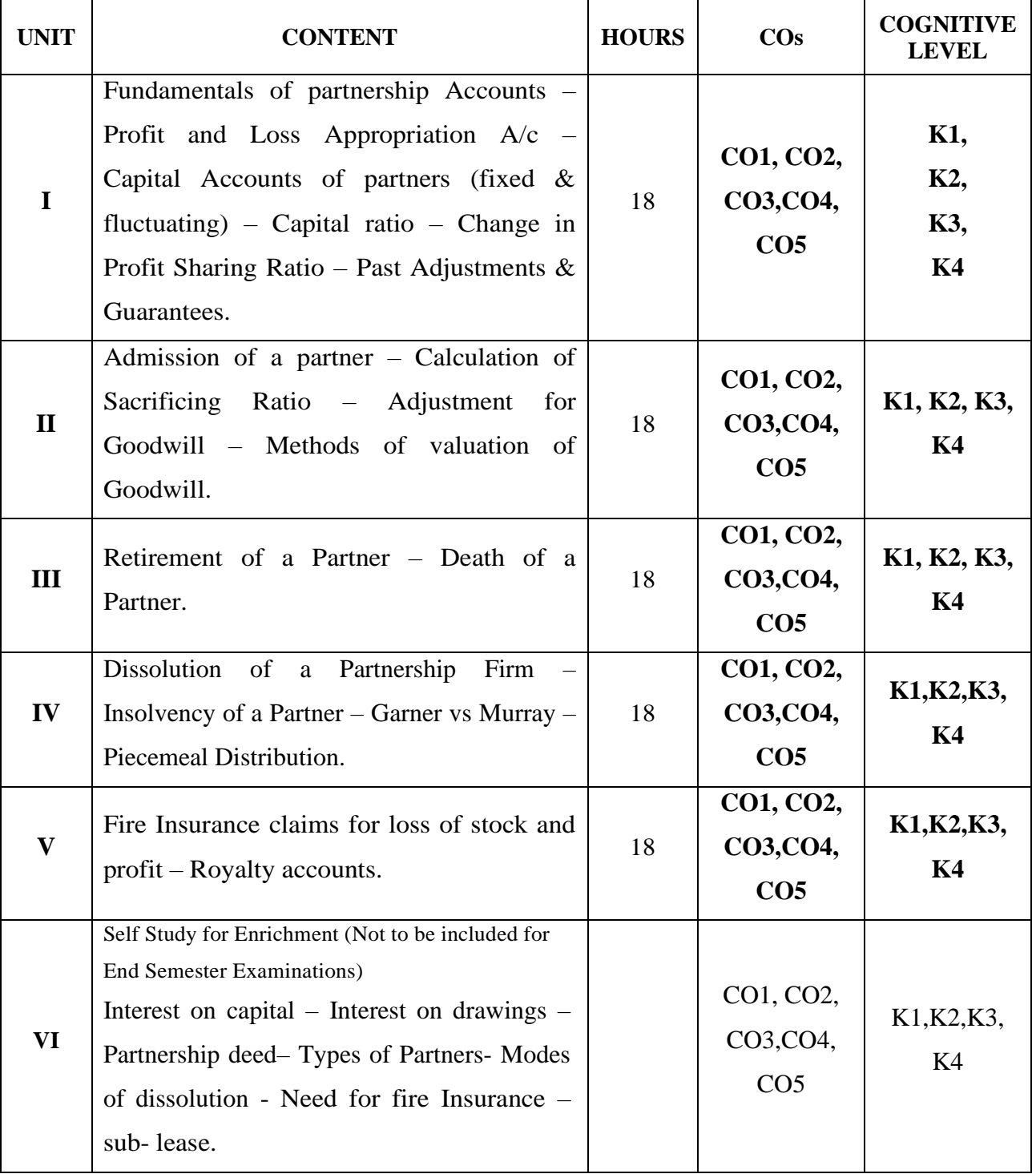

**Theory 20% and Problem 80%**

## **Text Book**

- 1. Reddy, T.S, & Murthy A. (2021). Financial Accounting. 9<sup>th</sup>Revised Edition, Margham Publication.
- 2. Jain S.P, & Narang K.L. (2017). Business Accounting. 5<sup>th</sup>Edition, Kalyani Publishers

## **Reference Books**

- 1. Dalston L. Cecil &Jenitra L. Merwin. (2015). Business Accounting. 4thEdition, Learn Tech Publishers.
- 2. Gupta R.L, &Radhaswamy M. (2019). Financial Accounting.  $8<sup>th</sup>$ Edition, Sultan Chand & Sons.
- 3. Arulanandam M.A, & Raman K.S. (2018). Advanced Accountancy. 7<sup>th</sup>Edition, Himalaya Publishing House.

## **Web References:**

- 1.<https://www.icai.org/post/icai-publications-accounting-standards-board>
- 2.<https://cleartax.in/s/accounting-standards>
- 3. [https://newhorizonindia.edu/nhc\\_kasturinagar/wp-content/uploads/2020/06/AFA-4.pdf](https://newhorizonindia.edu/nhc_kasturinagar/wp-content/uploads/2020/06/AFA-4.pdf)
- 4.<https://www.britannica.com/topic/bill-of-exchange>
- 5.<https://cleartax.in/g/terms/hire-purchase-agreements>
- 6.<https://corporatefinanceinstitute.com/resources/knowledge/strategy/npo-non-profitorganization/>

## **Pedagogy**

Chalk and talk, Power Point Presentation, Assignment, Seminar and Quiz.

#### **Course Designer**

Dr. D. Sarala.

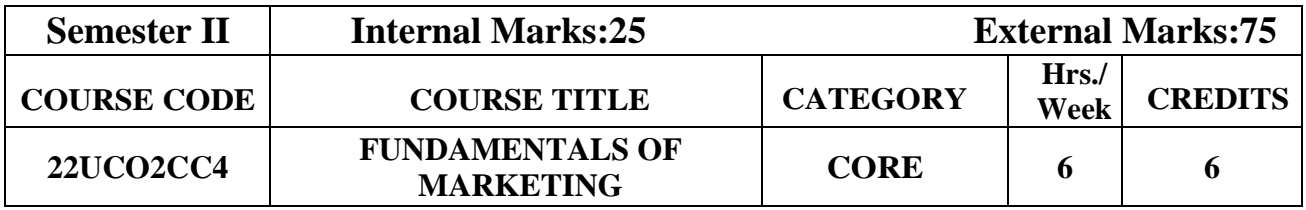

- To identify factors and processes essential for designing marketing strategy.
- To enable the students to understand the concepts and importance of marketing and the development that has taken place in the global scenario.

## **Course Outcome and Cognitive Level Mapping**

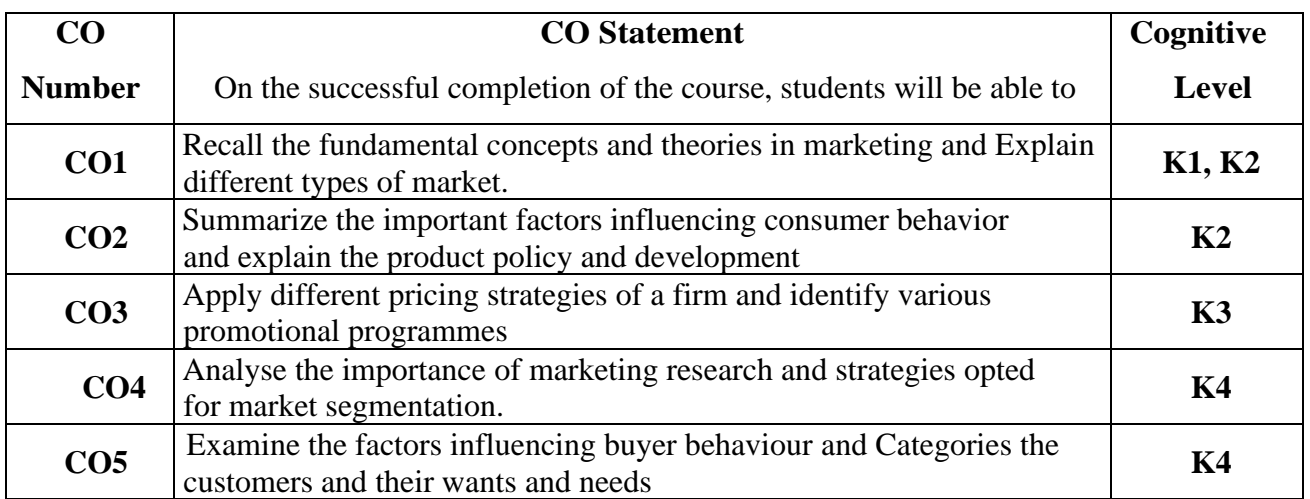

## **Mapping of CO with PO and PSO**

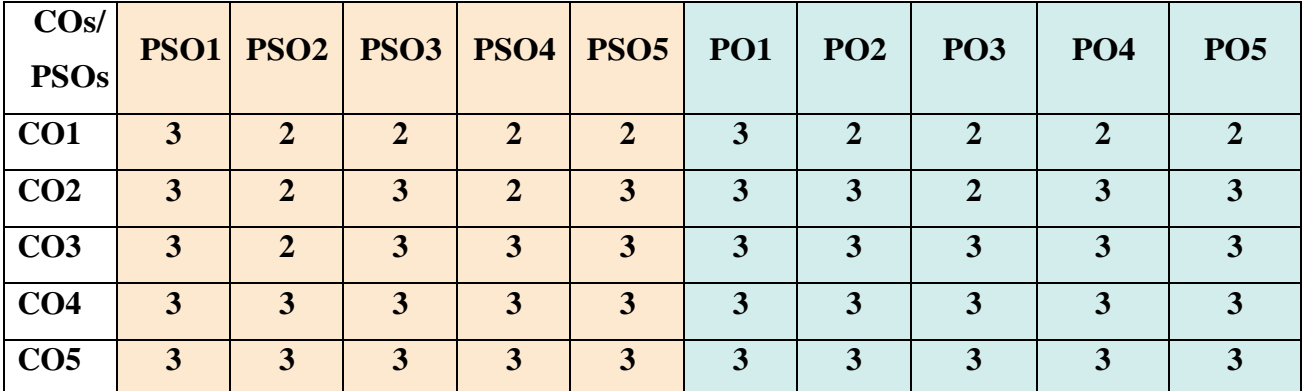

"1"–Slight (Low) Correlation "2"–Moderate (Medium) Correlation

"3"-Substantial (High) Correlation  $\square$ "-" indicates there is no correlation.

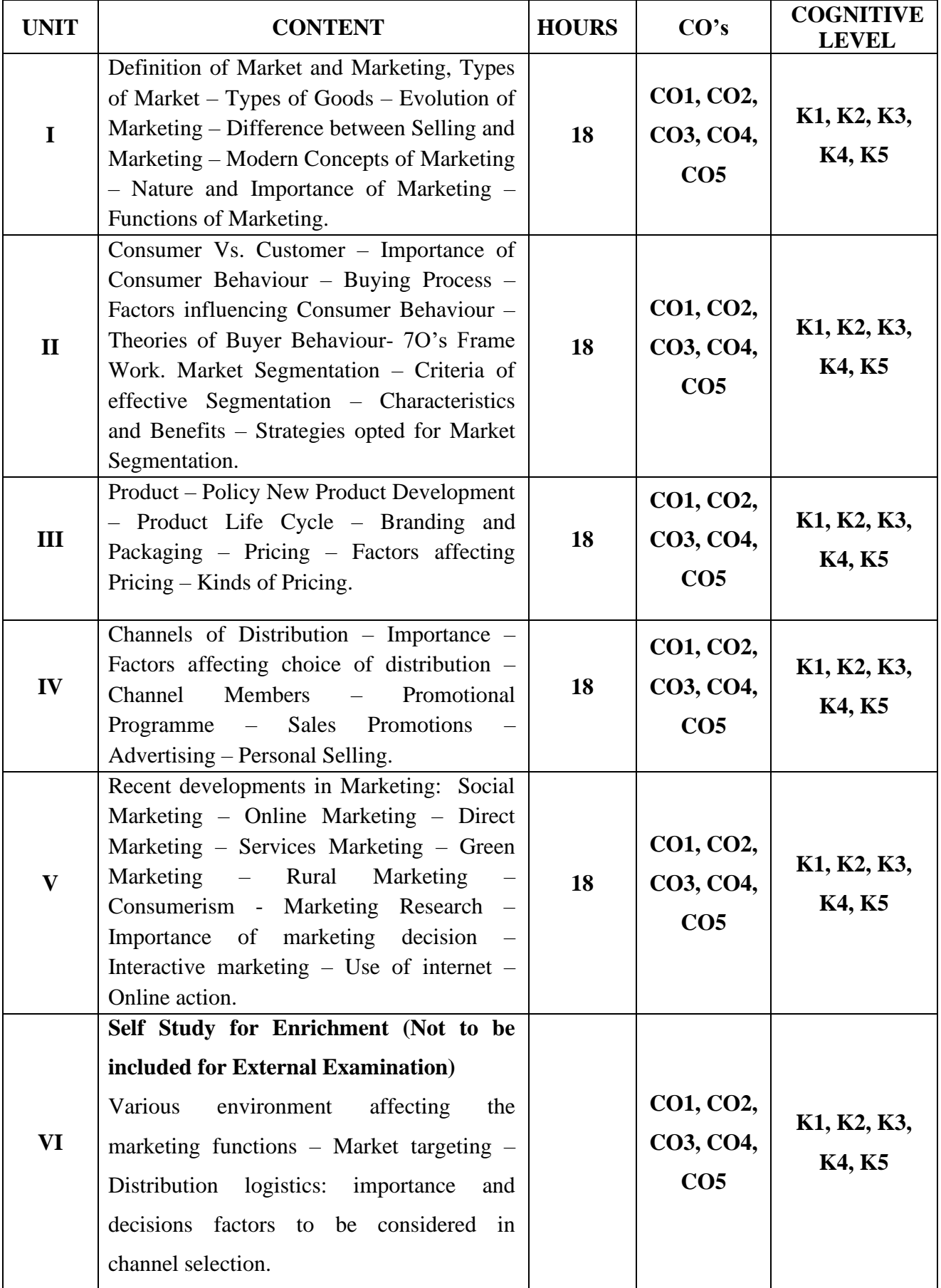

## **Text Book**

- 1. R. S. N. Pillai & V. Bagavathi (2010). Modern Marketing*.* S. Chand & Co.
- 2. N Rajan Nair, Sanjith R Nair.(2015). Marketing, Sultan Chand & Sons.

## **Reference Books**

- 1. Dhruv Grewal. (2018).Marketing*.* Tata McGraw Hill India.
- 2. Philip Kotler.(2015).Marketing Management*.* Sultan Chand & Sons.
- 3. S. A. Sherlekar , R. Krishnamoorthy, (2010). Marketing Management. Himalaya Publishing House.

## **Web References**

- 1. <http://gundasrinivas.com/wp-content/uploads/2020/11/Fundamentals-of-Marketing.pdf>
- 2. [http://eprints.stiperdharmawacana.ac.id/24/1/%5BPhillip\\_Kotler%5D\\_Marketing\\_Manage](http://eprints.stiperdharmawacana.ac.id/24/1/%5BPhillip_Kotler%5D_Marketing_Management_14th_Edition%28BookFi%29.pdf) [ment\\_14th\\_Edition%28BookFi%29.pdf](http://eprints.stiperdharmawacana.ac.id/24/1/%5BPhillip_Kotler%5D_Marketing_Management_14th_Edition%28BookFi%29.pdf)
- 3. <https://library.wbi.ac.id/repository/212.pdf>
- 4. [http://www.mdudde.net/books/mcom/mcom-f/marketing-management-final\(crc\).pdf](http://www.mdudde.net/books/mcom/mcom-f/marketing-management-final(crc).pdf)

## **Pedagogy**

Chalk and Talk, PPT, Discussion, Assignment, Demo, Quiz and Seminar.

## **Course Designer**

Ms. Shilpa A. Talreja.

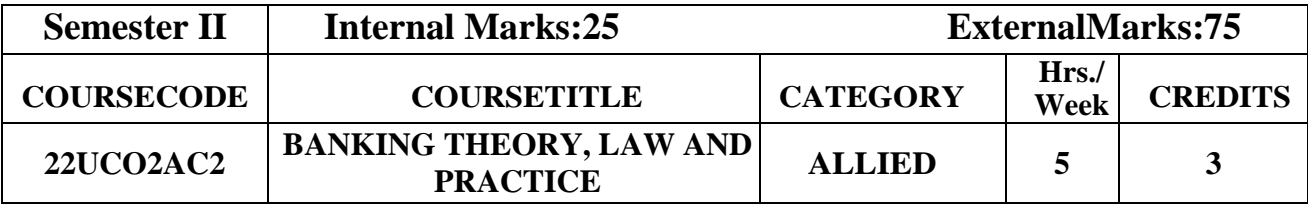

 $\triangleright$  To the students aware of banking business and practices and to enlighten the students regarding the new concepts introduced in the banking system

## **Course Outcome and Cognitive Level Mapping**

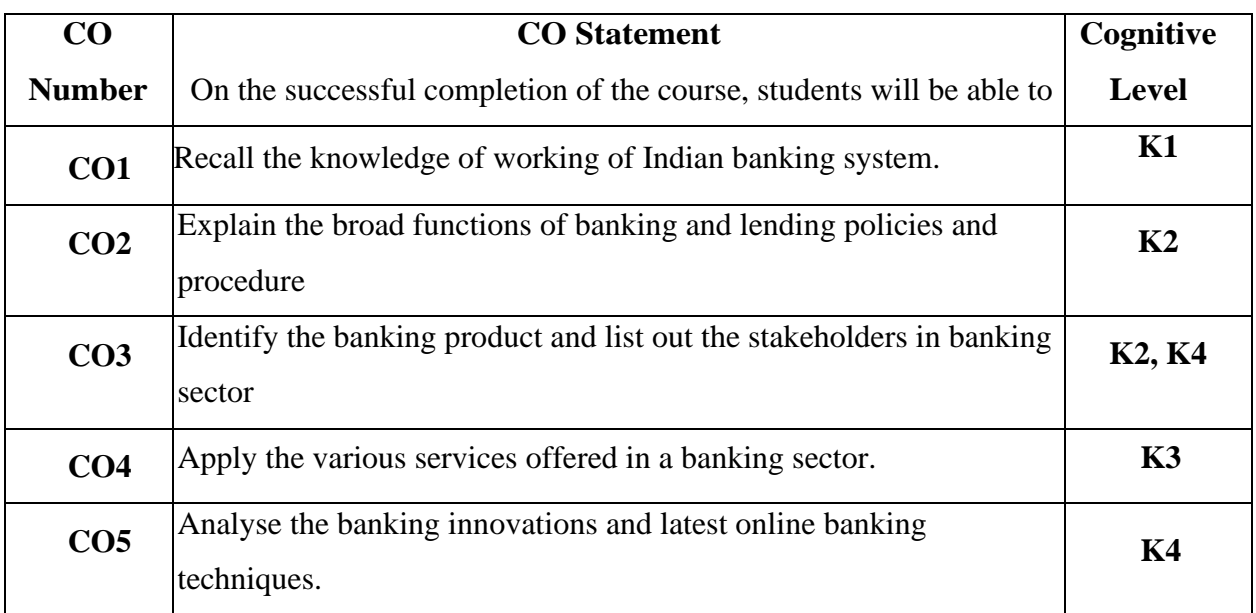

## **Mapping of CO with PO and PSO**

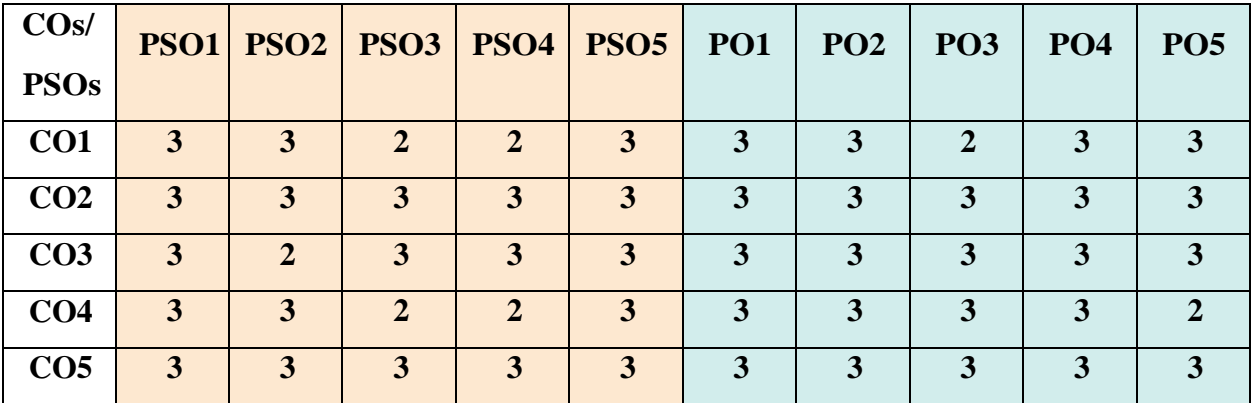

"1"–Slight (Low)Correlation "2"–Moderate (Medium)Correlation "3"–Substantial (High)Correlation  $\square$ "-" indicates there is no correlation.

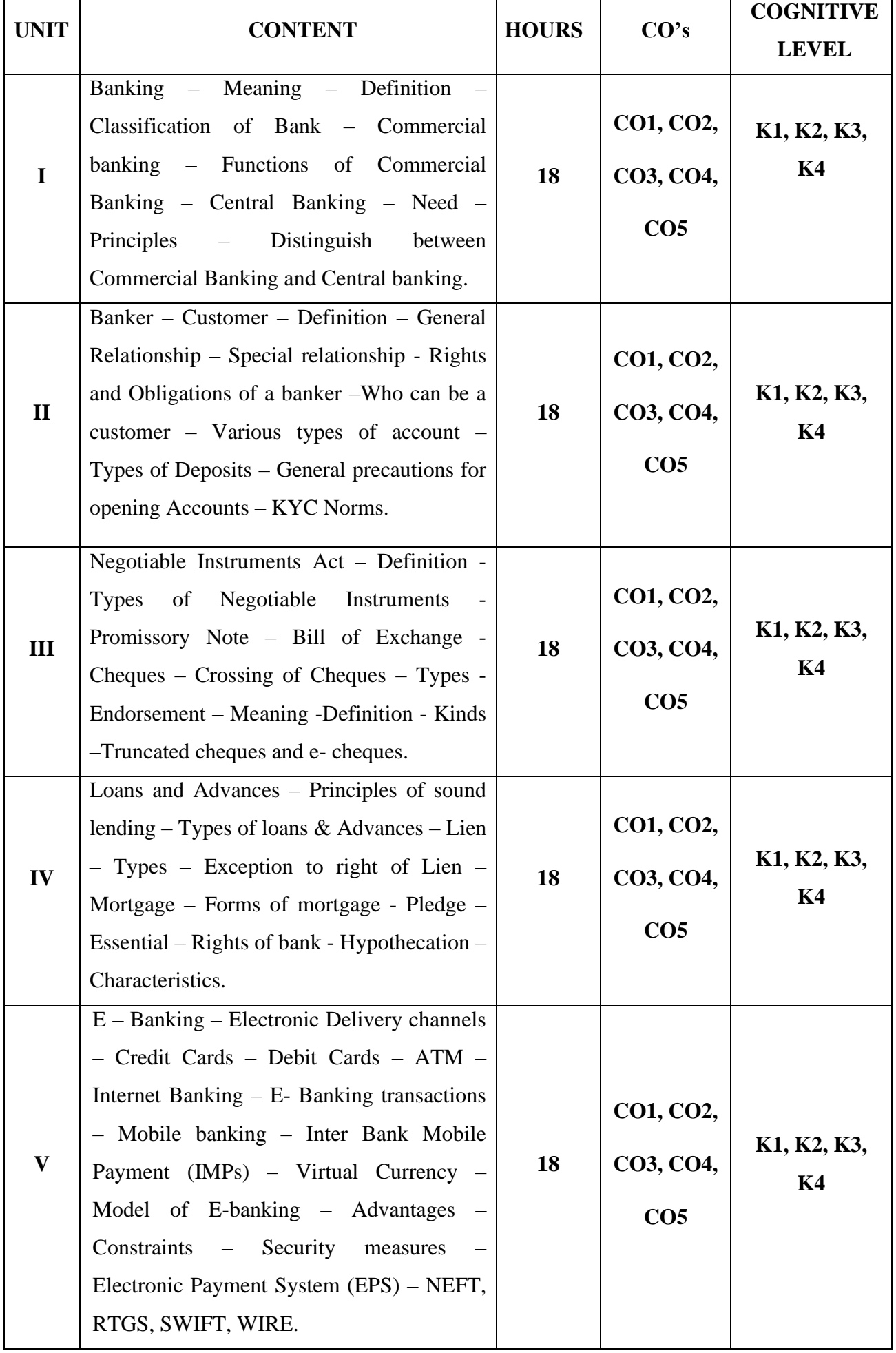

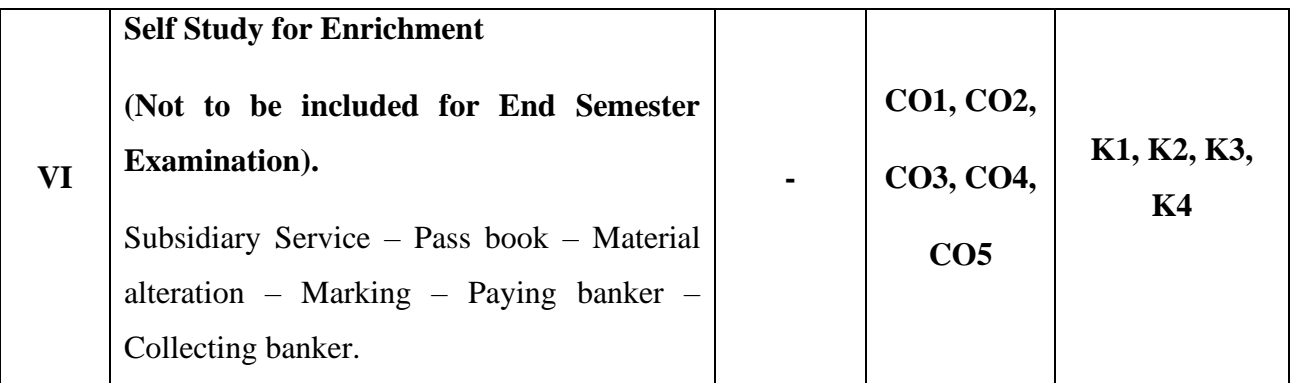

## **Text Book**

- 1. Sundaram & Varshney, 2014, Banking Theory Law & Practice, Sultan Chand & Sons.
- **2.** Dr. S. Gurusamy, 2016, Banking Theory Law & Practice, Vijay Nicole Imprints(p). Ltd

## **Reference Books**

- **1.** E. Gorden and K. Natarajan, 2017, Banking Theory Law & Practice, Himalaya Publishing House.
- **2.** Kandasami. K.P, 2010, Banking Theory Law & Practice, Sultan Chand & Company

## **Web References**

- 1. <https://byjus.com/commerce/functions-of-commercial-banks/>
- 2. <https://www.forbes.com/advisor/in/banking/what-kind-of-bank-accounts-exist/>
- 3. <https://www.elearnmarkets.com/blog/various-types-of-bank-deposits/>
- 4. <https://keydifferences.com/difference-between-loans-and-advances.html>
- 5. [https://www.toppr.com/guides/business-laws-cs/negotiable-instruments-act/definition-of](https://www.toppr.com/guides/business-laws-cs/negotiable-instruments-act/definition-of-negotiable-instruments/)[negotiable-instruments/](https://www.toppr.com/guides/business-laws-cs/negotiable-instruments-act/definition-of-negotiable-instruments/)
- 6. <https://www.toppr.com/guides/business-economics-cs/money-and-banking/e-banking/>

## **Pedagogy**

Chalk and Talk, PPT, Discussion, Assignment, Demo, Quiz and Seminar.

#### **Course Designer**

Mrs. D. Indumathi.

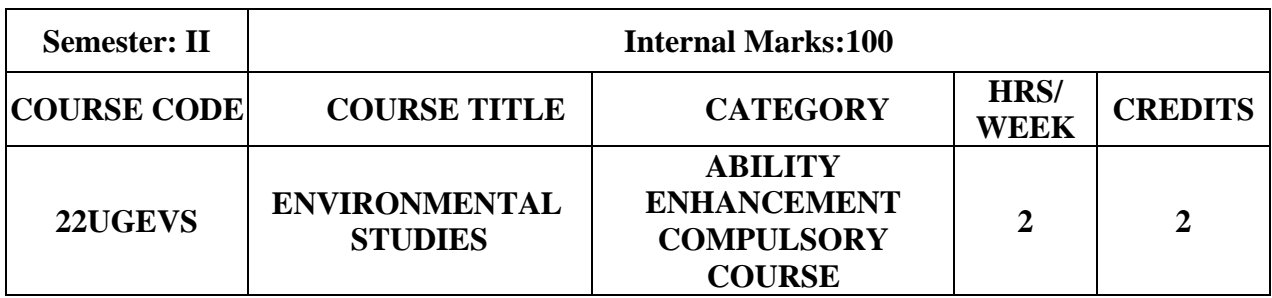

• To train the students to get awareness about total environment and its related problems and to make them to participate in the improvement and protection of the environment.

## **Course Outcome and Cognitive Level Mapping**

On the successful completion of the course, students will be able to

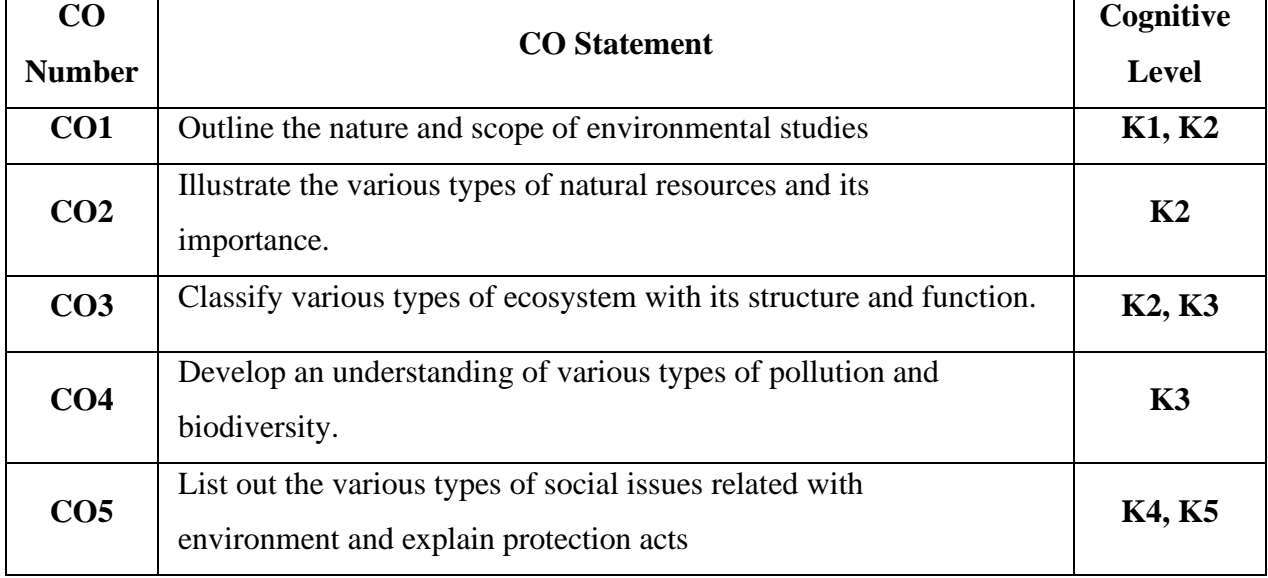

## **Mapping of CO with PO and PSO**

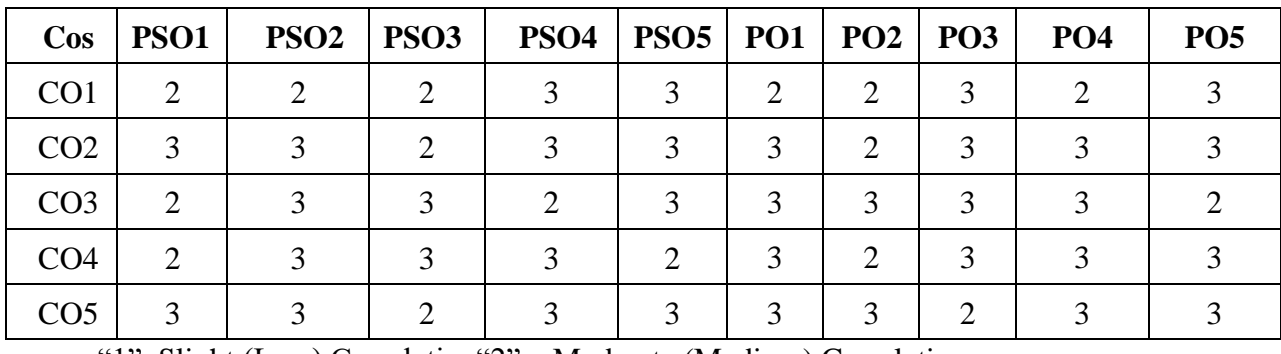

"1"–Slight (Low) Correlation"2" – Moderate (Medium) Correlation

"3"–Substantial (High) Correlation "-"indicates there is no correlation

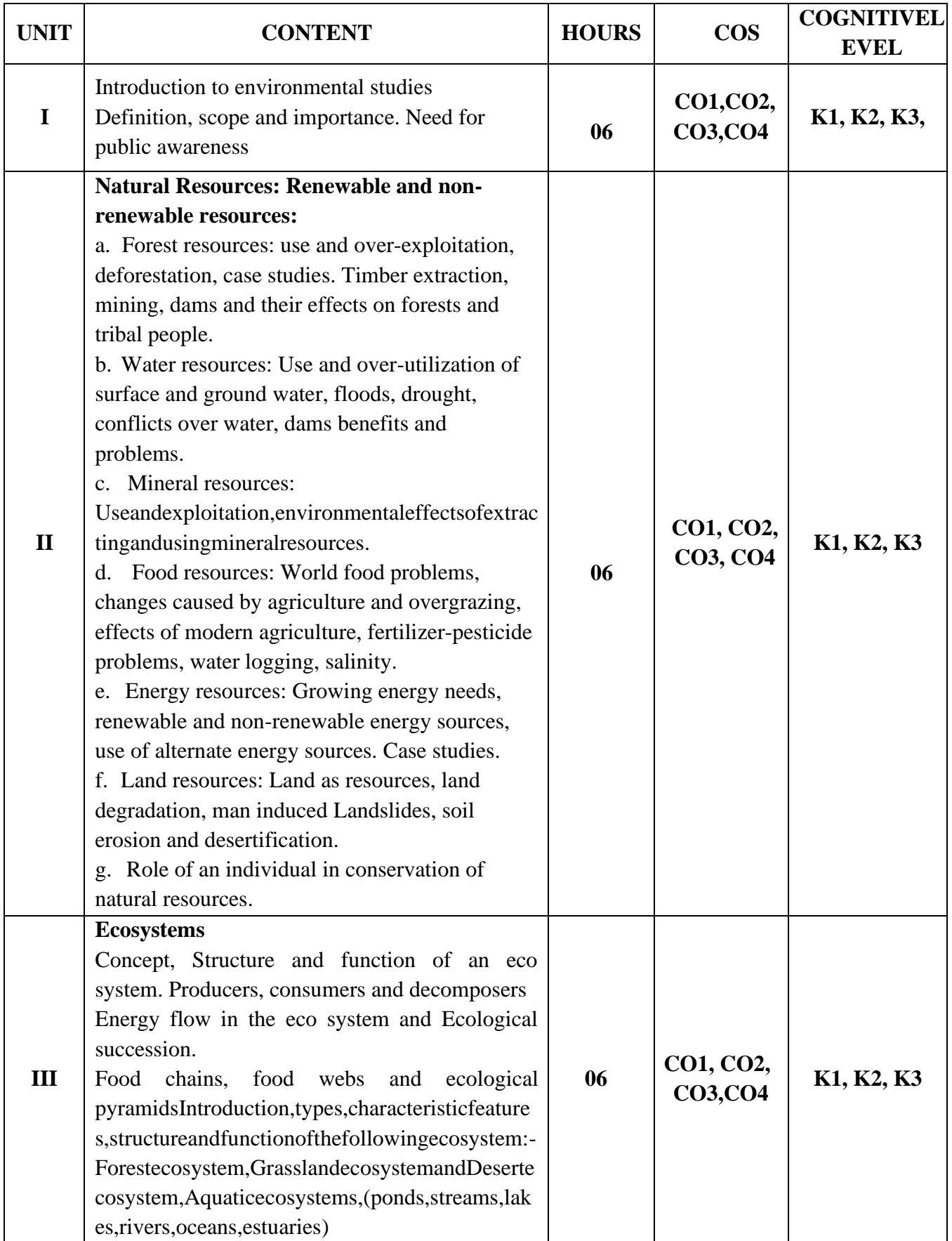

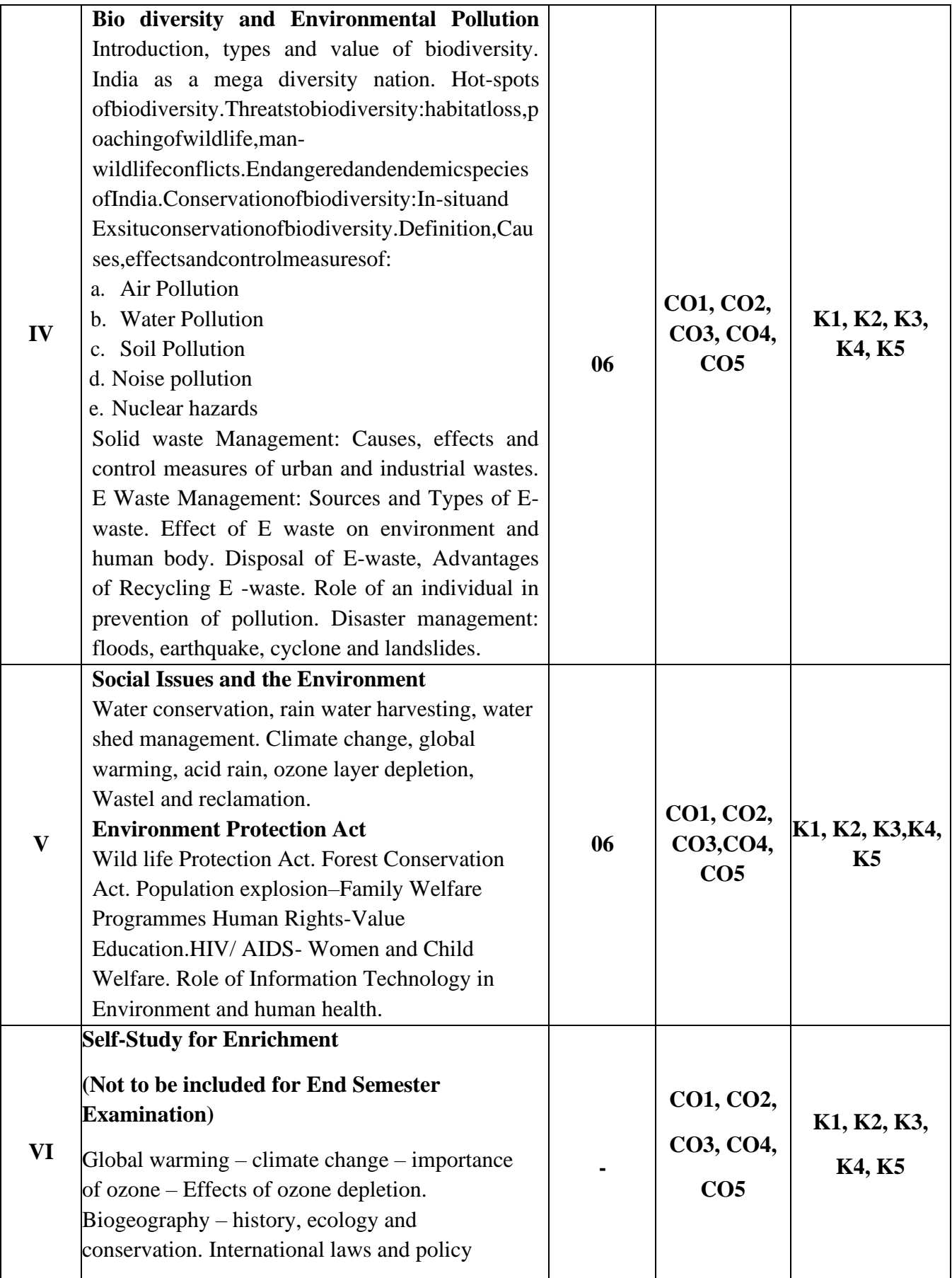

#### **References**

- 1. Beard, J.M. 2013. Environmental Chemistry in Society (2nd edition). CRC Press.
- 2. Girard, J. 2013. Principles of Environmental Chemistry (3rd edition). Jones & Bartlett.
- 3. Brebbia, C.A. 2013. Water Resources Management VII. WIT Press.
- 4. Pandit, M.K. &Kumar, V. 2013. Land use and conservation challenges in Himalaya: Past, present and future. In: Sodhi, N.S., Gibson, L. & Raven, P.H. Conservation Biology: Voices from the Tropics. pp. 123-133. Wiley-Blackwell, Oxford, UK (file:///Users/mkpandit/Downloads/Raven%20et%20al.%202013.%20CB%20Voices %20from %20Tropics%20(2).pdf )
- 5. Hites, R.A. 2012. Elements of Environmental Chemistry (2nd edition). Wiley & Sons.
- 6. Harnung, S.E. & Johnson, M.S. 2012. Chemistry and the Environment. Cambridge University Press.
- 7. Boeker, E. &Grondelle, R. 2011. Environmental Physics: Sustainable Energy and Climate Change.
- 8. Wiley.Forinash, K. 2010. Foundation of Environmental Physics. Island Press.
- 9. Evans, G.G. & Furlong, J. 2010. Environmental Biotechnology: Theory and Application (2nd edition). Wiley-Blackwell Publications.
- 10. Williams, D. M., Ebach, M.C. 2008. Foundations of Systematic and Biogeography. Springer
- 11. Pani, B. 2007. Textbook of Environmental Chemistry. IK international Publishing House.
- 12. Agarwal,K.C.2001 Environmental Biology, Nidi Public Ltd Bikaner.

#### **Pedagogy**

Chalk and talk, PPT, Discussion, Assignment, Quiz, Seminar

#### **Course Designer**

Dr. B. Thamilmarai Selvi

Ability Enhancement Compulsory Course II (AECC) : Environmental Studies (22UGEVS)Assessment Rubrics for 100 Marks

- 1. Documentary (or) Poster Presentation (or) Elocution-25 Marks
- 2. Quiz (or) MCQ Test-25 Marks
- 3. Album Making (or) Case study on a topic (or) Field Visit -25 Marks
- 4. Essay Writing (or) Assignment (Minimum 10 pages) -25 Marks

There will be no End Semester Examination for this course. However, the subject teacher will evaluate the above mentioned components based on the performance of the students and submit the marks out of 100 (in the format to be supplied by the COE) with the approval of the concerned Head of the Department to the COE along with CIA marks of other courses.

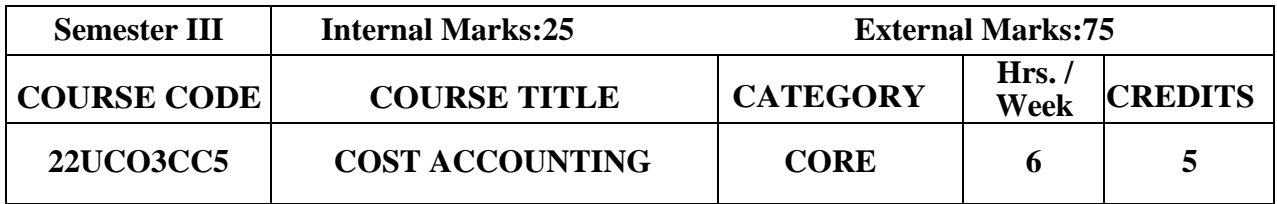

- ➢ To acquire knowledge about accounting concepts and methods.
- $\triangleright$  To provides information that relates to how cost accounting information is developed and used for various purpose in different types of business entity.

## **Course Outcome and Cognitive Level Mapping**

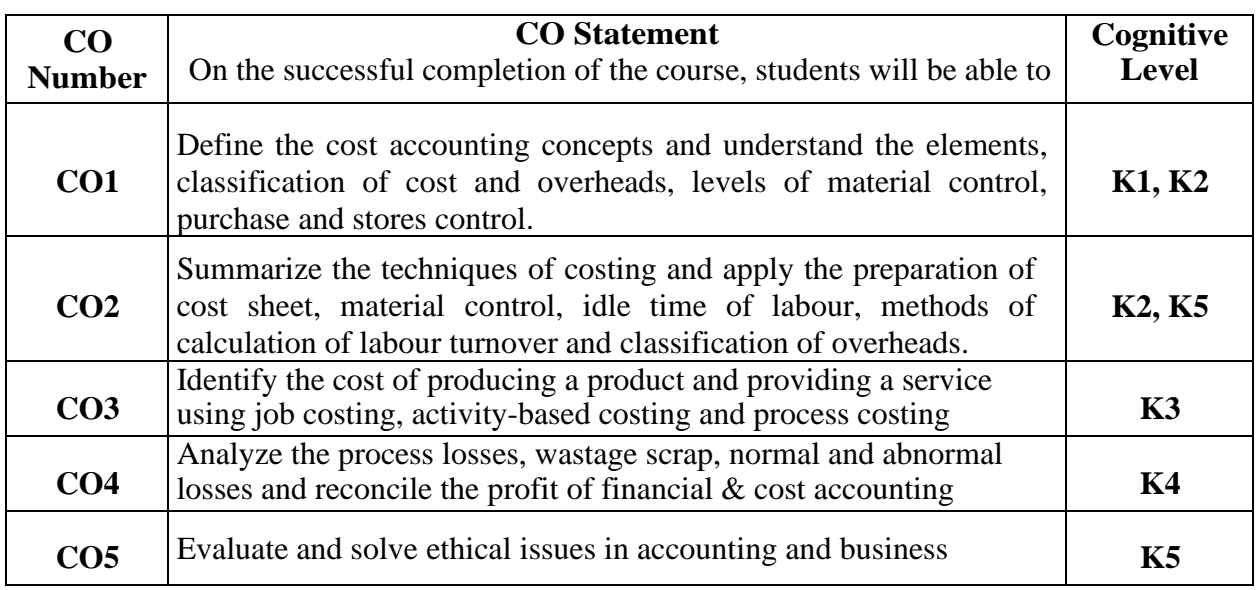

## **Mapping of CO with PO and PSO**

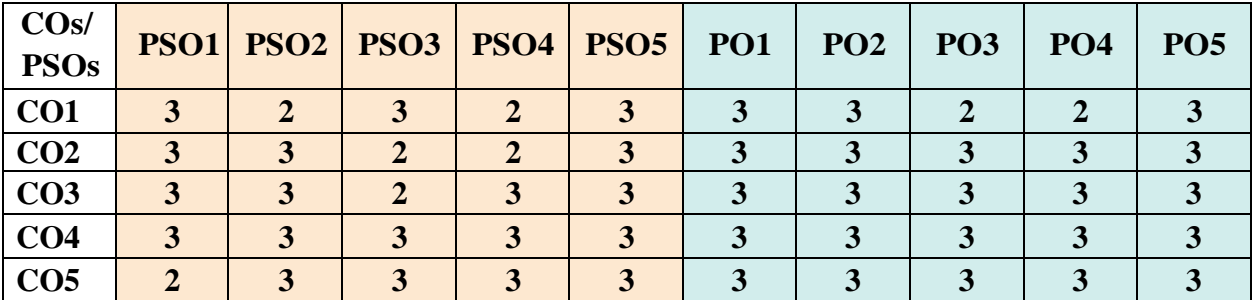

"1"–Slight (Low) Correlation "2"–Moderate (Medium) Correlation

"3"–Substantial (High) Correlation "-" indicates there is no correlation.
# **Syllabus**

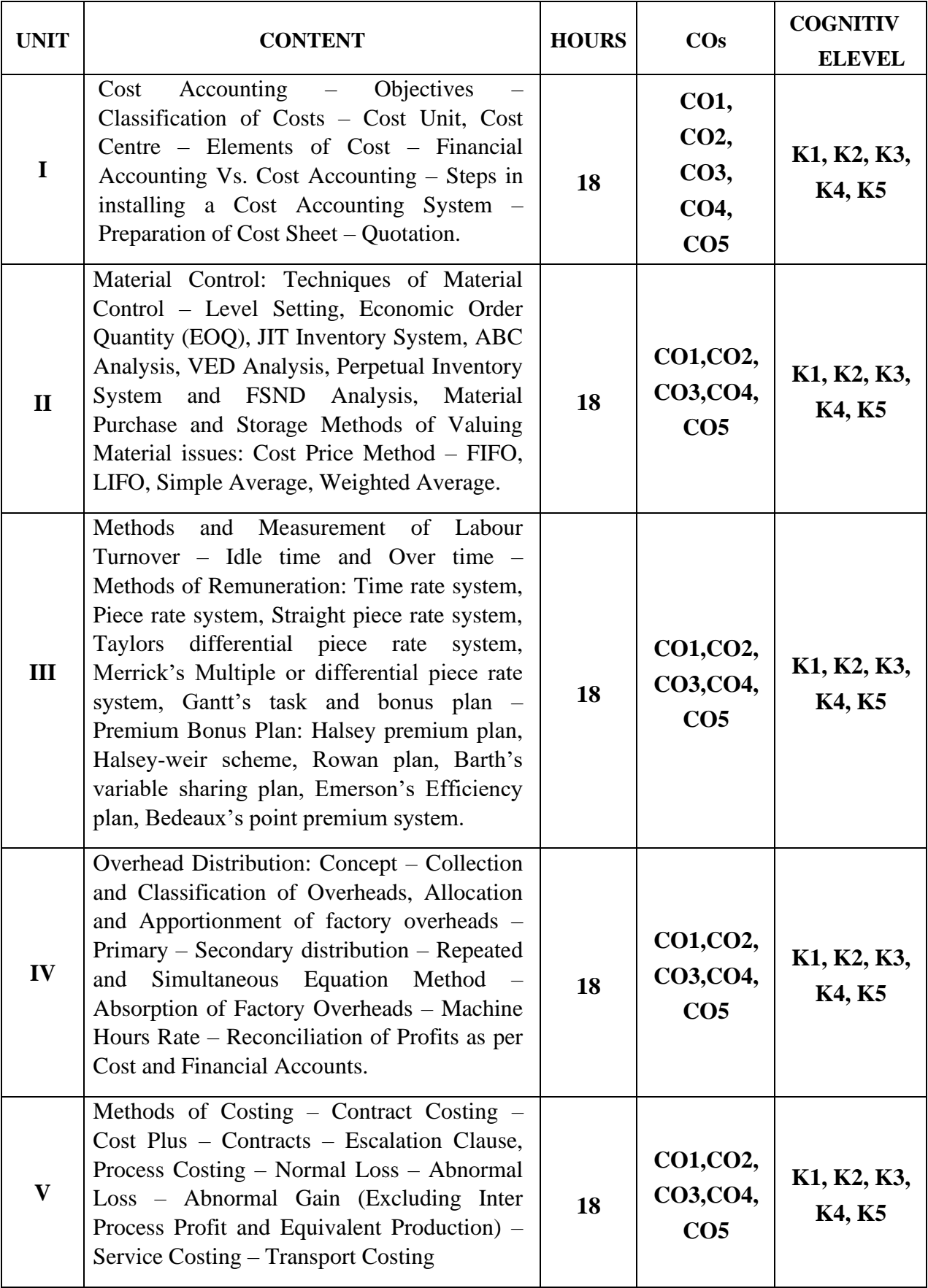

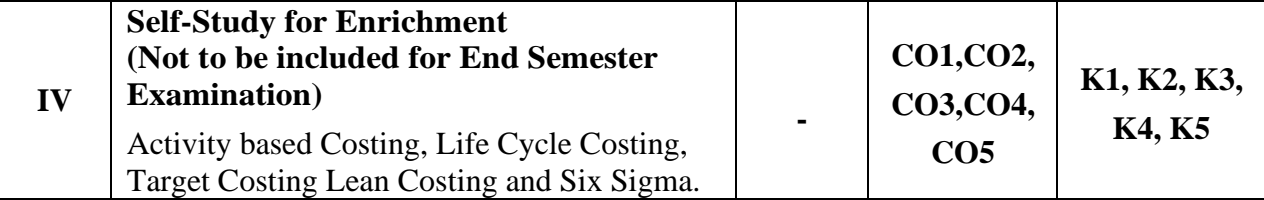

# **Distribution of Marks: Theory 20% & Problem80%**

### **Text Book**

1. Jain & Narang (2015). *Cost Accounting*, Kalyani Publications

### **Reference Books**

- 1. S.N. Maheswari (2017), *Cost Accounting*, Sultan Chand & Sons
- 2. Pillai & Bhagavathi (2016), *Cost Accounting*, Sultan Chand & Sons
- 3. Reddy T.S & Hari Prasad Reddy Y (2018), *Cost Accounting*, Margham Publications

### **Web References**

- 1. [https://www.investopedia.com/terms/a/abc.asp#:~:text=Activity%2Dbased%20costin](https://www.investopedia.com/terms/a/abc.asp#:~:text=Activity%2Dbased%20costing%20(ABC)%20is%20a%20method%20of%20assigning,task%20with%20a%20specific%20goal) [g%20\(ABC\)%20is%20a%20method%20of%20assigning,task%20with%20a%20speci](https://www.investopedia.com/terms/a/abc.asp#:~:text=Activity%2Dbased%20costing%20(ABC)%20is%20a%20method%20of%20assigning,task%20with%20a%20specific%20goal) [fic%20goal.](https://www.investopedia.com/terms/a/abc.asp#:~:text=Activity%2Dbased%20costing%20(ABC)%20is%20a%20method%20of%20assigning,task%20with%20a%20specific%20goal)
- 2. <https://www.godigit.com/business-insurance/business-terms/life-cycle-costing>
- 3. <https://www.goskills.com/Lean-Six-Sigma>

### **Pedagogy**

Chalk and Talk, PPT, Discussion, Assignment, Demo, Quiz and Seminar.

### **Course Designer**

Ms. S. Praveena

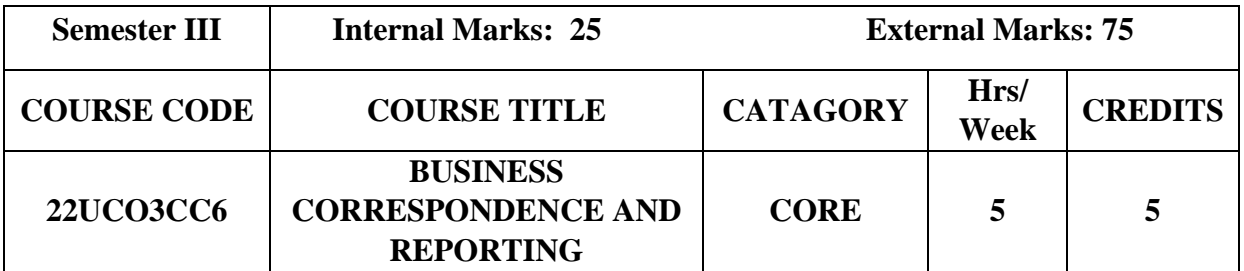

# **Course Objective**

- ➢ To acquire good communication skills requisite for business correspondence and reporting.
- $\triangleright$  To provide an overview of prerequisites to Business Communication.
- ➢ To impart and prepare the strategies of Effective Business report writing.

# **Course Outcome and Cognitive Level Mapping**

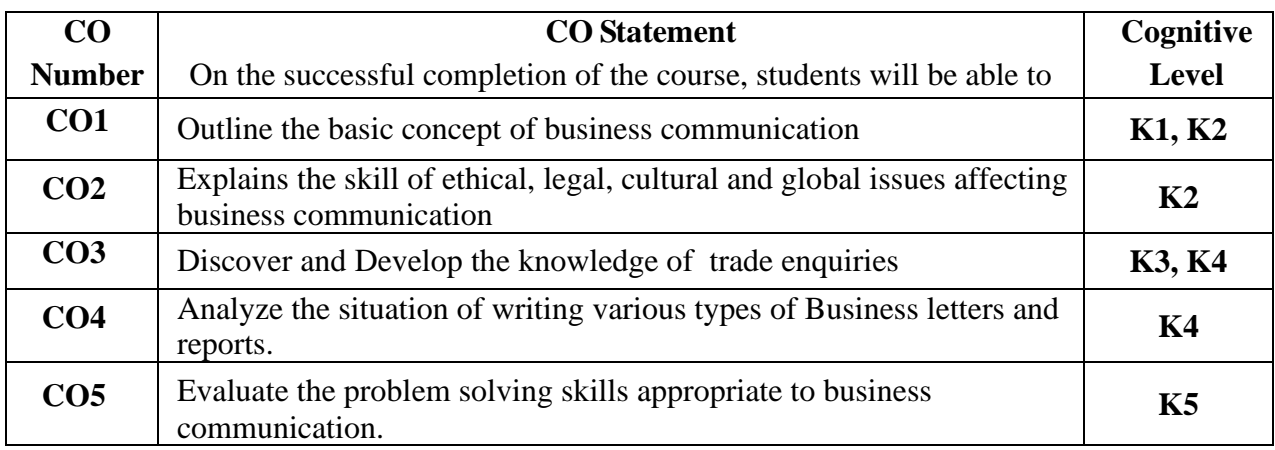

# **Mapping of CO with PO and PSO**

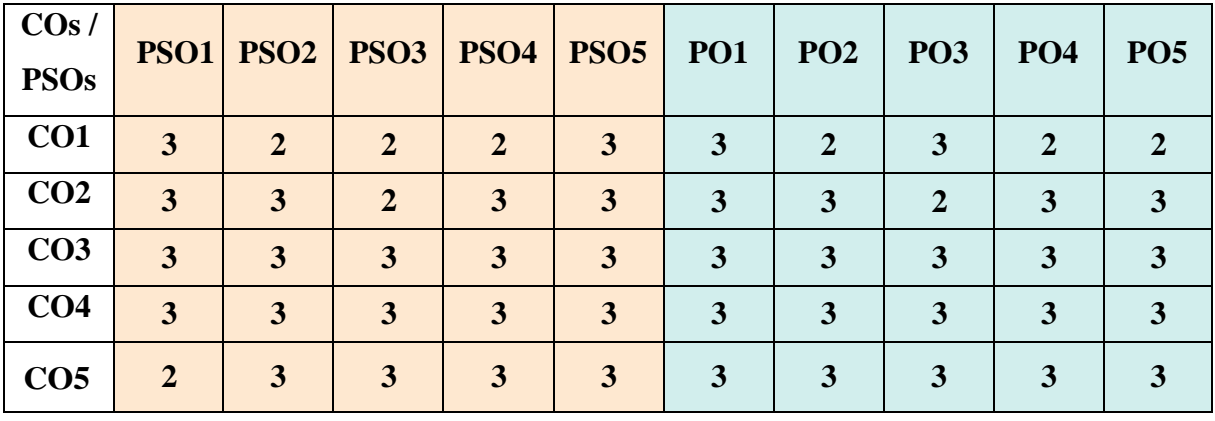

"1" – Slight (Low) Correlation "2" – Moderate (Medium) Correlation

"3" – Substantial (High) Correlation "-" Indicates there is no correlation.

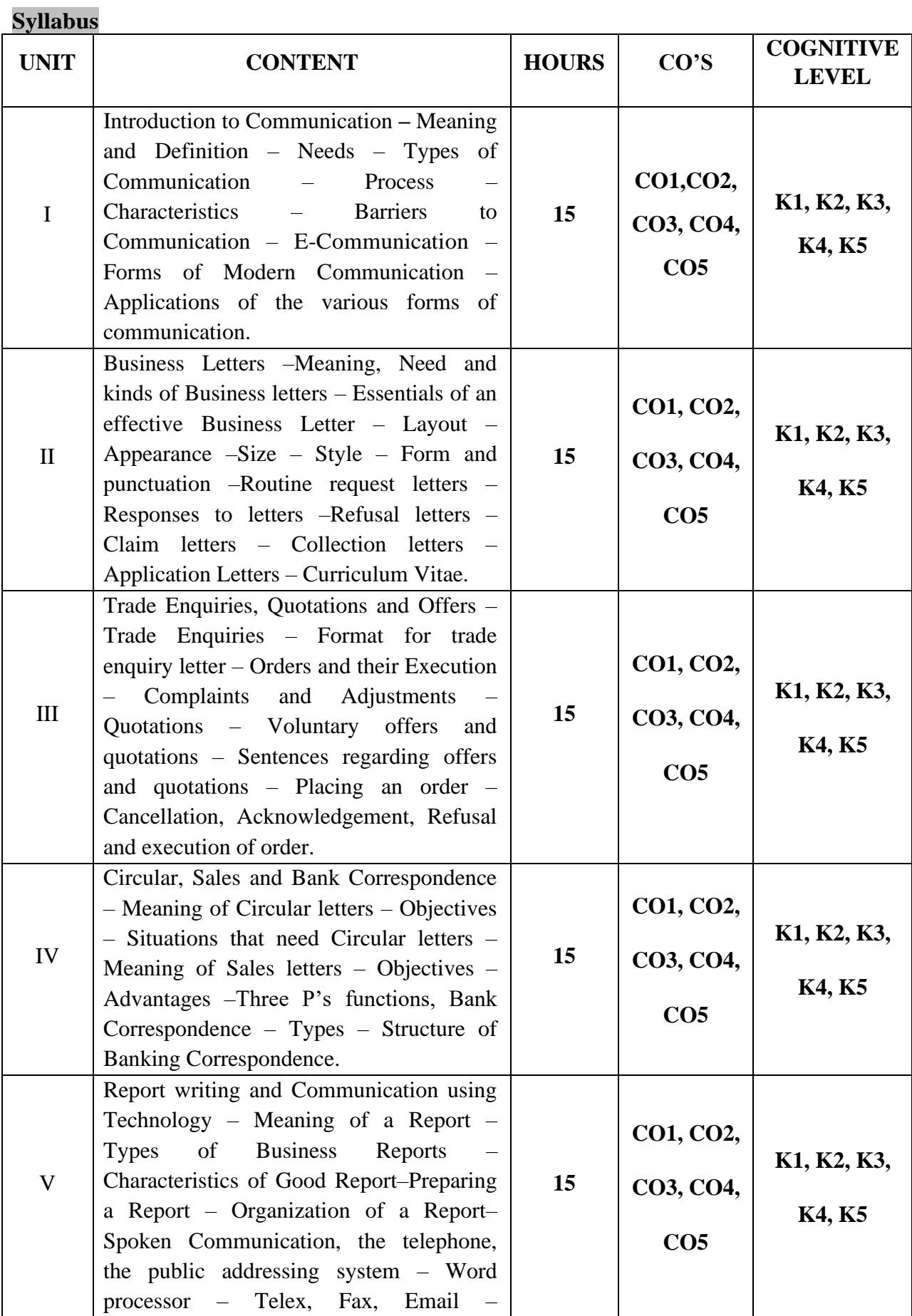

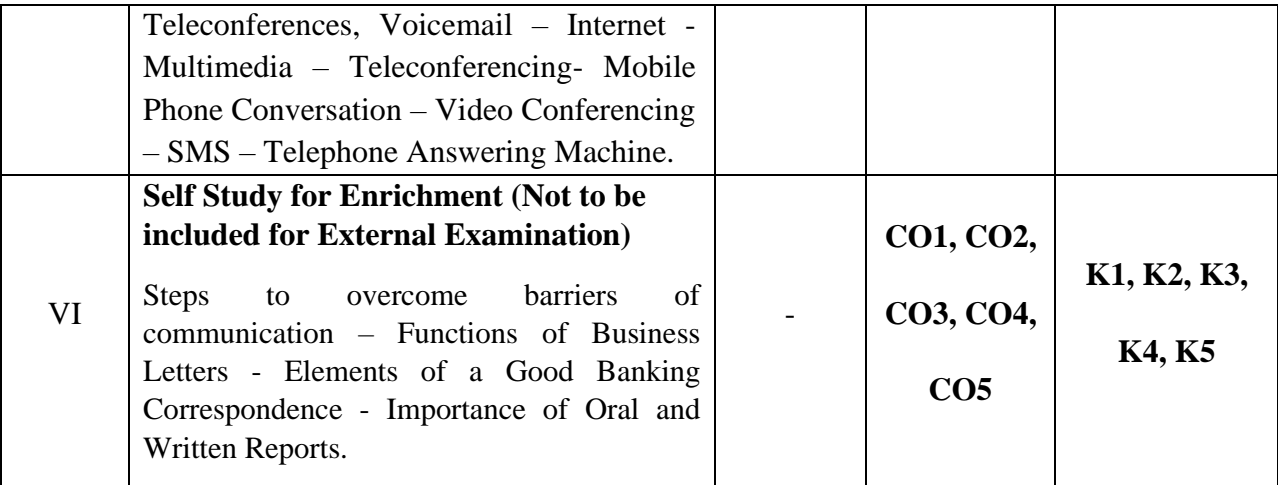

### **Text Books**

- 1. Rajendra Pal & Korlahalli,J.S. (2015). *Essentials of Business Communication*, Sultan Chand & Sons.
- 2. Sharma. (2017). *Business Correspondence and Report Writing*. Tata McGraw Hill.
- 3. Jain. V.K. & Om Prakash Biyani (2008). *Business Communication.* Sahityabahvan Publication. New Delhi.

### **Reference Books**

- 1. Hartley P. & Bruckmann. C. (2000). *Business Communication*. Routledge.
- 2. Subba Roa. P. (2013). *Business Communication.* Cengage.

### **Web References**

- 1. <https://accountingseekho.com/>
- 2. <https://www.testpreptraining.com/business-communications-practice-exam-questions>
- 3. <https://bachelors.online.nmims.edu/degree-programs>

### **Pedagogy**

Chalk and Talk, PPT, Discussion, Assignment, Demo, Quiz and Seminar.

### **Course Designer**

Ms. A. Vinodhini

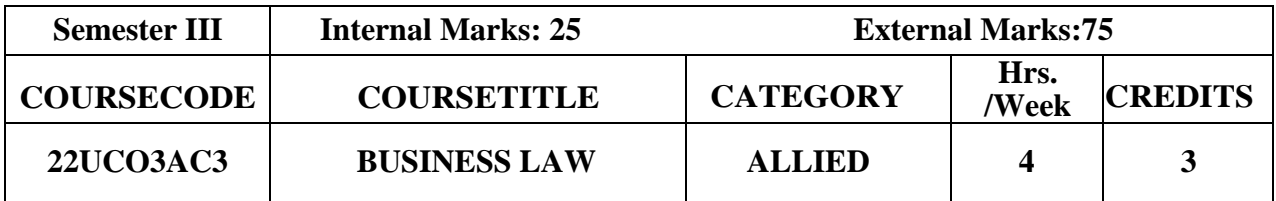

### **Course Objective**

- ➢ To make the students to learn the elements of general contract and special contracts.
- $\triangleright$  To enable the students to understand and deal with various contracts in day to day life, be it for his business or profession.

### **Course Outcome and Cognitive Level Mapping**

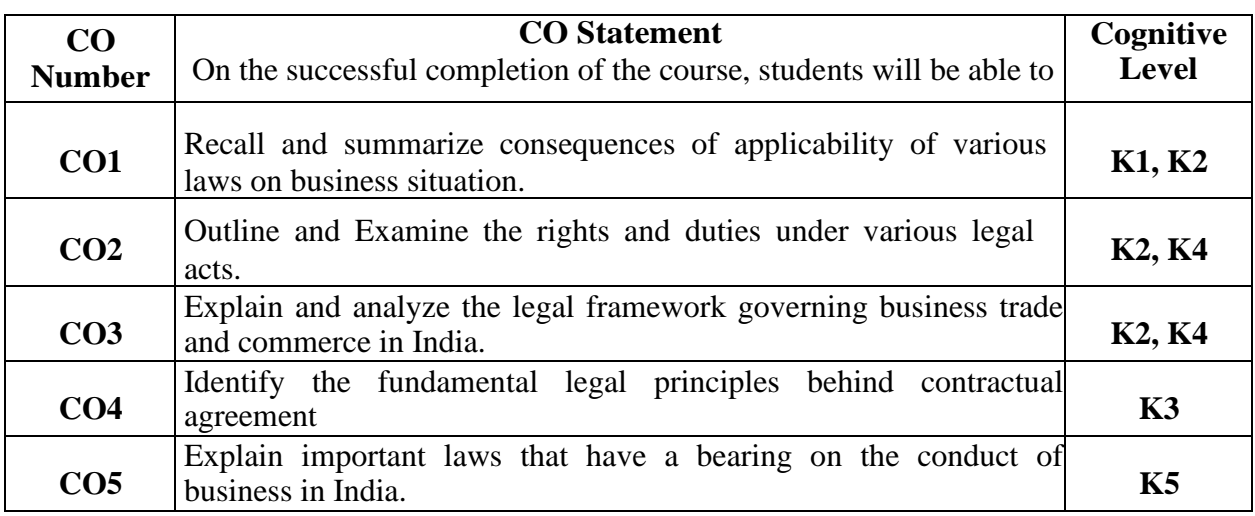

# **Mapping of CO with PO and PSO**

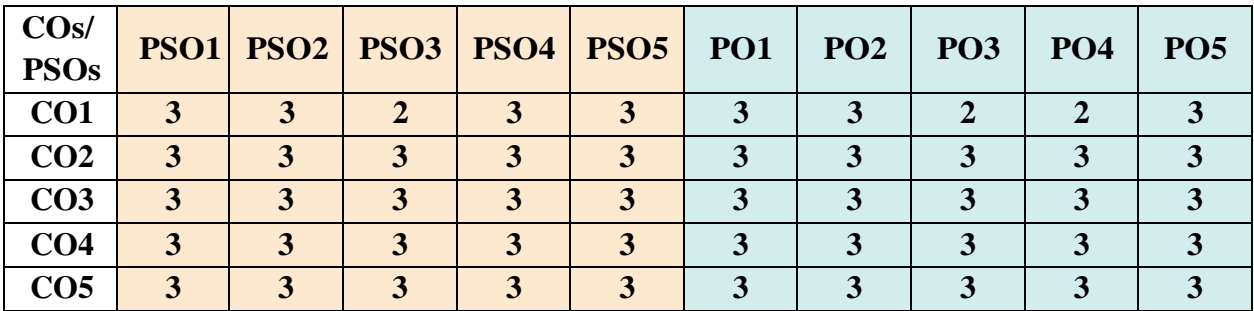

"1"- Slight (Low) Correlation - "2"-Moderate (Medium) Correlation-"3"-Substantial (High) Correlation-"-"indicates there is no correlation.

# **Syllabus**

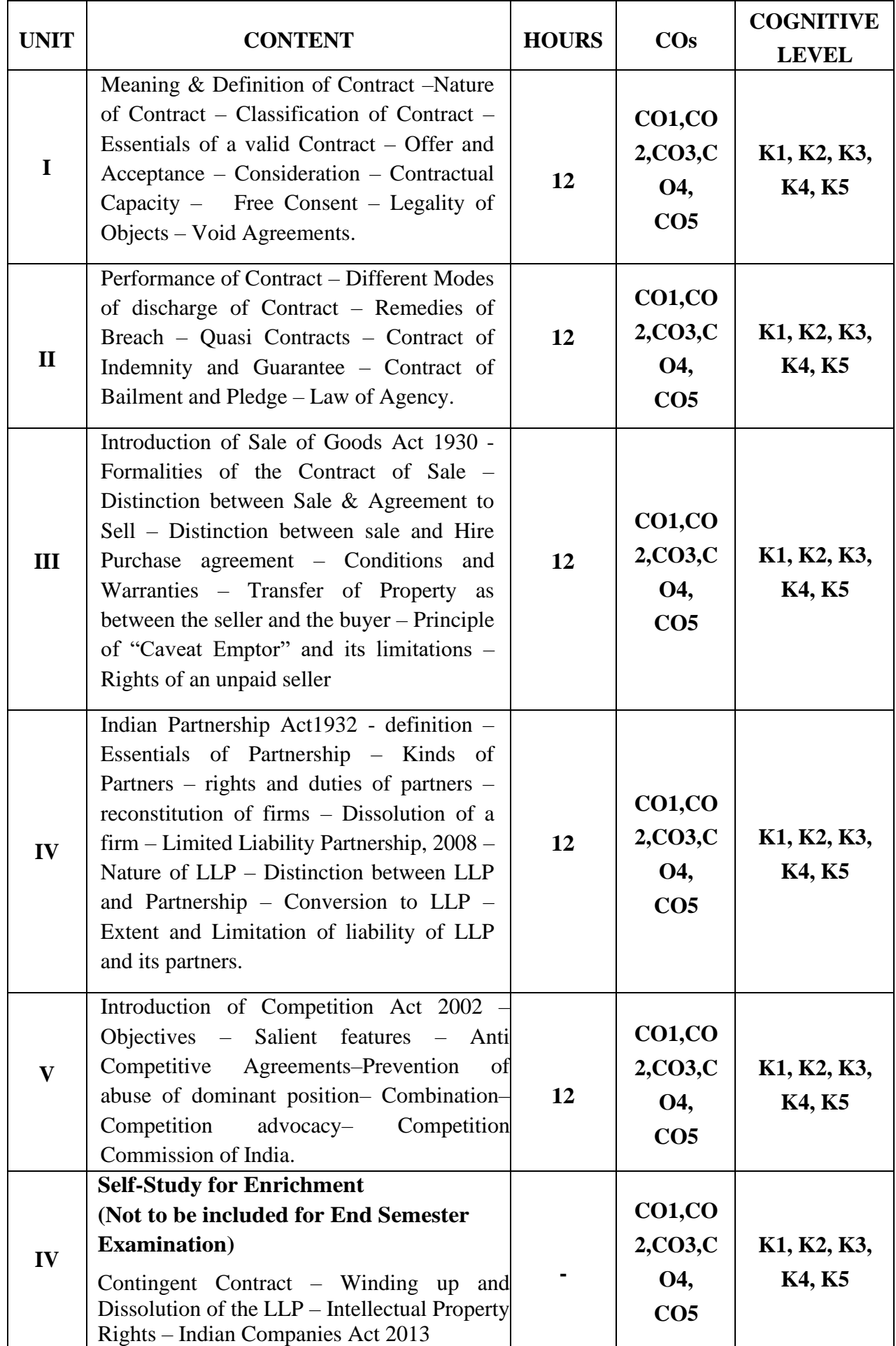

### **Text Books**

- 1. N. D. Kapoor, *Element of Mercantile Law*, Sultan Chand & Sons Private Limited, New Delhi, 2001.
- 2. R.S.N. Pillai & Bagavathi ,*Business Law*, S. Chand& Co. Ltd , New Delhi , 2006.
- 3. N. D. Kapoor, *Elements of Company Law*, Sultan Chand & Sons Private Limited, New Delhi, 2020.

### **Reference Books**

- 1. Srinivasan, Business Law, Margham Publishers, Chennai, 2004.
- 2. Kuchcal, Mercantile Law, Vikas Publishing house, NewDelhi, 2003.

# **Web References**

- 1. [https://www.legalserviceindia.com/legal/article-2190-essential-elements-of-a](https://www.legalserviceindia.com/legal/article-2190-essential-elements-of-a-contract.html)[contract.html](https://www.legalserviceindia.com/legal/article-2190-essential-elements-of-a-contract.html)[https://www.simplynotes.in/e-notes/mcomb-com/business-regulatory](https://www.simplynotes.in/e-notes/mcomb-com/business-regulatory%20framework/special-contracts-indemnity-guarantee-bailment-and-pledge-agency/)  [framework/special-contracts-indemnity-guarantee-bailment-and-pledge-agency/](https://www.simplynotes.in/e-notes/mcomb-com/business-regulatory%20framework/special-contracts-indemnity-guarantee-bailment-and-pledge-agency/)
- 2. <https://blog.ipleaders.in/the-sale-of-goods-act-1930/>
- 3. <http://student.manupatra.com/Academic/Abk/Indian-Partnership-Act/Toc.htm>
- 4. [https://www.srcc.edu/sites/default/files/B.com%20H\\_sem%20vi\\_Consumer%20affairs%](https://www.srcc.edu/sites/default/files/B.com%20H_sem%20vi_Consumer%20affairs)20and%20C ustomer%20Care\_Ms.%20Kavita%20Kamboj.pdf

### **Pedagogy**

Chalk and Talk, Seminar, PPT Presentation, Assignment and Group Discussion and Case Study.

# **Course Designer**

Dr. J. Praba

# **INNOVATION & ENTREPRENEURSHIP**

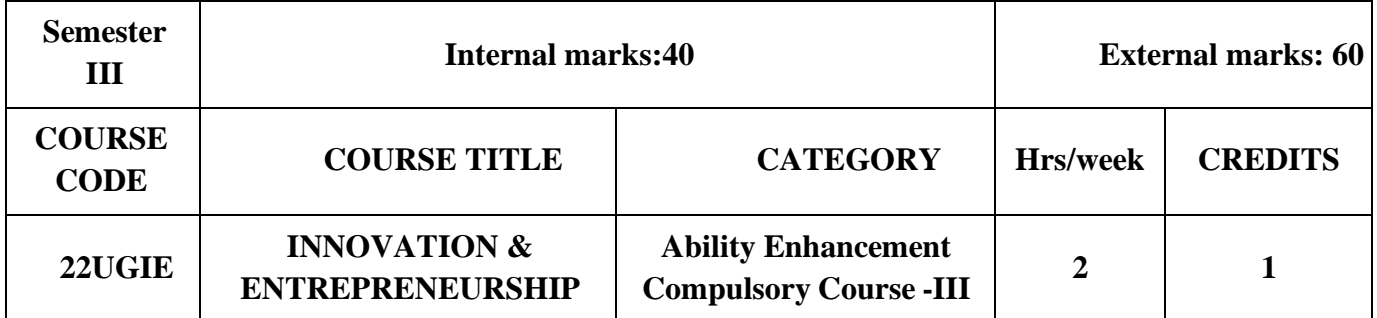

# **Course Objective**

 $\triangleright$  The course is designed to motivate the students in Entrepreneurship with innovativeideas and build interest in Venture Creation.

### **Course Outcome and Cognitive Level Mapping**

The students will be able to

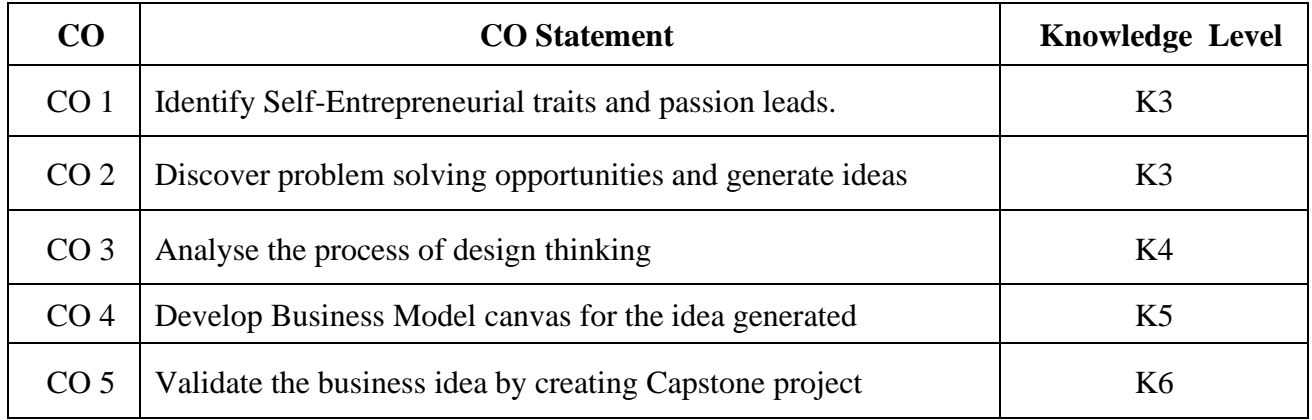

# **Mapping of CO with PO and PSO**

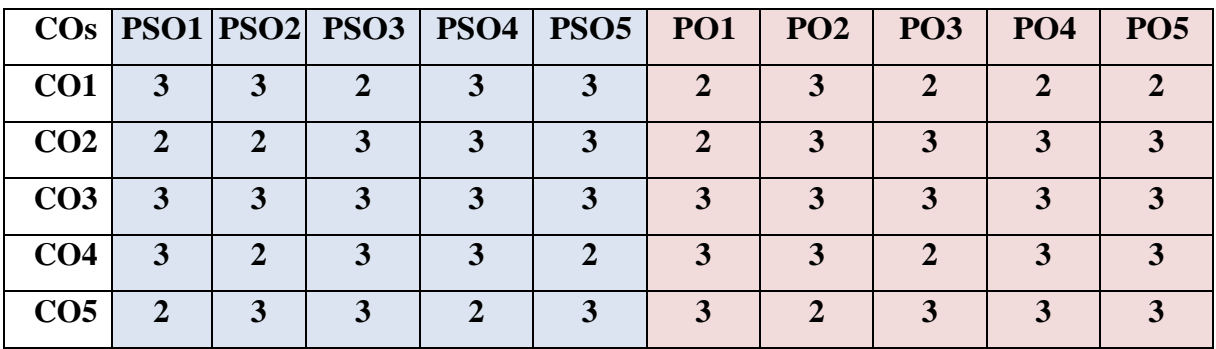

"1" – Slight (Low) Correlation  $\square$  "2" – Moderate (Medium) Correlation "3" – Substantial (High) Correlation  $\square$  "-" indicates there is no correlation.

# **SYLLABUS**

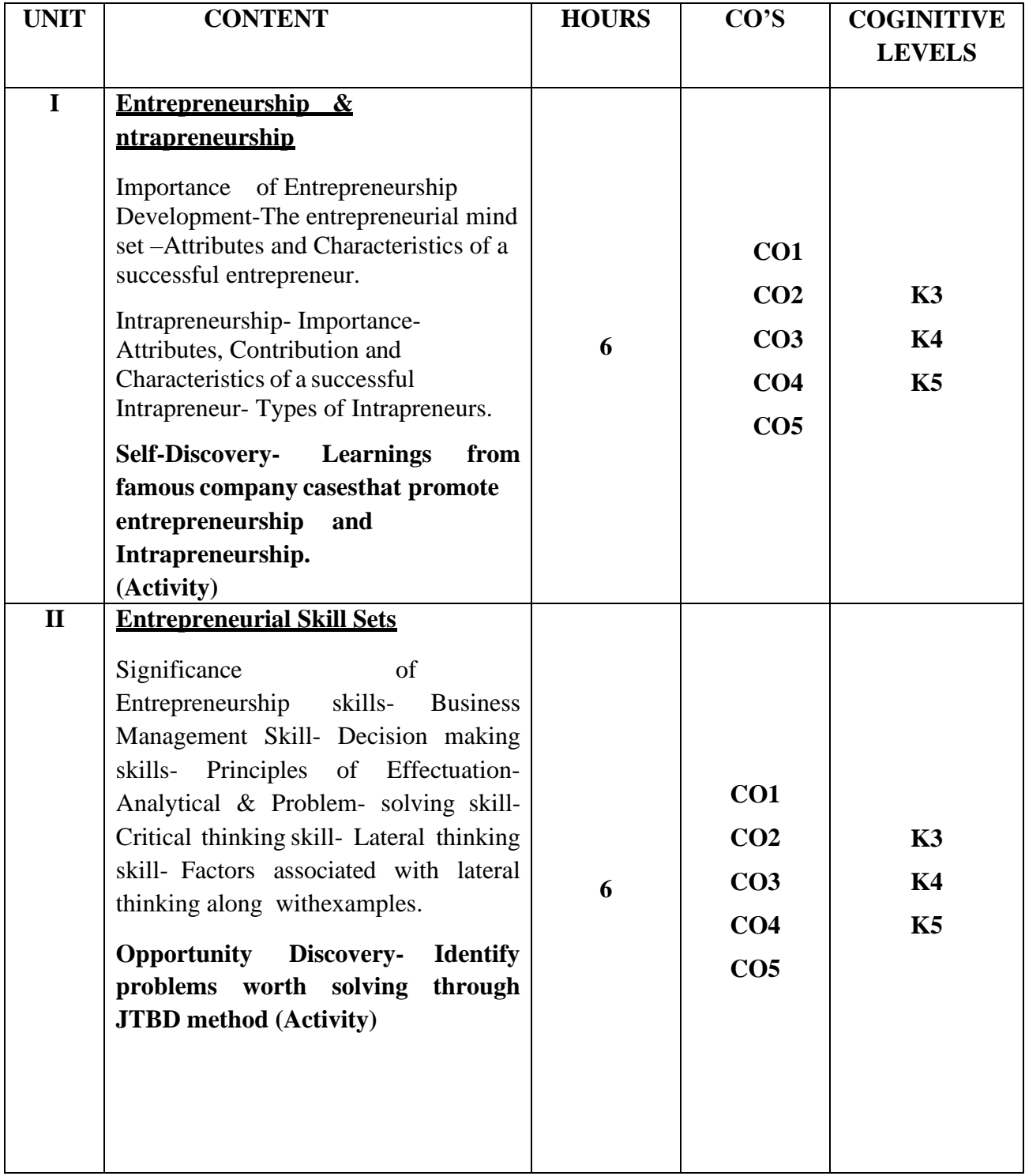

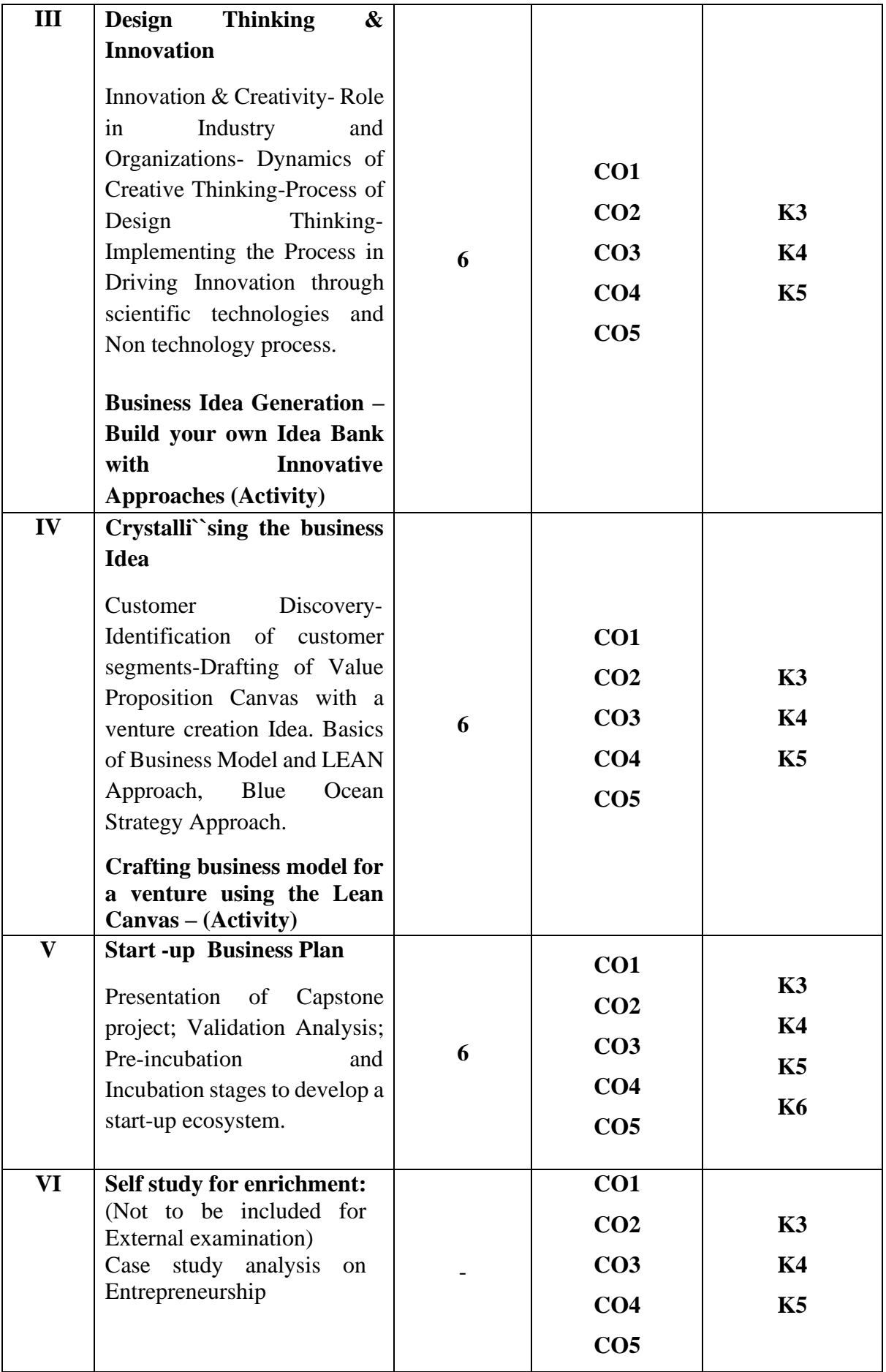

### **Textbooks**

- 1. Elias G.Carayannis, Elbida.D.Samra (2015), Innovation and Entreprenurship,
- 2. Peter.F. Drucker (2006), Innovation and Entreprenurship, Harper Publications

### **Refrence books**

- 1. John R.Bessant, Joe Tidd (2015), Innovation and Entreprenurship, Wiley Publictaions
- 2. Mike Kennard (2021), Innovation and Entreprenurship, Routledge, Taylor and Frnacis

### **Web References**

1. <https://innovation-entrepreneurship.springeropen.com/>

2. https:[//www.worldcat.org/title/innovation-and-entrepreneurship-practice-and](http://www.worldcat.org/title/innovation-and-entrepreneurship-practice-and-)principles/oclc/11549089/lists

### **Pedagogy**

e- Content modules, Activity worksheet, Case Studies

### **Course Designer**

Dr.R.Subha, Assistant Professor, Innovation ambassador, Department of Chemistry

Dr.S.Sowmya, Assistant Professor, Innovation ambassador, Department of Commerce

### **ABILITY ENHANCEMENT COMPULSORY COURSE - III**

### **INNOVATION AND ENTREPRENEURSHIP**

#### **Assessment Rubrics for 100marks**

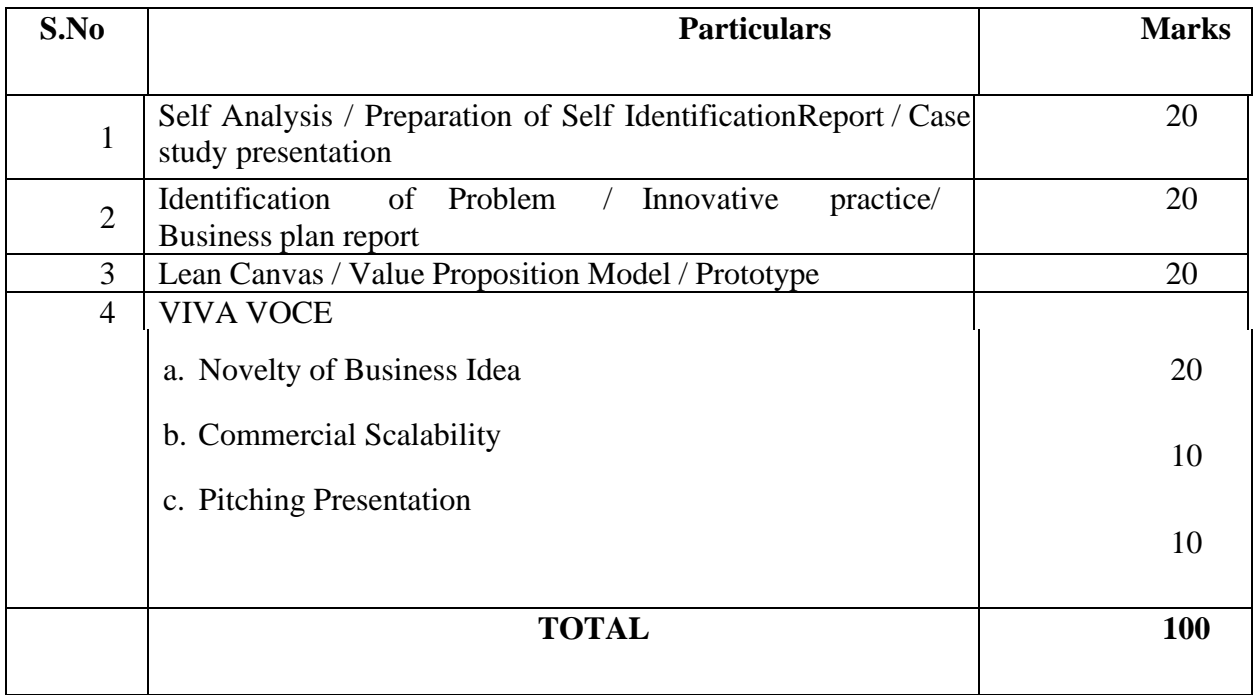

There will be no End Semester Examination for this Course. The subject teacher will make the assessment of students performance based on the above mentionedcomponents and an internal VIVA VOCE will be conducted by the Institution Innovation Ambassadors of Institution Innovation Council, Ministry of Education. Marks will be awarded and submitted to CoE in the Prescribed formatspecified by the Controller of the examination approved by the Head of respective Departments.

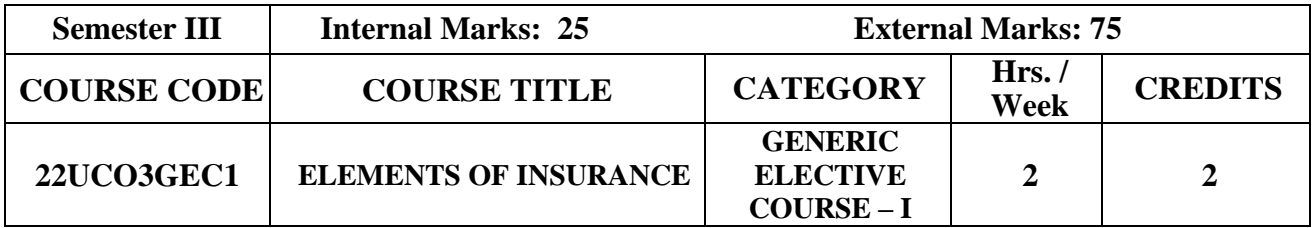

### **Course Objective**

- To understand the concept and scope of insurance.
- To implant the concept of general insurance principles and practices of insurance.
- To understand the risk and various insurance policies along with their structures and the legal dimensions involved.

### **Course Outcome and Cognitive Level Mapping**

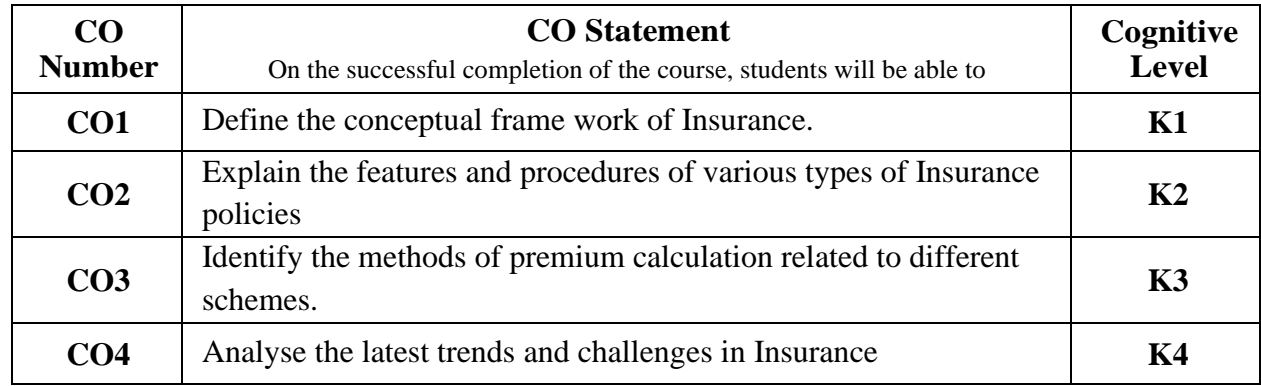

# **Mapping of CO with PO and PSO**

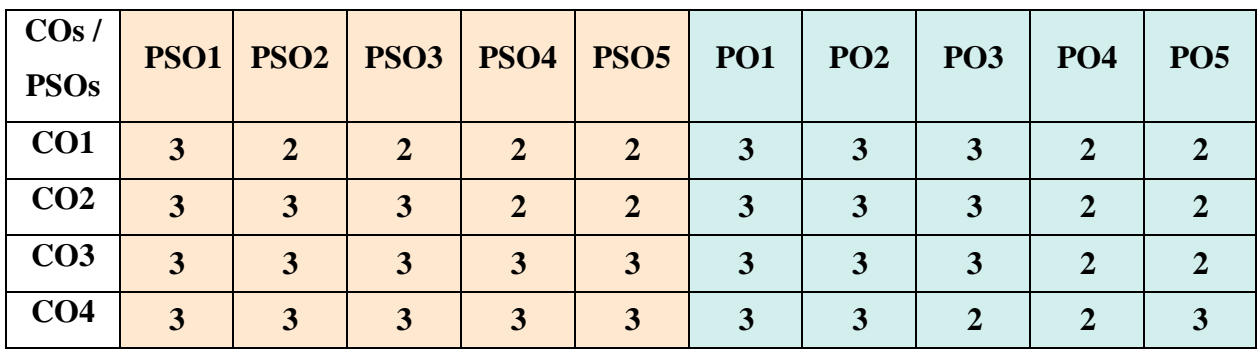

"1" – Slight (Low) Correlation  $\neg$  "2" – Moderate (Medium) Correlation  $\neg$ 

"3" – Substantial (High) Correlation  $-$  "-" indicates there is no correlation

# **Syllabus**

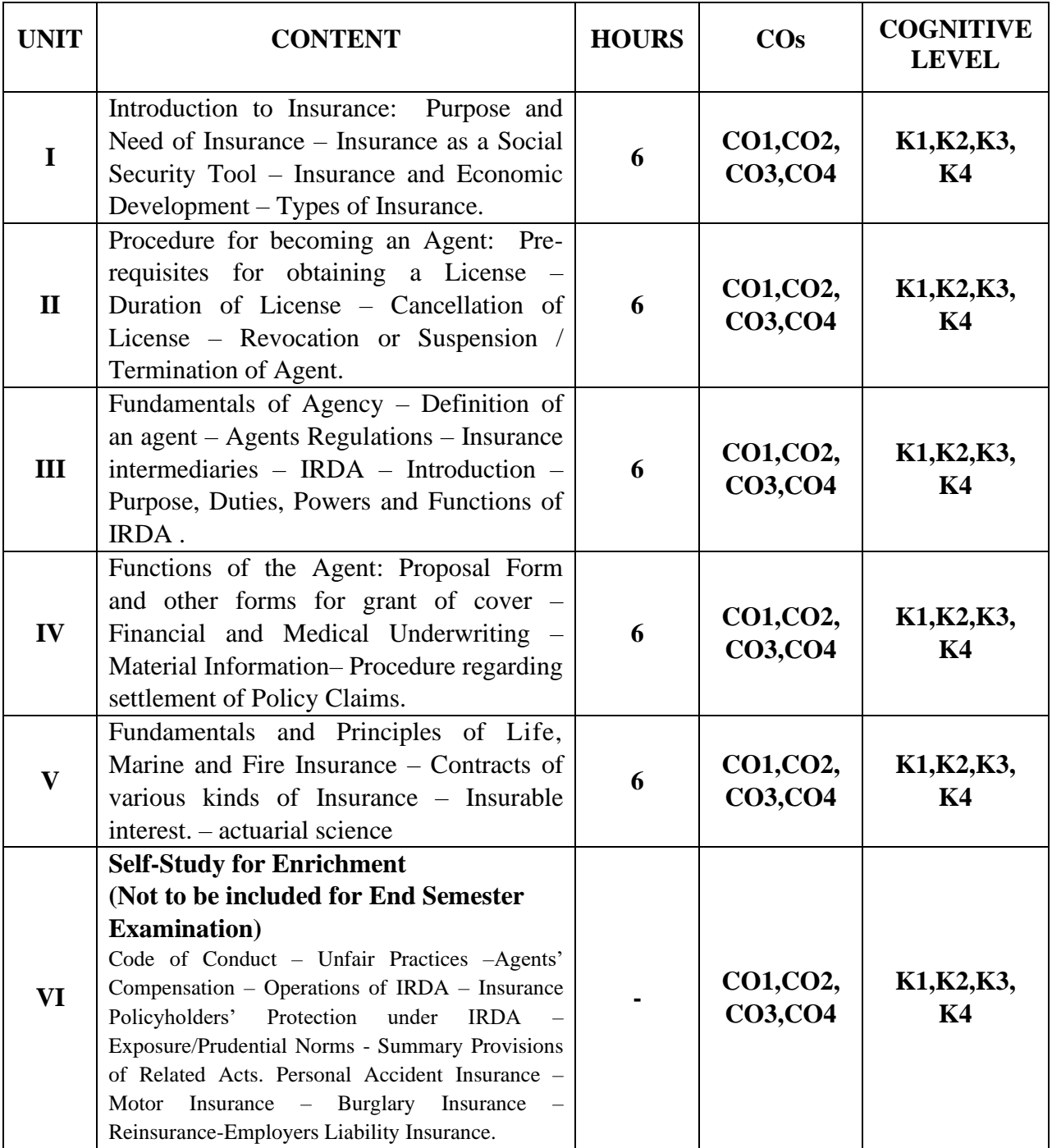

# **Text Book**

- 1. Dr. P. Periyasamy, Insurance, Tata McGraw Hill, 2nd Edition 2018.
- 2. Dr. P. K. Gupta, Insurance and Risk Management , Himalaya Publishing House, Mumbai 2017.
- 3. Dr. E. Dharmaraj, Elements of Insurance , SIMRES Publications, Chennai 2009.

### **Reference Books**

- 1. M. N. Mishra & Dr. S. B. Mishra , Insurance Principles and Practice, S. Chand & Company LTD. 2012
- 2. Mishra M.N , Modern Concepts of Insurance, S. Chand& Company LTD. 2004
- 3. Kaninika Mishra, Fundamentals of Life Insurance, Theories and Application Prentice Hall of India, New Delhi 2016.

### **Web References**

- 1. [https://ebooks.lpude.in/commerce/bcom/term\\_6/DCOM309\\_INSURANCE\\_LAWS\\_AN](https://ebooks.lpude.in/commerce/bcom/term_6/DCOM309_INSURANCE_LAWS_AND_PRACTICES.pdf) [D\\_PRACTICES.pdf](https://ebooks.lpude.in/commerce/bcom/term_6/DCOM309_INSURANCE_LAWS_AND_PRACTICES.pdf)
- 2. https://kamarajcollege.ac.in/wp-content/uploads/Core-Principles-of-Insurance.pdf
- 3. <https://irdai.gov.in/document-detail?documentId=398265>
- 4. https://nios.ac.in/media/documents/VocInsServices/m3-f2.pdf

### **Pedagogy**

Lecture, PowerPoint Presentation, Assignment, Quiz, Seminar & Group Discussion.

### **Course Designer**

**Ms. S. J. Sureya**

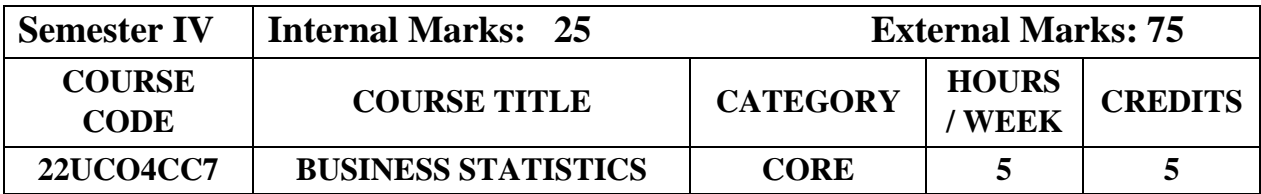

### **Course Objectives**

- To understand the basic concepts of statistics in relation to business environment.
- To compute measures of location of variation and its relative measures.
- To construct and interpret the index numbers.

# **Course Outcome and Cognitive Level Mapping**

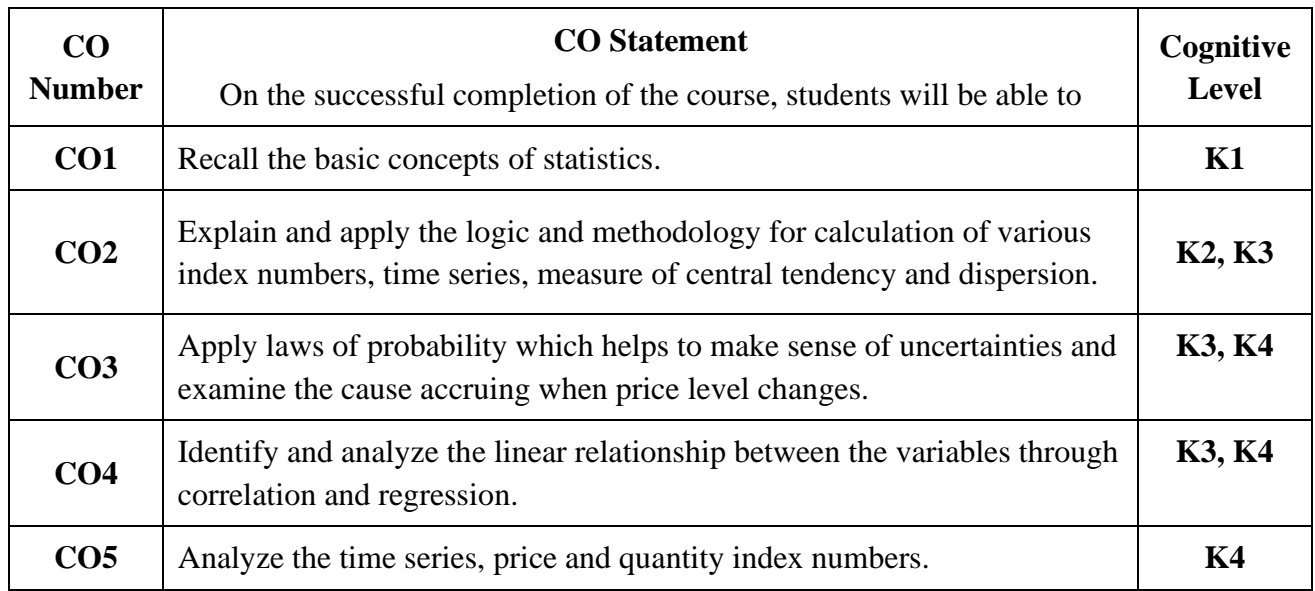

# **Mapping of CO with PO and PSO**

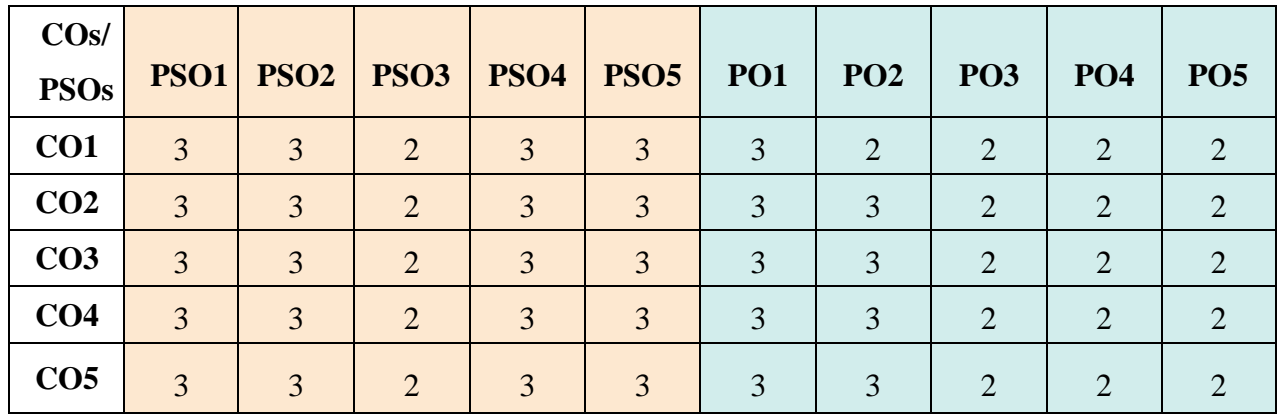

"1" – Slight (Low) Correlation  $\Box$  "2" – Moderate (Medium) Correlation

"3"–Substantial(High)Correlation"-"Indicatesthereisnocorrelation.

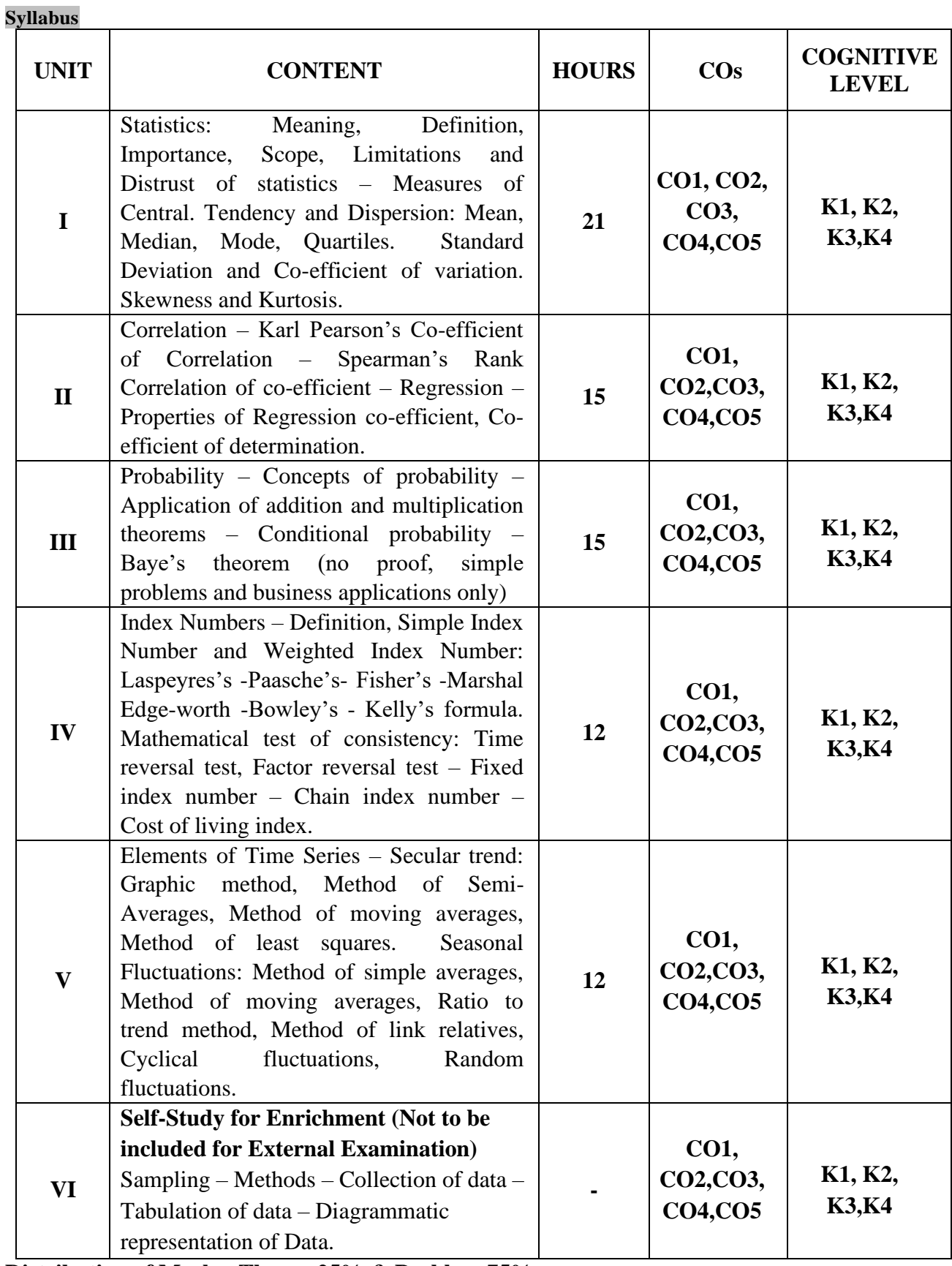

**Distribution of Marks: Theory 25% & Problem 75%**

#### **Text Books**

- 1. Gupta S.P. (2022). *Statistical Methods.* 46<sup>th</sup> Edition, Sultan Chand & Sons.
- 2. Navanitham P A. (2022). *Business Statistics.* Reprint, Jai Publishers.
- 3. Vittal P.R. (2020). *Business Statistics.* Reprint, Margham Publications.

#### **Reference Books**

- 1. Gupta S.C. (2018). *Fundamentals of Statistics*. 7<sup>th</sup> Edition, Himalaya Publishing House.
- 2. Jani P.N. (2017). *Business Statistics Theory and Applications,* Reprint, PHIPvt., Ltd.
- 3. Sharma J.K. (2018). *Business Statistics*. 5th Edition, Vikas Publishing House Pvt., Ltd.

#### **Web Reference**

- 1. <https://www.geeksforgeeks.org/introduction-of-statistics-and-its-types/>
- 2. [https://www.bmj.com/about-bmj/resources-readers/publications/statistics-square-one/11](https://www.bmj.com/about-bmj/resources-readers/publications/statistics-square-one/11-correlation-and-regression) [correlation-and-regression](https://www.bmj.com/about-bmj/resources-readers/publications/statistics-square-one/11-correlation-and-regression)
- 3. <https://www.cuemath.com/data/probability/>
- 4. <https://www.tableau.com/learn/articles/time-series-analysis>
- 5. [https://www.geeksforgeeks.org/index-number-meaning-characteristics-uses-and](https://www.geeksforgeeks.org/index-number-meaning-characteristics-uses-and-limitations/)[limitations/](https://www.geeksforgeeks.org/index-number-meaning-characteristics-uses-and-limitations/)

#### **Pedagogy**

Chalk and Talk, Powerpoint Presentation, Discussion, Assignment, Quiz and Seminar.

#### **Course Designer**

Ms. J. Lalithambigai.

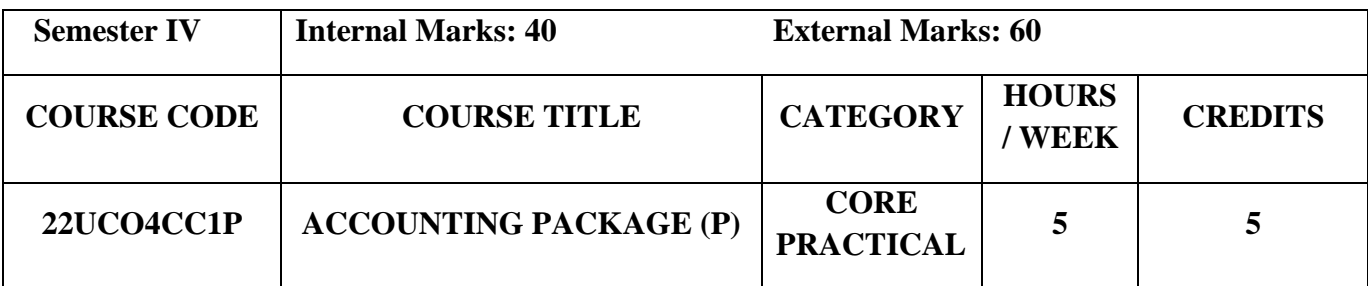

# **Course Objectives**

- To enable the students to learn basic concepts of accounting packages.
- To impart knowledge about Goods and Services Tax.
- To access the applications of accounting by using Tally ERP 9.

# **Course Outcome and Cognitive Level Mapping**

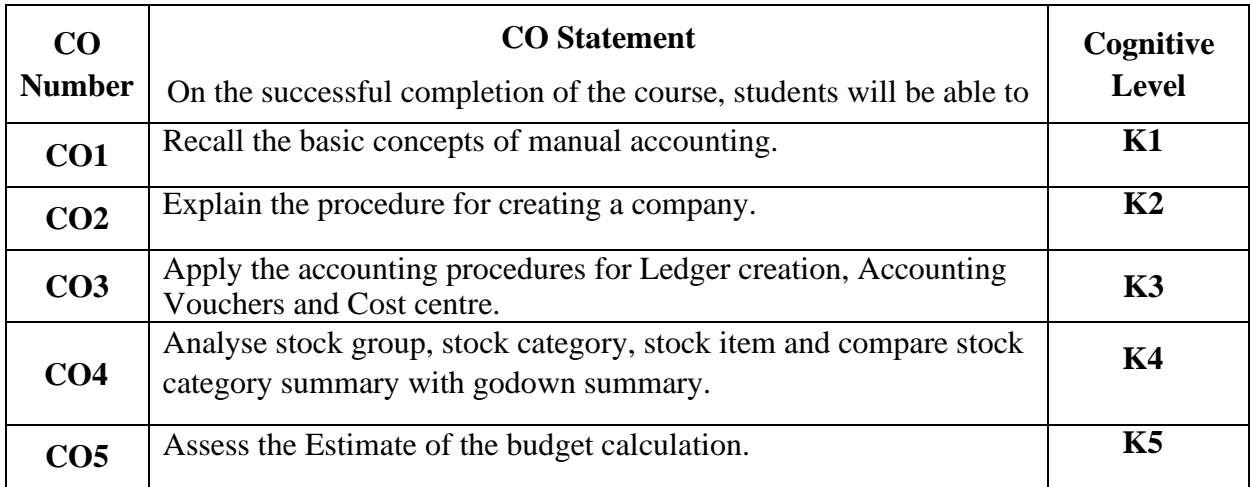

# **Mapping of CO with PO and PSO**

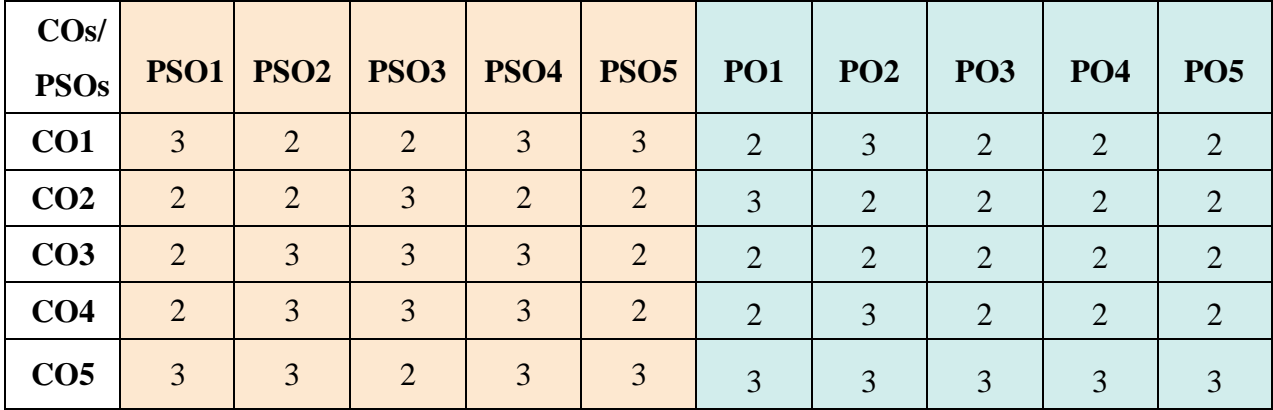

"1" – Slight (Low) Correlation  $\Box$  "2" – Moderate (Medium)Correlation "3"–Substantial(High)Correlation"-"Indicatesthereisnocorrelation.

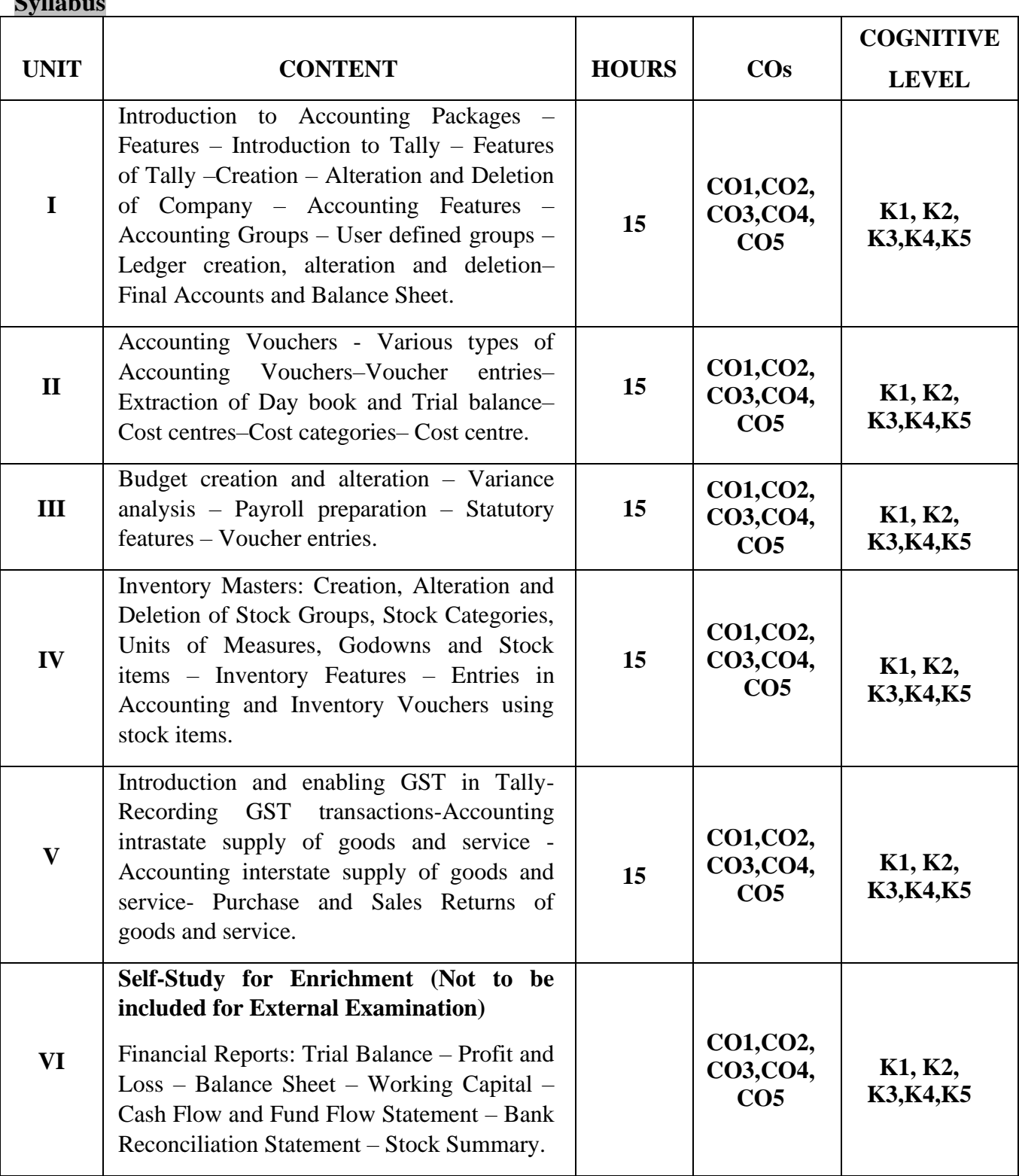

# **List of Practicals**

 $\overline{\mathbf{S}}$ 

- 1. Creation, alteration and deletion of companies and user defined accounting groups.
- 2. Creation, alteration and deletion of ledger.
- 3. Preparation of final accounts and balance sheet preparation.
- 4. Voucher entries in double entry mode.
- 5. Voucher entries using cost centers and cost categories.
- 6. Creation and alteration of budgets and variance analysis.
- 7. Creation, alteration and deletion of inventory masters.
- 8. Orderprocessingandvoucherentriesusingaccountingandinventoryvouchers.
- 9. Generating Accounting and Inventory Reports.

10. Enabling GST in tally, Recording GST.

### **Text Books**

- 1. Vishnu P. Singh. (2021).*Tally ERP 9 with GST* , Revised Edition, Sultan Chand & Sons.
- 2. Srinivasa vallabhan.V. (2020). *Computer Applications in business,* Revised Edition Sultan Chand &Sons.
- 3. Mohan Kumar K, Rajkumar S. (2019). *Computer applications in business,* Revised Edition. Tata McGraw Hill Education.

### **Reference Books**

- 1. Parag Joshi.(2017).*Tally ERP 9 with GST*. Revised Edition. Dnyansankul Prakashan.
- 2. Nadhani.A.K. (2019). *Implementing Tally*, Revised Edition. BPB Publications.
- 3. Sanjay Satapathy. (2018).*Tally ERP 9 book*. Revised Edition. Advanced usages.

### **Web Reference**

- 1. <https://gstcentre.in/gst-in-tally-erp-9.php#collapseOne>
- 2. [http://www.tallysolutions.com](http://www.tallysolutions.com/)
- 3. [https://help.tallysolutions.com/docs/te9rel66/Job\\_Work/#gref](https://help.tallysolutions.com/docs/te9rel66/Job_Work/#gref)
- 4. <https://www.tallyofficialbooks.com/>
- 5. [https://ncsmindia.com/wp-content/uploads/2012/04/TALLY-9.0-PDF.pdf.](https://ncsmindia.com/wp-content/uploads/2012/04/TALLY-9.0-PDF.pdf)

### **Pedagogy**

Lecture, Power Point Presentation, Lab Demonstration, Group Discussion, Quiz,

Assignment and Activity.

### **Course Designer**

Dr. A.Vinodhini

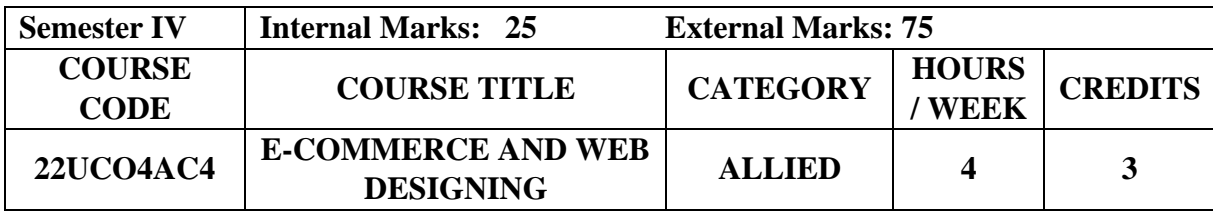

### **Course Objective**

- To acquaint the basic concepts of e-commerce and web design.
- •To identify, define and differentiate the various modes of electronic commerce.
- •To facilitate the students to know the importance of SEO and to build e-commerce applications based on security guidelines.

### **Course Outcome and Cognitive Level Mapping**

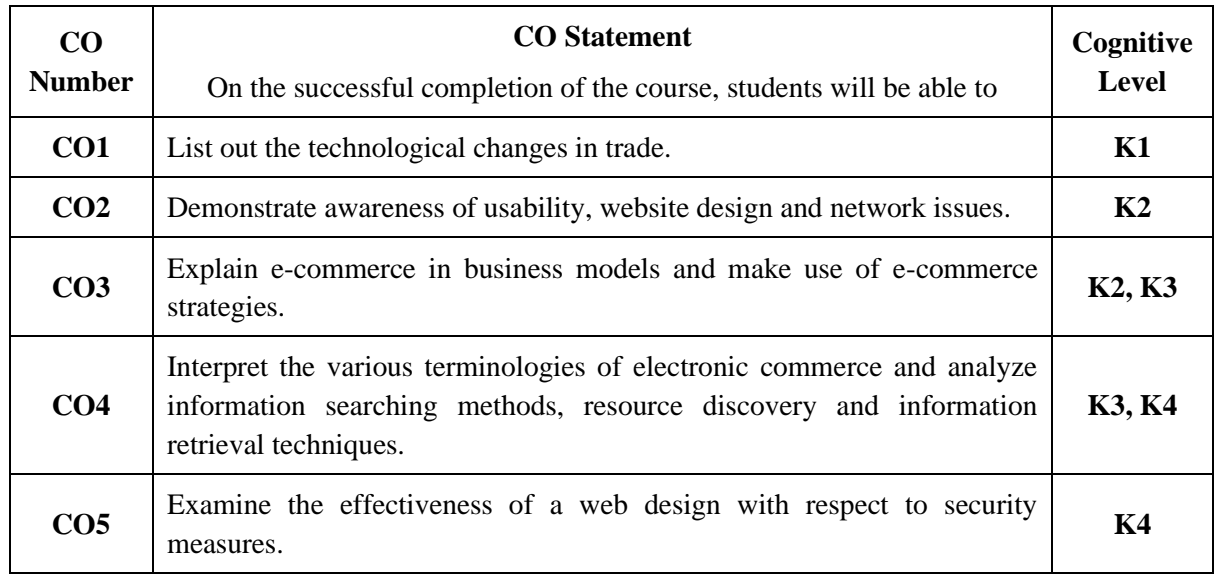

# **Mapping of CO with PO and PSO**

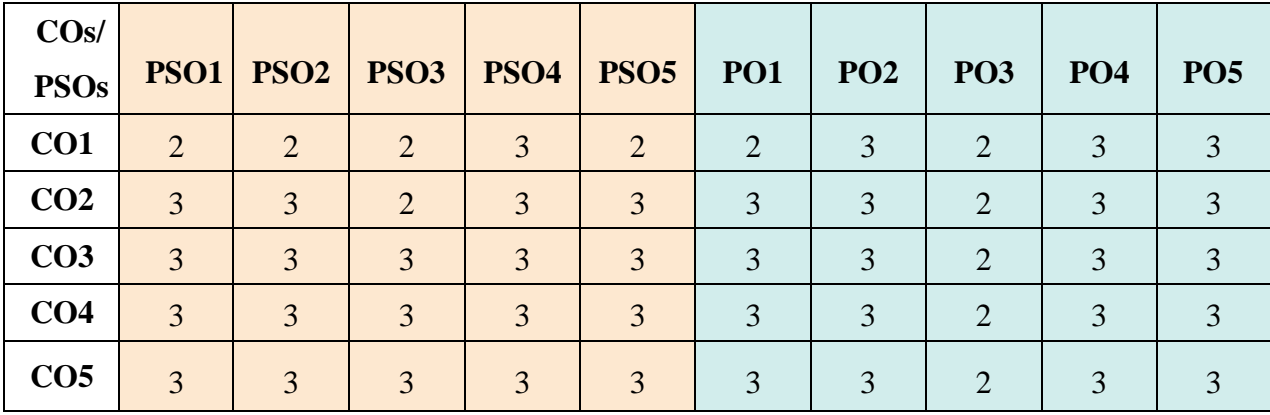

"1" – Slight (Low) Correlation "2" – Moderate (Medium) Correlation

"3"–Substantial(High)Correlation"-"Indicatesthereisnocorrelation.

# **Syllabus**

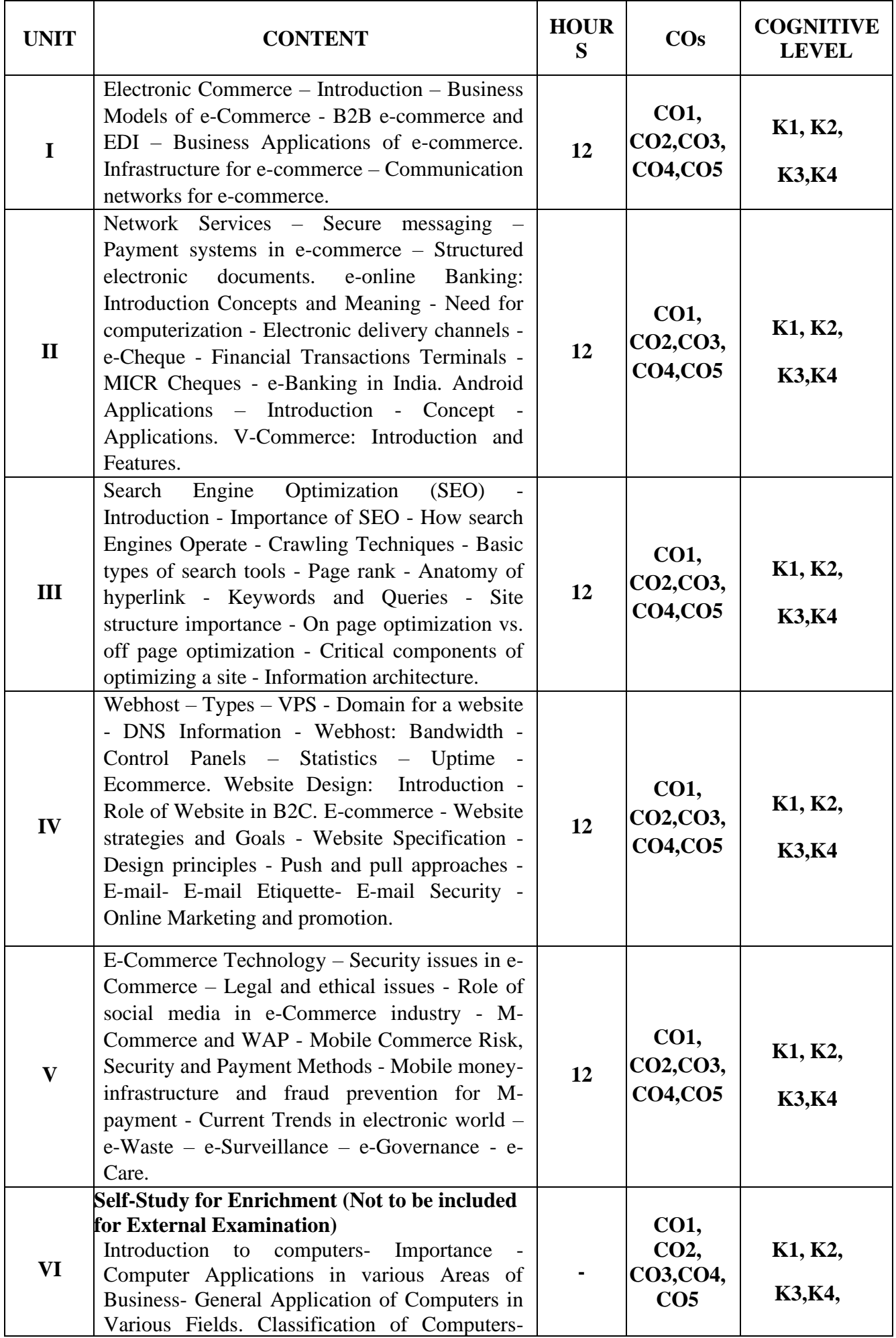

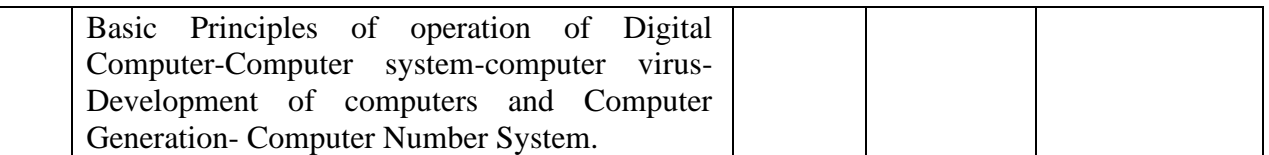

#### **Text Books**

- 1. Rajaraman V. (2021). *Essentials of E-Commerce Technology.* Revised Edition, PHI Learning Pvt. Ltd.
- 2. Joseph P.T. (2019). E-Commerce -An Indian Perspective. 6<sup>th</sup> Edition, PHI Learning Pvt. Ltd.
- 3. Pandey U.S. & Saurabh Shukla. (2019). *E-Commerce and Mobile Commerce Technologies.* Revised Edition, S.Chand.

# **Reference Books**

- 1. Rayudu C.S. (2016). *E-Commerce, E-Business*. 4<sup>th</sup> Edition, Himalaya Publishing House.
- 2. Murthy C.S.V. (2021). *e-Commerce,*Reprint, Himalaya Publishing House.
- 3. Schneider Gary P. (2020). *e-Commerce: Strategy, Technology and Implementation*., Cengage Learning.

### **Web Reference**

- 1. [https://www.tutorialspoint.com/e\\_commerce/e\\_commerce\\_business\\_models.htm](https://www.tutorialspoint.com/e_commerce/e_commerce_business_models.htm)
- 2. <https://www.techtarget.com/whatis/definition/search-engine-optimization-SEO>
- 3. <https://www.tutorialspoint.com/e-commerce-and-security-threats-to-e-commerce>
- 4. [https://www.ionos.com/digitalguide/e-mail/e-mail-marketing/e-mail-etiquette-rules-for](https://www.ionos.com/digitalguide/e-mail/e-mail-marketing/e-mail-etiquette-rules-for-the-perfect-e-mail/)[the-perfect-e-mail/](https://www.ionos.com/digitalguide/e-mail/e-mail-marketing/e-mail-etiquette-rules-for-the-perfect-e-mail/)
- 5. [https://openstax.org/books/principles-marketing/pages/16-4-ethical-issues-in-digital](https://openstax.org/books/principles-marketing/pages/16-4-ethical-issues-in-digital-marketing-and-social-media)[marketing-and-social-media](https://openstax.org/books/principles-marketing/pages/16-4-ethical-issues-in-digital-marketing-and-social-media)

### **Pedagogy**

Chalk and Talk, Powerpoint Presentation, Discussion, Assignment, Demo by e-Content tutorials, Quiz and Seminar.

### **Course Designer**

Ms. J. Lalithambigai.

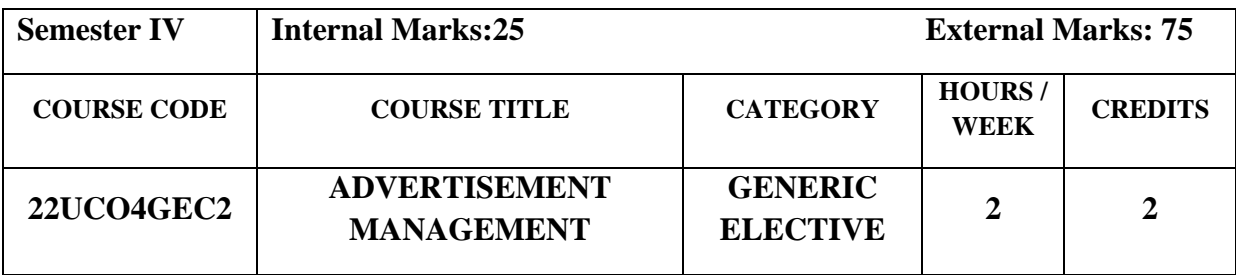

# **Course Objectives**

- To know the basic marketing communication and the processes.
- To understand the process involved in personal selling and its implications for relationship development.
- To comprehend the ethical issues and social aspects of advertising

# **Course Outcome and Cognitive Level Mapping**

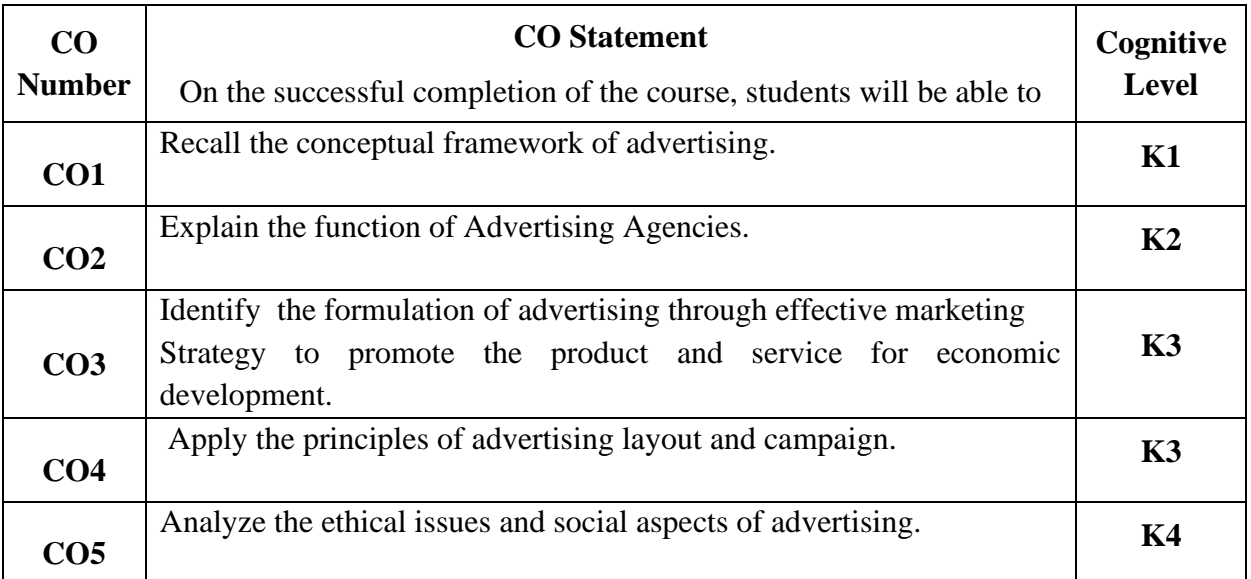

# **Mapping of CO with PO and PSO**

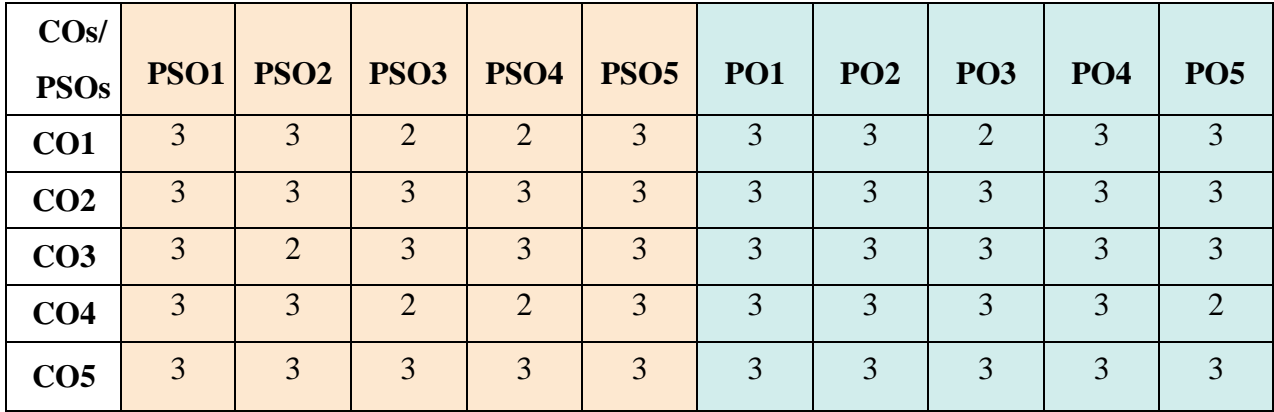

"1" – Slight (Low) Correlation  $\Box$  "2" – Moderate (Medium)Correlation "3"–Substantial (High) Correlation"-"Indicates there is no correlation

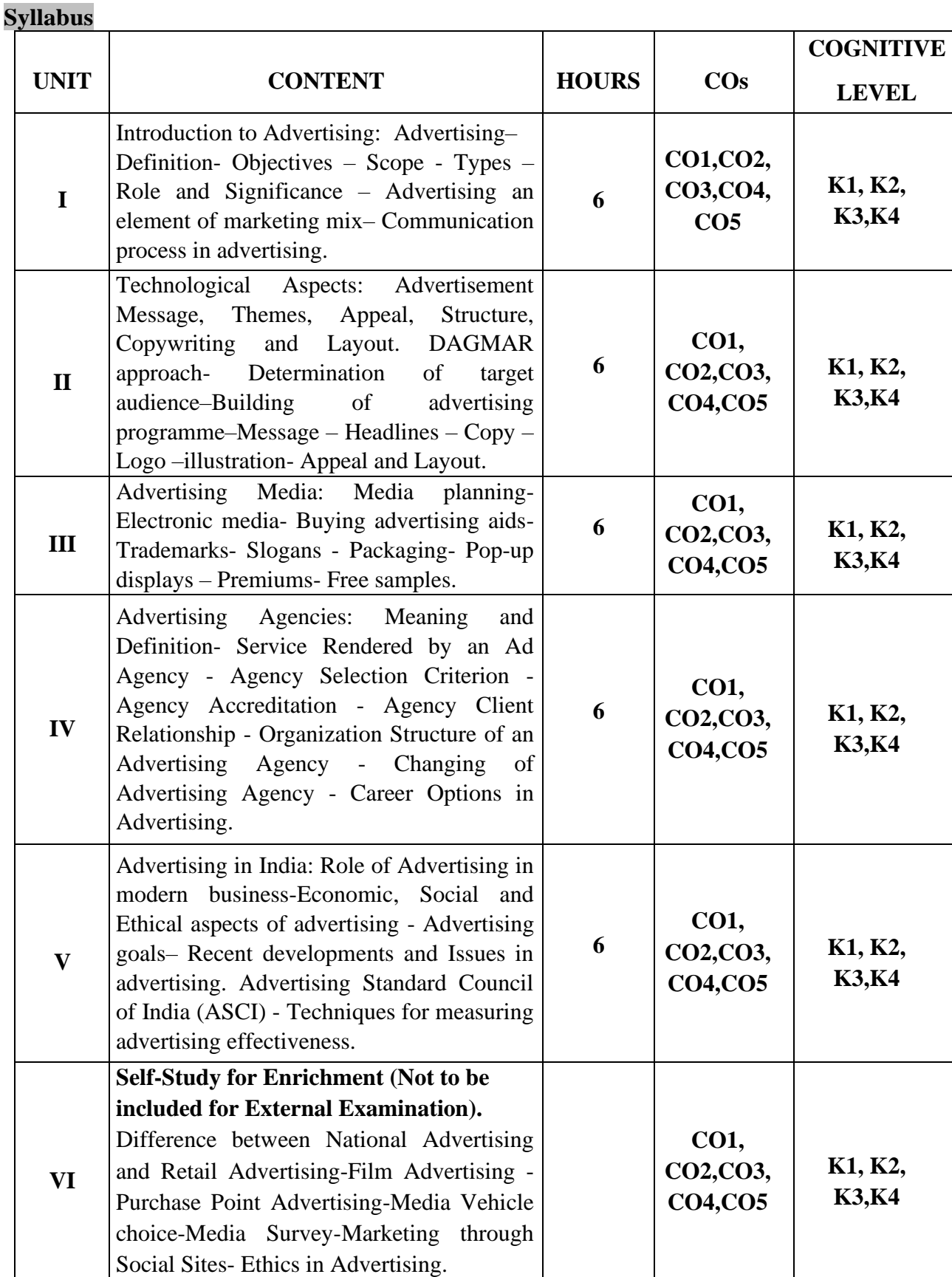

### **Text Books**

- 1. Sunil KR. (2023). *Advertisement Management*. Revised Edition. Kindle.
- 2. Saravanavel.P, Sumathi.S. (2017). *Advertising and salesmanship*. Revised Edition. Margham Publication
- 3. Gupta.S.L ,Ratna.V.V. (2011). *Advertising and Sales Promotion Management*. An IndianperspectiveTextandCases. Sultan Chand & Sons. NewDelhi

#### **Reference Books**

- 1. Ruchi. G. (2012).*Advertising Principles & Practice*.Revised Edition. S.Chand& CompanyLtd,Delhi
- 2. Dr.AnsuyaAngadi. (2010).*Advertising & Sales Management*. Sri SiddalingeshwaraPrakashana. Gulbarga.
- 3. George E. Belch & Michael A belch.(2014).*Advertising & Promotion.* Revised Edition*.*  McGraw Hill Publishing.

#### **Web Reference**

- 1. <https://business.linkedin.com/marketing-solutions>
- 2. [https://www.vedantu.com/commerce.](https://www.vedantu.com/commerce)
- 3. <https://www.easymanagementnotes.com/advertising-study-material/>
- 4. <https://www.studocu.com/in>
- 5. <https://byjus.com/>

### **Pedagogy**

Lecture, Power Point Presentation, Assignment, Quiz, Seminar, Group Discussions, Experience Discussion & Activity.

#### **Course Designer**

Ms.B.Lavanya

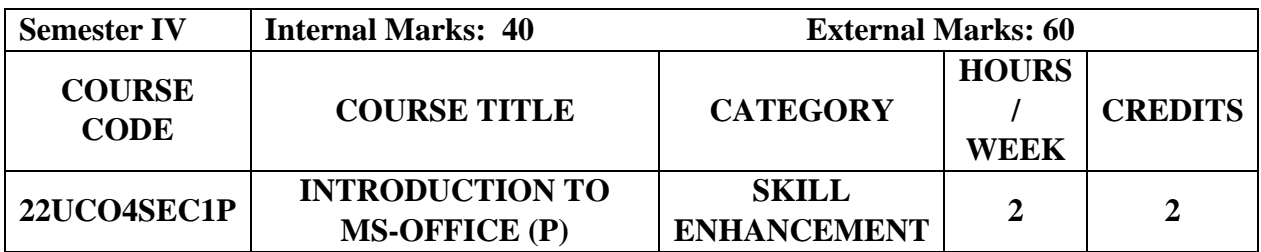

# **Course Objectives**

- To acquire and apply the computer applications in different aspects of business.
- To get insight knowledge on MS-Word, MS-Excel and Powerpoint.
- To know the database maintenance in every type of application using MS-Access.

# **Course Outcome and Cognitive Level Mapping**

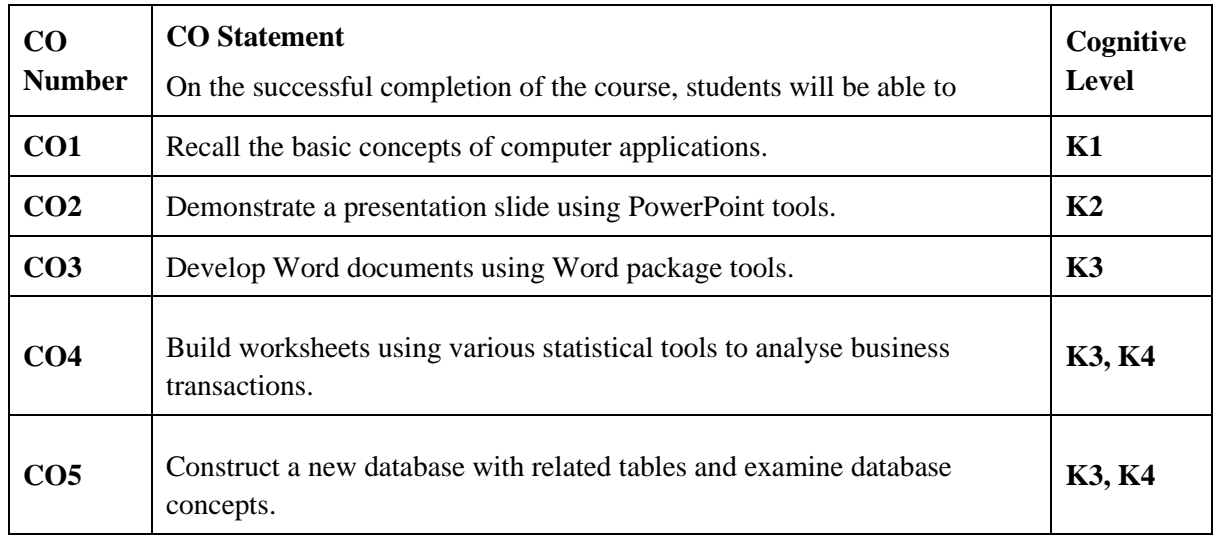

# **Mapping of CO with PO and PSO**

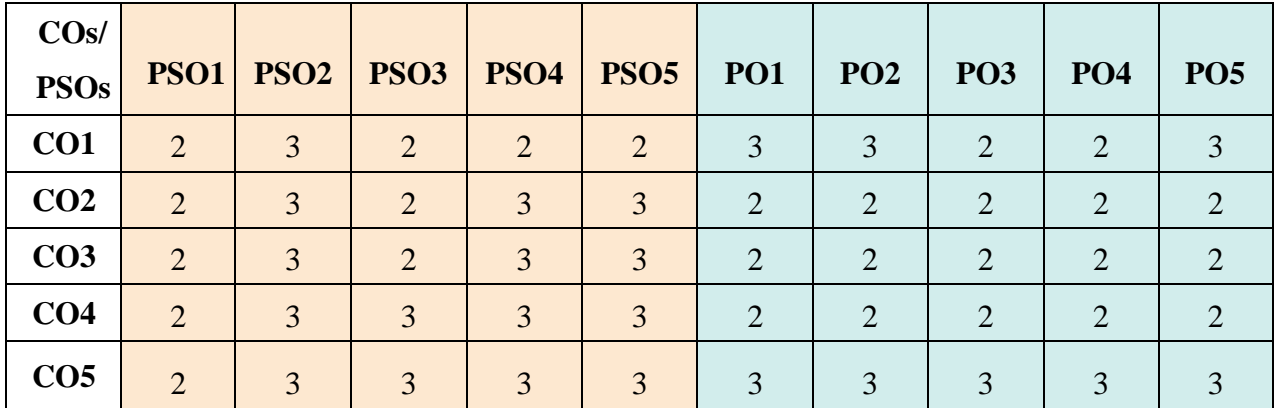

"1" – Slight (Low) Correlation "2" – Moderate (Medium) Correlation "3"–Substantial(High)Correlation"-"Indicatesthereisnocorrelation.

#### **Syllabus**

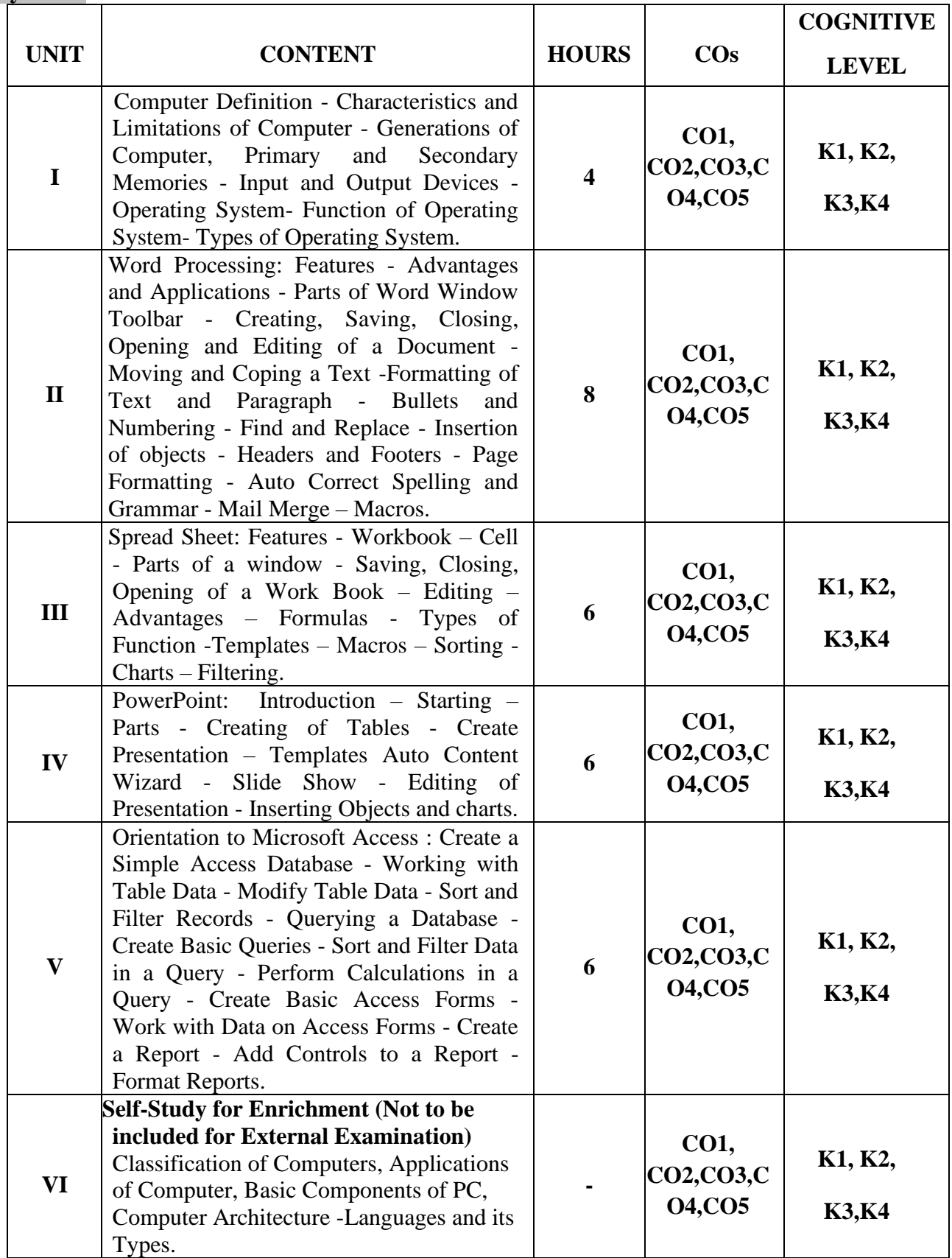

# **List of Practicals**

- 1. Prepare a Class Time Table and perform the following operations: Inserting the table, Data Entry, Alignment of Rows and Columns, Inserting and Deleting the Rows and Columns and Change of Table Format.
- 2. Prepare a Shareholders meeting letter for 10 members using mail merge operation.
- 3. Prepare Bio-Data by using Wizard/Templates.
- 4. Prepare a mark statement (minimum of 5 subjects) and perform the following operations: Data Entry, Total, Average, Result and Ranking by using arithmetic and logical functions and sorting.
- 5. Draw the different type of charts (Line, Pie, Bar) to illustrate year-wise performance of sales, purchase, profit of a company by using chart wizard.
- 6. Prepare a statement of Bank customers account showing simple and compound interest calculations for 10 different customers using mathematical and logical functions.
- 7. Design presentation slides using animation Effects and perform the following operations: Creation of different slides, changing background colour, font colour using word art.
- 8. Prepare a payroll for employee database of an organization with the following Details: Employee id, Employee name, Date of Birth, Department and Designation, Date of appointment, Basic pay, Dearness Allowance, House Rent Allowance and other deductions if any. Perform queries for different categories.

# **Text Books**

- 1. Bittu Kumar (2017). *Mastering MS Office.* Revised Edition, V & S Publishers.
- 2. LokeshLalwani (2019). *Excel 2019*. 1<sup>st</sup>Edition, BPB Publications.
- 3. Wallace Wang. (2018). *Microsoft Office 2019.*Wiley Pubilications.

# **Reference Books**

- 1. Michale Price(2019). *Office 2019.*BPB Publications.
- 2. Kevin Pitch(2022). *PowerPoint,*Career Office Elevator, Kindle Edition.
- 3. Kevin Pitch (2022). *Microsoft Word,*Career Office Elevator, Kindle Edition.

# **Web Reference**

- 1. <https://support.office.com/en-us/office-training-center>
- 2. <https://www.skillshare.com/browse/microsoft-office>
- 3. [https://www.tutorialspoint.com/computer\\_fundamentals/index.htm](https://www.tutorialspoint.com/computer_fundamentals/index.htm)
- 4. <https://edu.gcfglobal.org/en/subjects/office/>
- 5. <https://www.microsoft.com/en-us/learning/training.aspx>

# **Pedagogy**

Lab Demonstration and Powerpoint Presentation.

# **Course Designer**

Ms. J. Lalithambigai.

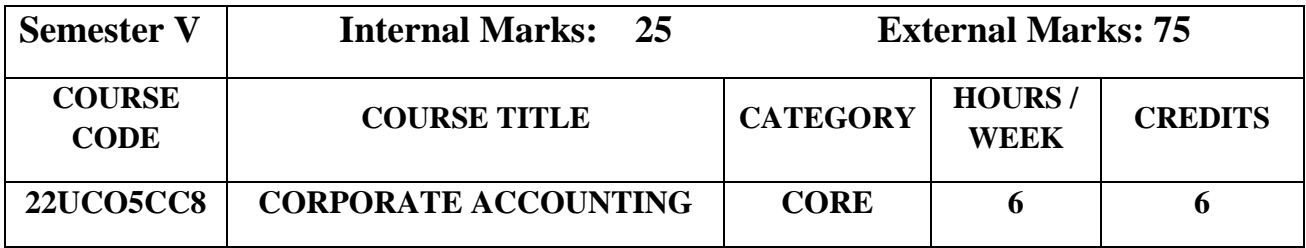

# **Course Objectives**

- To understand various adjustments related to share capital.
- To help the students to acquire conceptual knowledge of the fundamentals of the corporate accounting and the techniques of preparing the financial statements.
- To know the provisions of the Company Act and to build accountability in corporate sector.

### **Course Outcome and Cognitive Level Mapping**

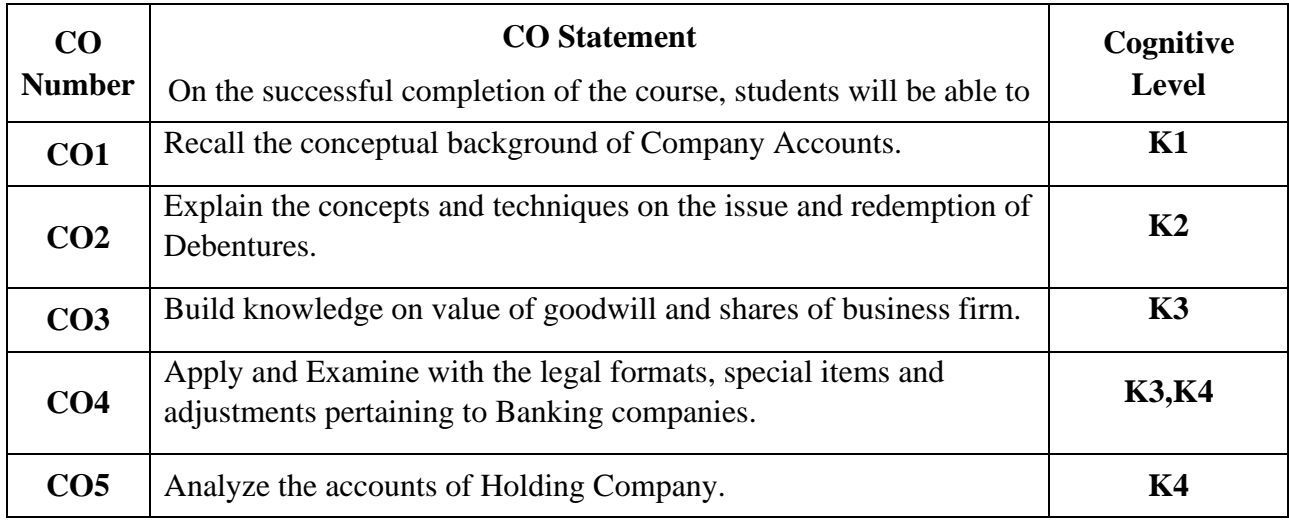

# **Mapping of CO with PO and PSO**

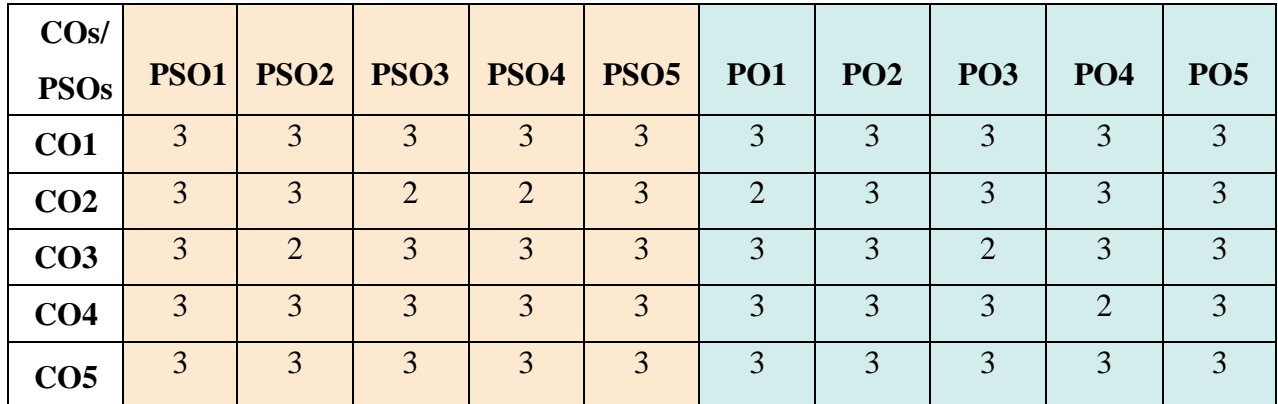

"1" – Slight (Low) Correlation  $-$  "2" – Moderate (Medium) Correlation "3"–Substantial (High) Correlation "-" Indicates there is no correlation.

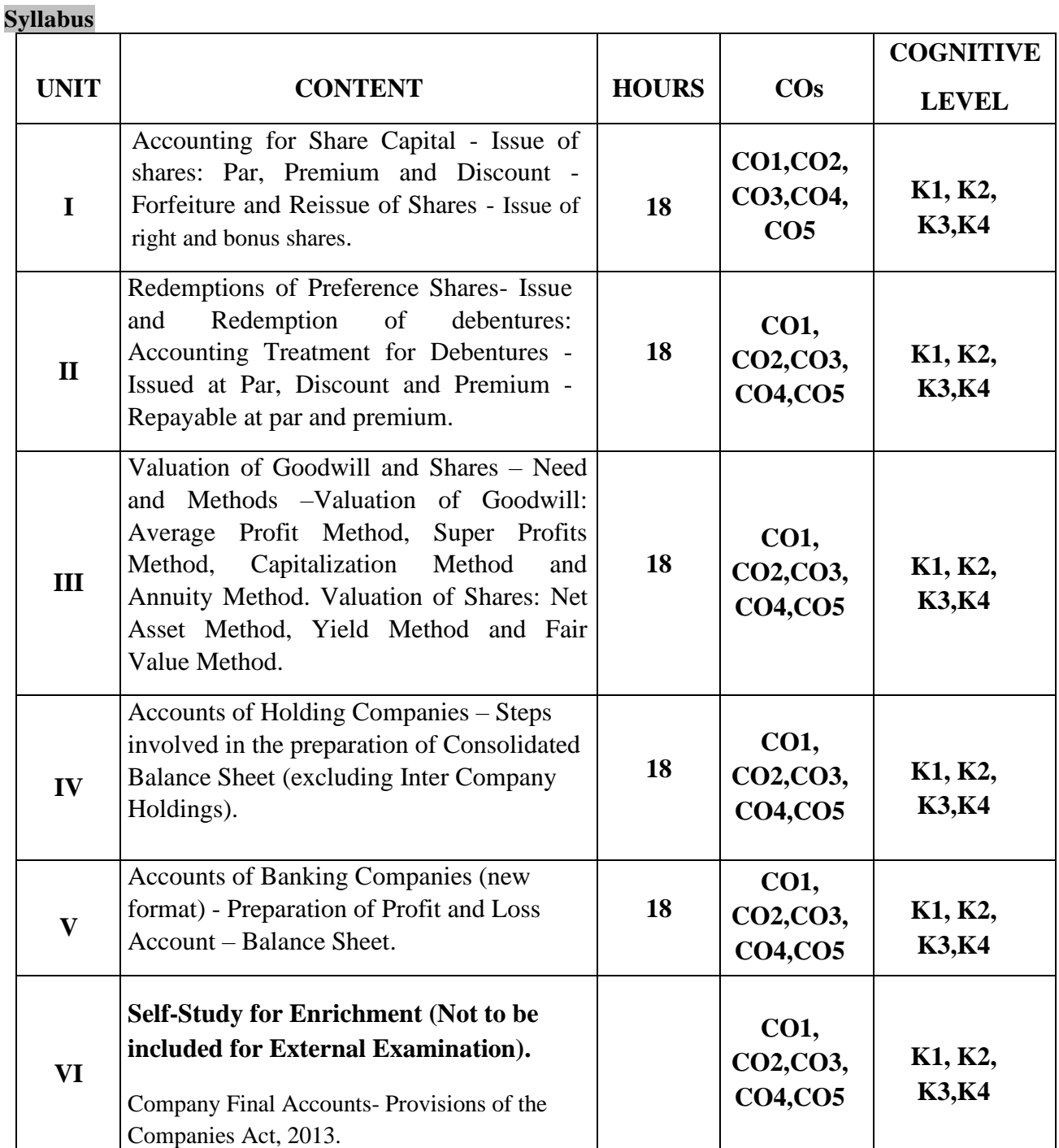

**Distribution of Marks: Theory 20%and Problems 80%** 

# **ext Books**

- 1. Reddy. T S, MurthyA, (2023).*Corporate Accounting*. Margham Publications.
- 2. S.P. Jain, K.L. Narang (2017).*Corporate Accounting*. Kalyani Publishers.
- 3. Tulsain, P.C:(2023).*Corporate Accounting*, S. Chand Publication. New Delhi.

# **Reference Books**

- 1. Maheshwari S.N (2018).*Corporate Accountancy*. Vikas Publishing House,NewDelhi.
- 2. Gupta. R L, Radhasamy M, (2021). *Corporate Accounting*. Sultan Chand & Sons.
- 3. M.C.Shukla, T.S.Grewal (2016). *Advanced Accountancy*. Sultan Chand & Sons.

### **Web Reference**

- 1. <https://www.gacwrmd.in/learning/Commerce/Corporate%20Accounting1.pdf>
- 2. [https://www.icsi.edu/media/webmodules/Corporate%20and%20Management%20Accoun](https://www.icsi.edu/media/webmodules/Corporate%20and%20Management%20Accounting.pdf) [ting.pdf.](https://www.icsi.edu/media/webmodules/Corporate%20and%20Management%20Accounting.pdf)
- 3. [https://testbook.com/objective-questions/mcq-on-corporate-accounting--](https://testbook.com/objective-questions/mcq-on-corporate-accounting--5f9168bba03904a227ce6338) [5f9168bba03904a227ce6338](https://testbook.com/objective-questions/mcq-on-corporate-accounting--5f9168bba03904a227ce6338)
- 4. [https://ddceutkal.ac.in/Downloads/UG\\_SLM/Commerce/Corporate\\_Accounting.pdf](https://ddceutkal.ac.in/Downloads/UG_SLM/Commerce/Corporate_Accounting.pdf)
- 5. <https://www.drnishikantjha.com/booksCollection/Corporate%20Accounting%20.pdf>

### **Pedagogy**

Lecture, Power Point Presentation, Assignment, Quiz, Seminar, Group Discussions & Activity.

### **Course Designer**

Dr. P. Banu

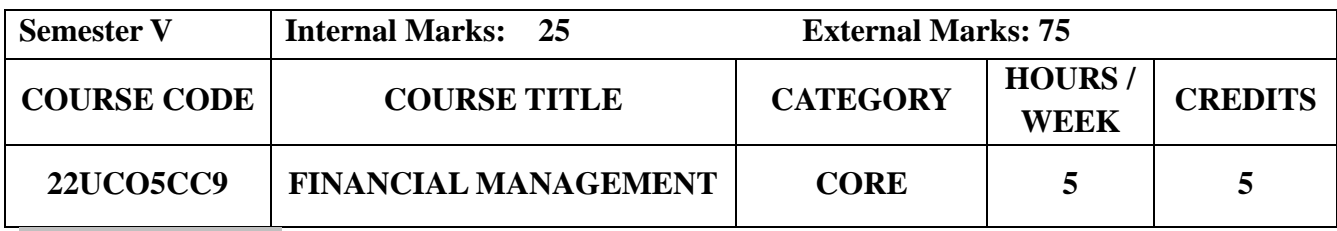

# **Course Objectives**

- To provide an in-depth understanding of the link between company decision-making and financial management concepts.
- To understand the financial plans, proposals, and results.
- To apply the various tools to make financial decisions.

# **Course Outcome and Cognitive Level Mapping**

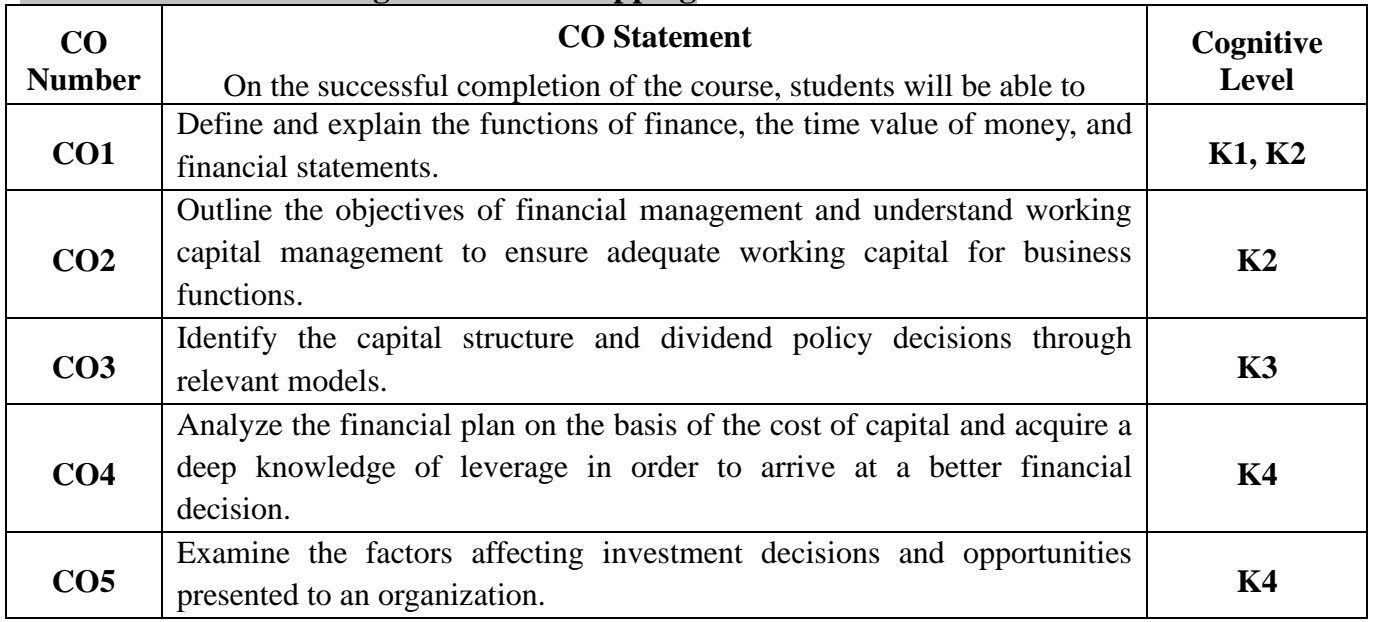

# **Mapping of CO with PO and PSO**

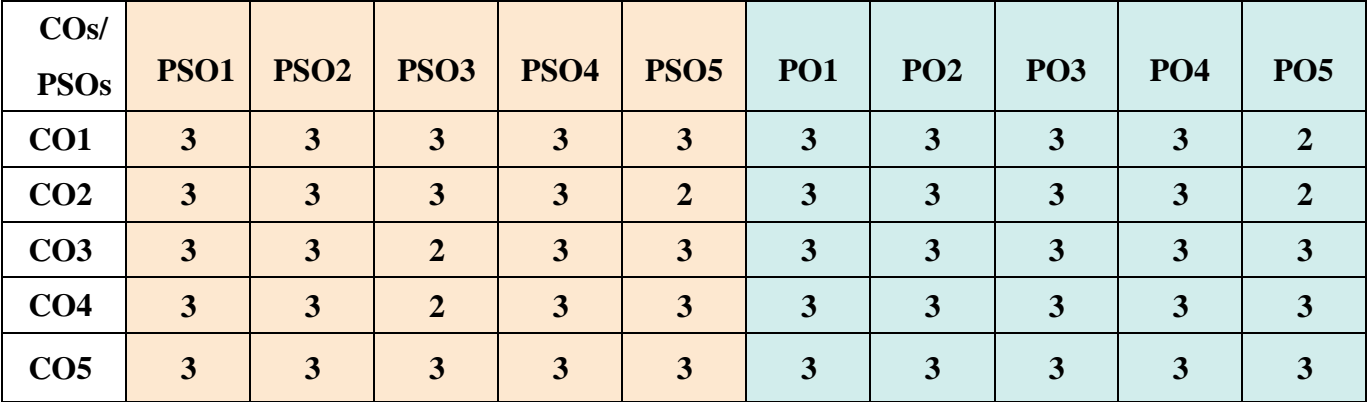

"1" – Slight (Low) Correlation  $\Box$  "2" – Moderate (Medium)Correlation "3"–Substantial(High)Correlation"-"Indicates there is no correlation.

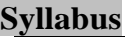

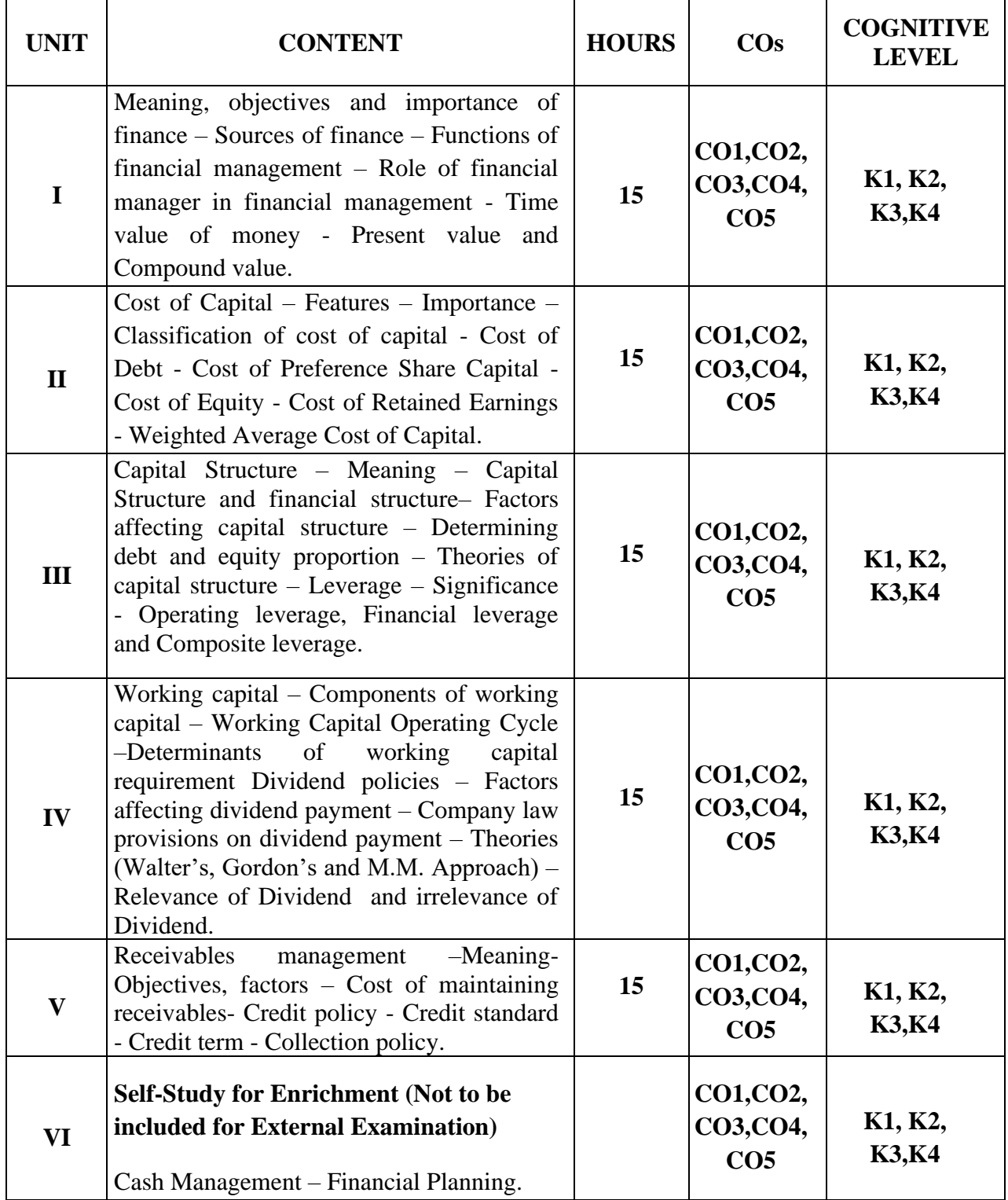

 **Distribution of Marks: Theory 20% and Problem 80%**

# **Text Books**

- 1. Khan & Jain.(2018). Financial Management. 8<sup>th</sup> Revised Edition. Tata McGraw Hill.
- 2. Maheshwari S.N (2019).*Financial Management*. 12<sup>th</sup> Revised Edition. Sultan Chand & Sons.
- 3. Pandy I.M (2016). *Financial Management.* 11th Revised Edition. Vikas Publishing House. Chennai.
#### **Reference Books**

- 1. Dr. A. Murthy (2018). *Financial Management.* 1 st Edition Revised and reprinted. Margham Publications.
- 2. Shashi K Gupta,R.K.Sharma (2020).*Financial Management*. 12th Revised Edition. Kalyani Publications.
- 3. Prasanna Chandra (2019). *Financial Management*. 10<sup>th</sup> Revised Edition. Tata McGraw Hill.

#### **Web Reference**

- 1. [https://www.netsuite.com/portal/resource/articles/financial-management/financial](https://www.netsuite.com/portal/resource/articles/financial-management/financial-management.shtml)[management.shtml](https://www.netsuite.com/portal/resource/articles/financial-management/financial-management.shtml)
- 2. <https://www.investopedia.com/terms/c/costofcapital.asp>
- 3. <https://universe.bits-pilani.ac.in/uploads/Leverage%20and%20capital%20structure.pdf>
- 4. <https://www.investopedia.com/terms/w/workingcapitalmanagement.asp>
- 5. [https://www.meruaccounting.com/blog/receivable-management-meaning-objectives](https://www.meruaccounting.com/blog/receivable-management-meaning-objectives-importance/)[importance/](https://www.meruaccounting.com/blog/receivable-management-meaning-objectives-importance/)

### **Pedagogy**

Chalk and talk, Power Point Presentation, Assignment, Seminar and Quiz

#### **Course Designer**

Dr. D. Sarala.

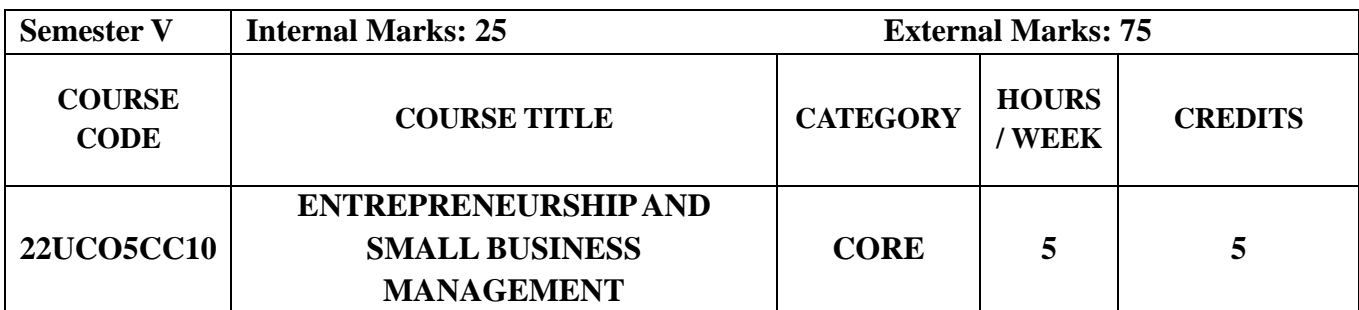

#### **Course Objectives**

- To enrich the students towards the knowledge of entrepreneurial skills.
- To understand the approaches to attain the goals of the business.
- To describe the challenges of entrepreneurship especially for a small business**.**

#### **Course Outcome and Cognitive Level Mapping**

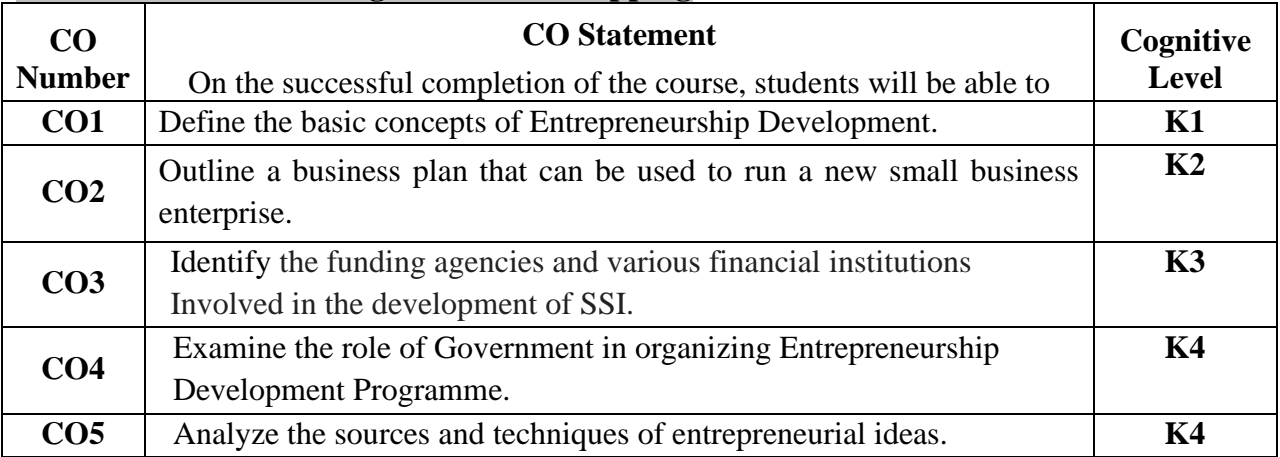

#### **Mapping of CO with PO and PSO**

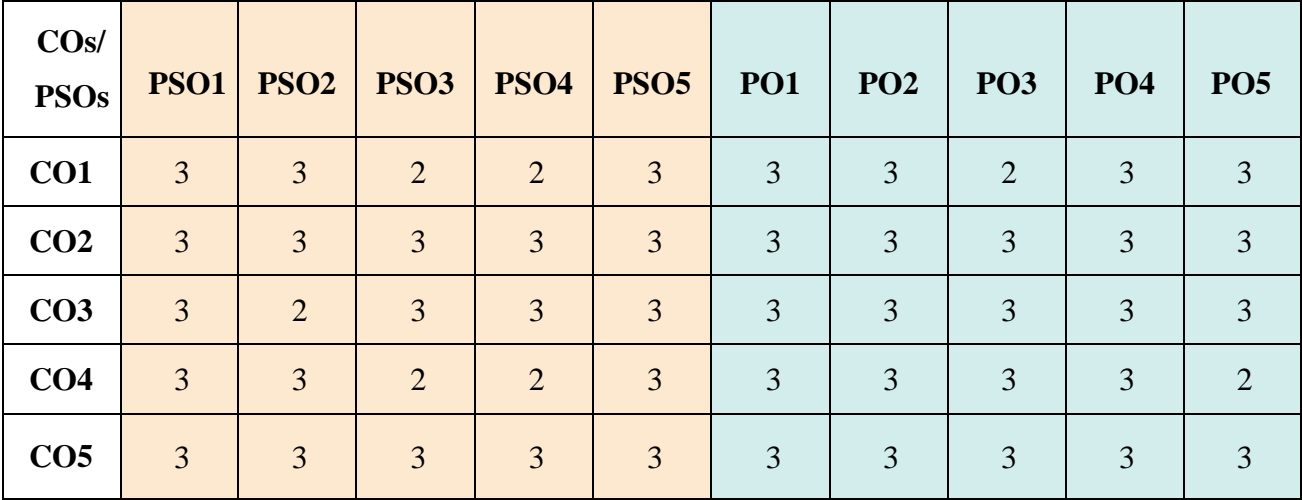

 "1" – Slight (Low) Correlation "2" – Moderate (Medium) Correlation "3"–Substantial (High) Correlation"-"Indicates there is no correlation.

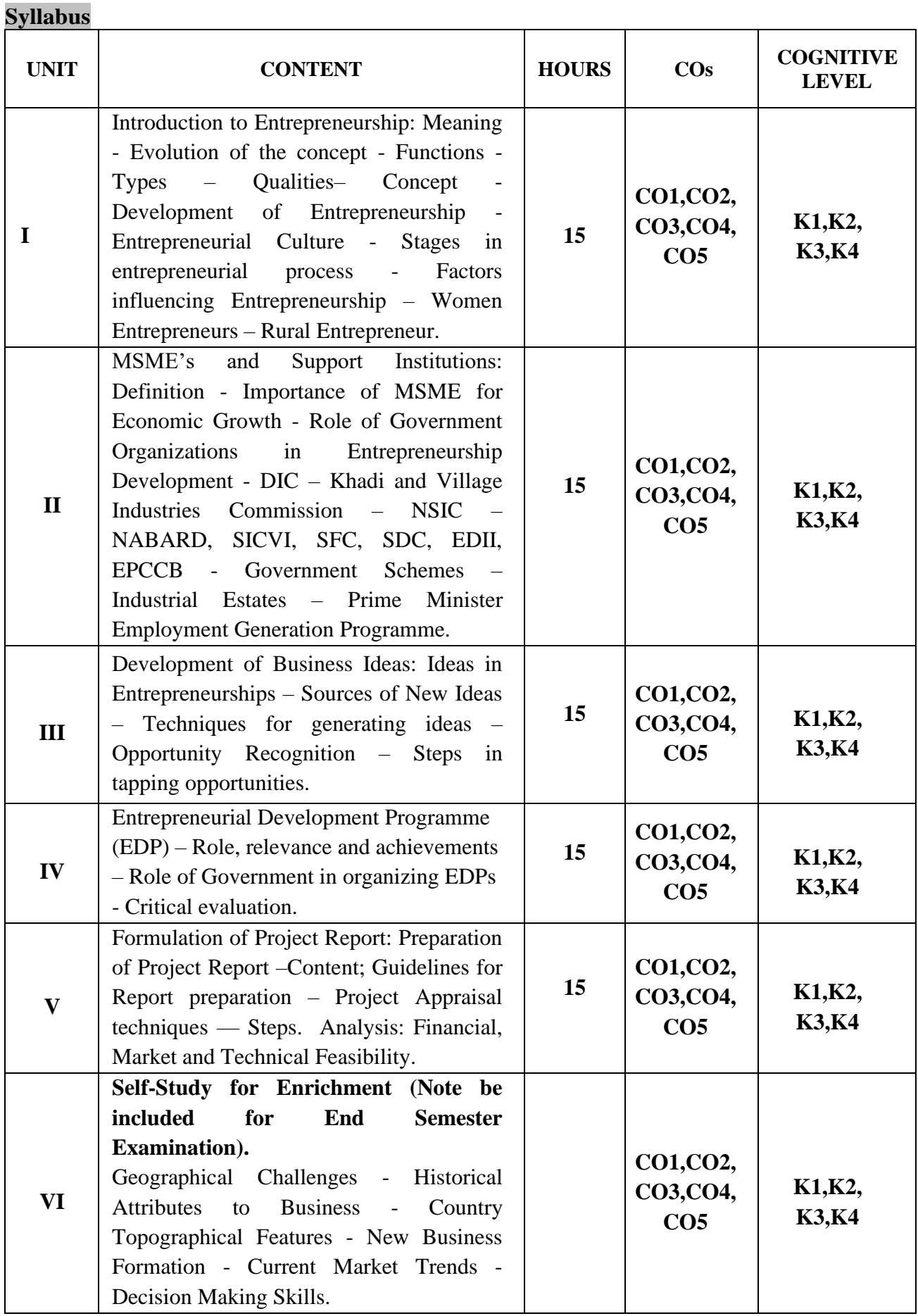

#### **Text Books**

- 1. C.B.Gupta, Srinivasan.(2022).*Entrepreneurial Development*.Revised Edition. Sultan Chand and Sons.
- 2. Prasanna Chandra, (2017). *Projects- Planning , Analysis. Financing, Implementation and review*. 8 th edition. Tata Mcgraw Hill Publishing Company Ltd. New Delhi
- 3. Dr.S.S. Khanka-(2020). *Entrepreneurial Development*. Revised Edition. Sultan Chand and Sons.

#### **Reference Books**

- 1. Kolb Bonita M (2015). *Entrepreneurship for the creative and cultural industries*. Revised Edition. Routedge.
- 2. Saravanavel (2015). *EntrepreneurialDevelopment.* Revised Edition. Himalaya Publications.
- 3. C.S.V. Murthy (2015). *Entrepreneurial Development*. Revised Edition. Himalaya Publishing House.

#### **Web Reference**

- 1. [https://www.pasc.edu.in/wp-content/uploads/2021/04/ENTREPRENEURSHIP-](https://www.pasc.edu.in/wp-content/uploads/2021/04/ENTREPRENEURSHIP-DEVELOPMENT)[DEVELOPMENT](https://www.pasc.edu.in/wp-content/uploads/2021/04/ENTREPRENEURSHIP-DEVELOPMENT)
- 2. <https://www.vedantu.com/commerce/entrepreneurship-development-process>
- 3. [https://www.hhrc.ac.in/ePortal/Commerce/I%20M.Com.%20-%2018PCO1%20-](https://www.hhrc.ac.in/ePortal/Commerce/I%20M.Com.%20-%2018PCO1%20-%20Dr.%20R.%20Sathru%20Sangara%20Velsamy%20&%20Dr.%20P.%20Sailaja.pdf) [%20Dr.%20R.%20Sathru%20Sangara%20Velsamy%20&%20Dr.%20P.%20Sailaja.pdf](https://www.hhrc.ac.in/ePortal/Commerce/I%20M.Com.%20-%2018PCO1%20-%20Dr.%20R.%20Sathru%20Sangara%20Velsamy%20&%20Dr.%20P.%20Sailaja.pdf)
- 4. [.https://www.toppr.com/guides/business-studies/entrepreneurship-development/process](https://www.toppr.com/guides/business-studies/entrepreneurship-development/process-of-entrepreneurship-development)[of-entrepreneurship-development](https://www.toppr.com/guides/business-studies/entrepreneurship-development/process-of-entrepreneurship-development)
- 5. [https://ddceutkal.ac.in/Syllabus/MCOM/Entrepreneurship\\_Development.pdf](https://ddceutkal.ac.in/Syllabus/MCOM/Entrepreneurship_Development.pdf)

#### **Pedagogy**

Lecture, Power Point Presentation, Assignment, Quiz, Seminar, Group Discussions, Experience Discussion & Activity.

#### **Course Designer**

Ms.B.Lavanya

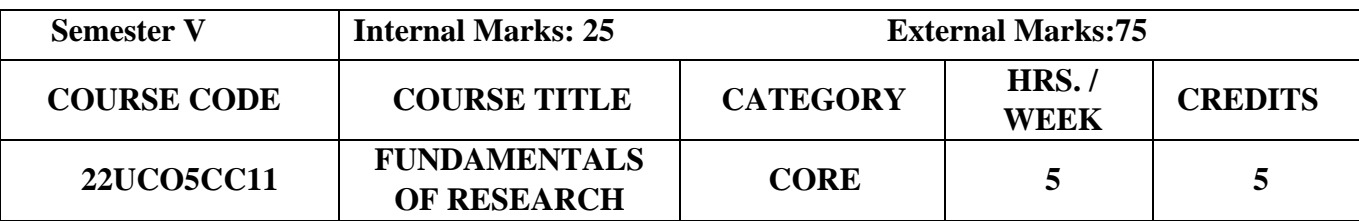

#### **Course Objectives**

- To make the students to understand the basics of research.
- To familiarize the students to understand the ways and means of social science research.
- To enhance the skills of various techniques of research.

#### **Course Outcome and Cognitive Level Mapping**

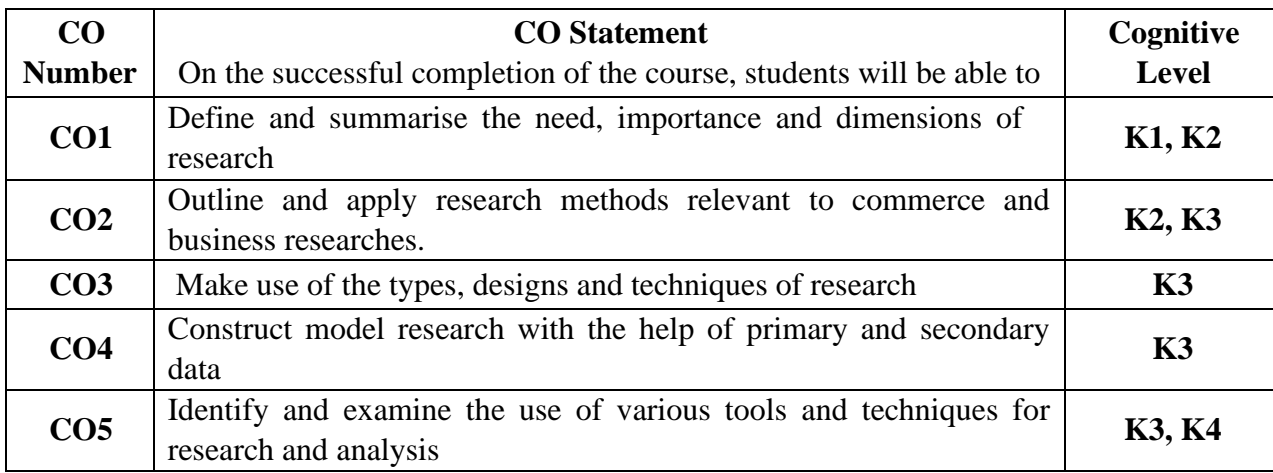

### **Mapping of CO with PO and PSO**

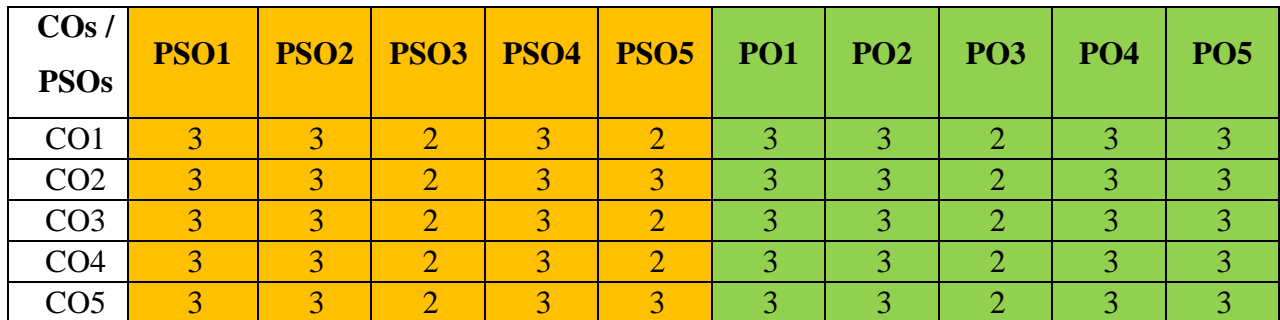

 "1" – Slight (Low) Correlation "2" – Moderate (Medium) Correlation "3" – Substantial (High) Correlation "-" indicates there is no correlation.

#### **Syllabus**

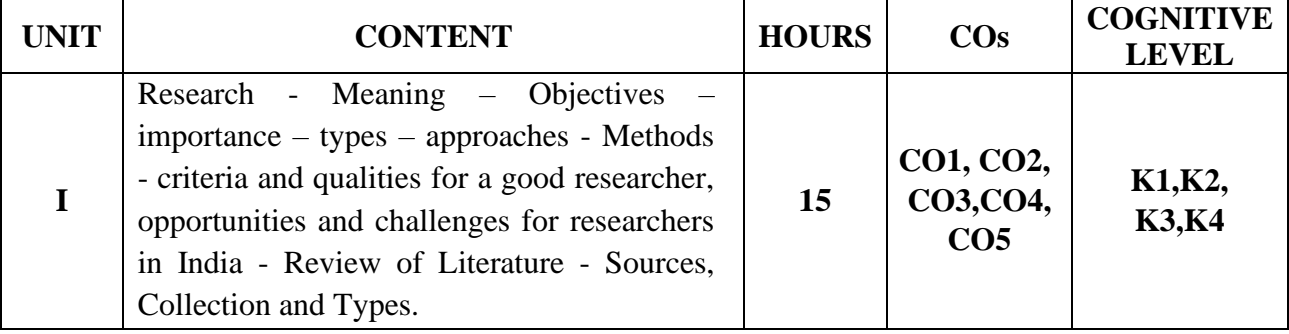

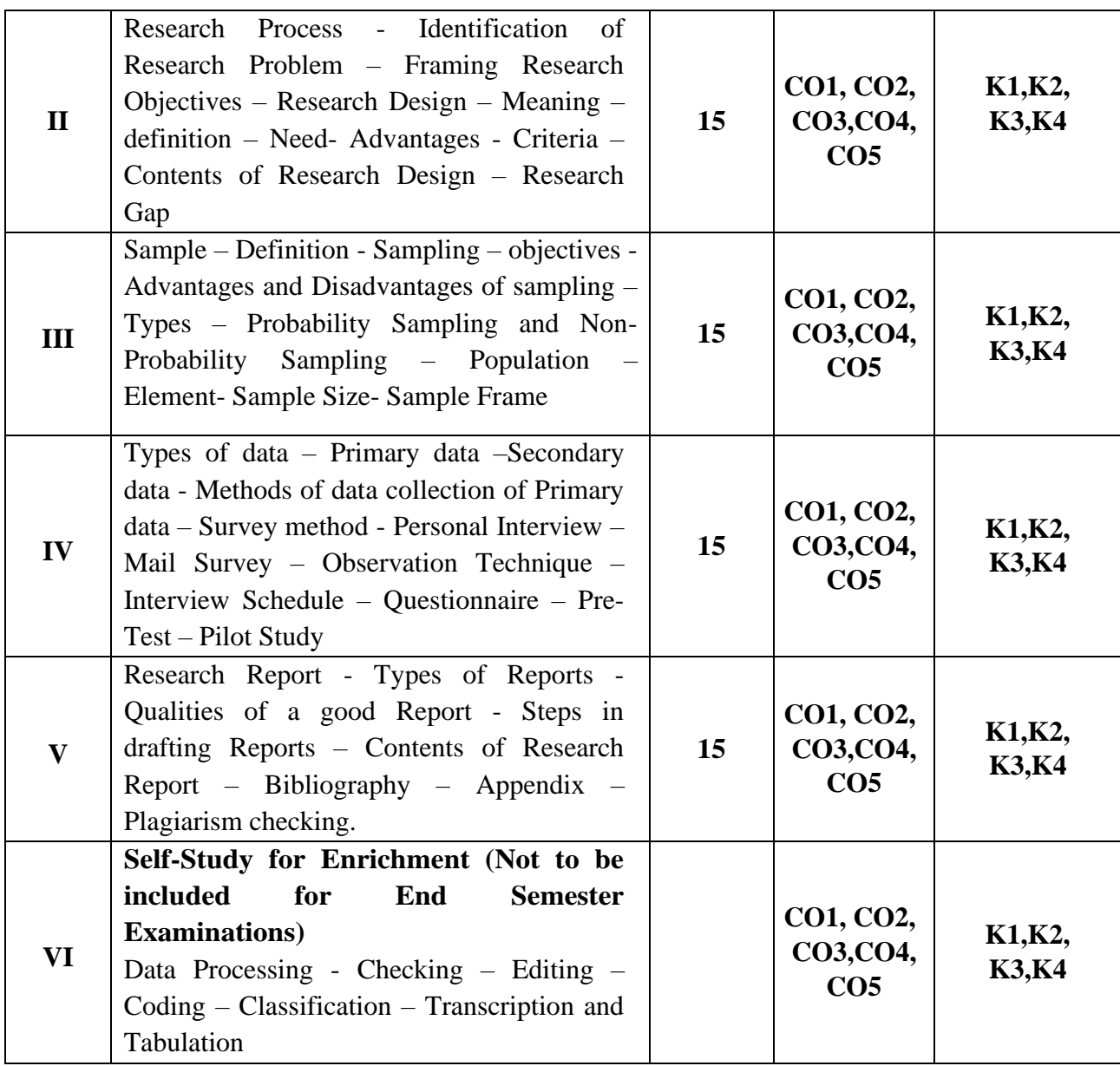

#### **Text Book**

- 1. C. R. Kothari and G. Garg. (2023). *Research Methodology: Methods and Techniques.* 5th Edition. New Age International.
- 2. Dr. Peer Mohamed. (2013). *Research Methodology*. First Edition. Pass Publications
- 3. T. Ravilochanan. (2018). *Research Methodology with Business and Report Writing.* Latest Edition. Margham Publications.

#### **Reference Books**

- 1. R. Pannerselvam. (2014).*Research Methodology*. 2nd Edition. PHI Learning.
- 2. Dr.B.N.Gupta and Nitin Gupta. (2021). *Research Methodology*. 1<sup>st</sup>edition. SPBD Publication.
- 3. DeepakChawla, Neela Sondhi. (2016). *Research Methodology.*Latest Edition. Vikas Publishing(P)Ltd.

#### **Web References**

- 1. <https://www.scribbr.com/category/methodology/>
- 2. <https://byjus.com/maths/sampling-methods/>
- 3. <https://www.formpl.us/blog/research-report>
- 4. <https://egyankosh.ac.in/bitstream/123456789/17256/1/Unit-5.pdf>
- 5. [https://www.scribbr.com/methodology/sampling-methods/#](https://www.scribbr.com/methodology/sampling-methods/)

### **Pedagogy**

Lecture, Power Point Presentation, Assignment, Seminar, Group Discussions

#### **Course Designer**

Prof. Dr. N. Savithri

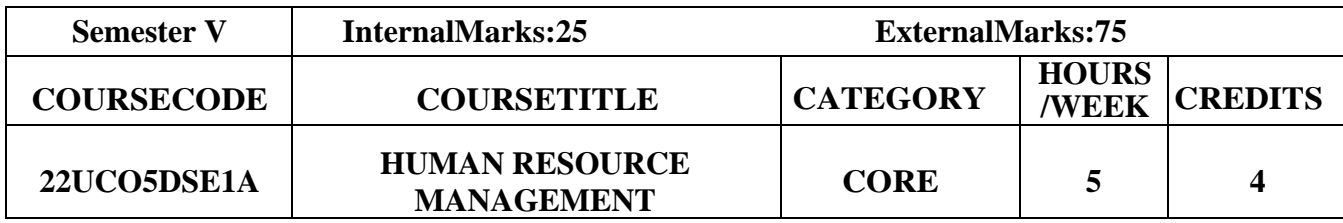

#### **CourseObjectives**

- To familiarize the students with concepts and principles of Human Resource Management**.**
- To understand the Human Resource Management System at various levels.
- To develop relevant skills necessary for application in Human Resource related issues.

#### **Course Outcome and Cognitive Level Mapping**

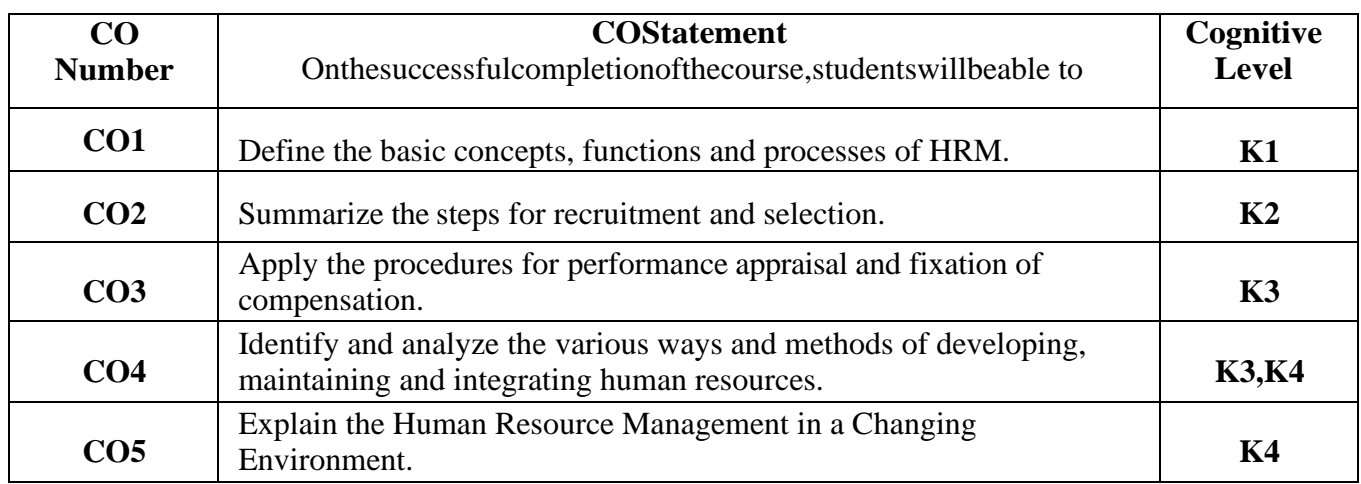

### **MappingofCOwith POandPSO**

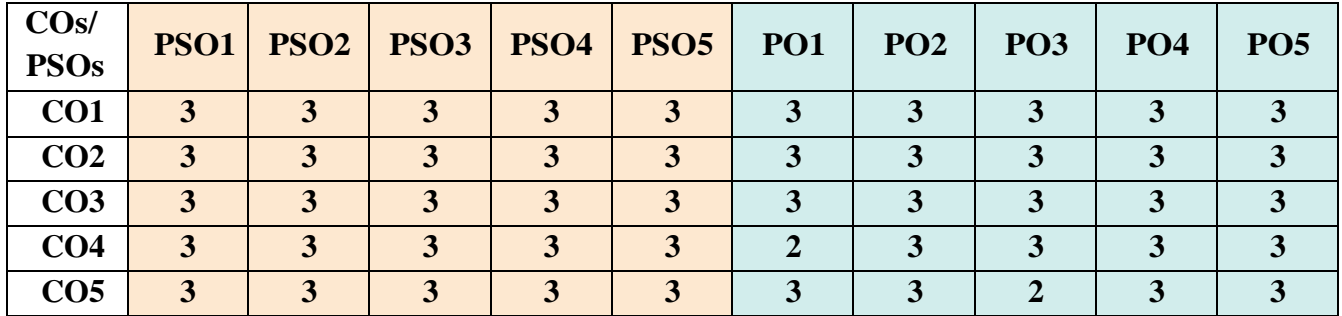

"1"–Slight(Low)Correlation "2"–Moderate(Medium)Correlation

"3"-Substantial(High)Correlation $\square$ "-"indicatesthereisnocorrelation.

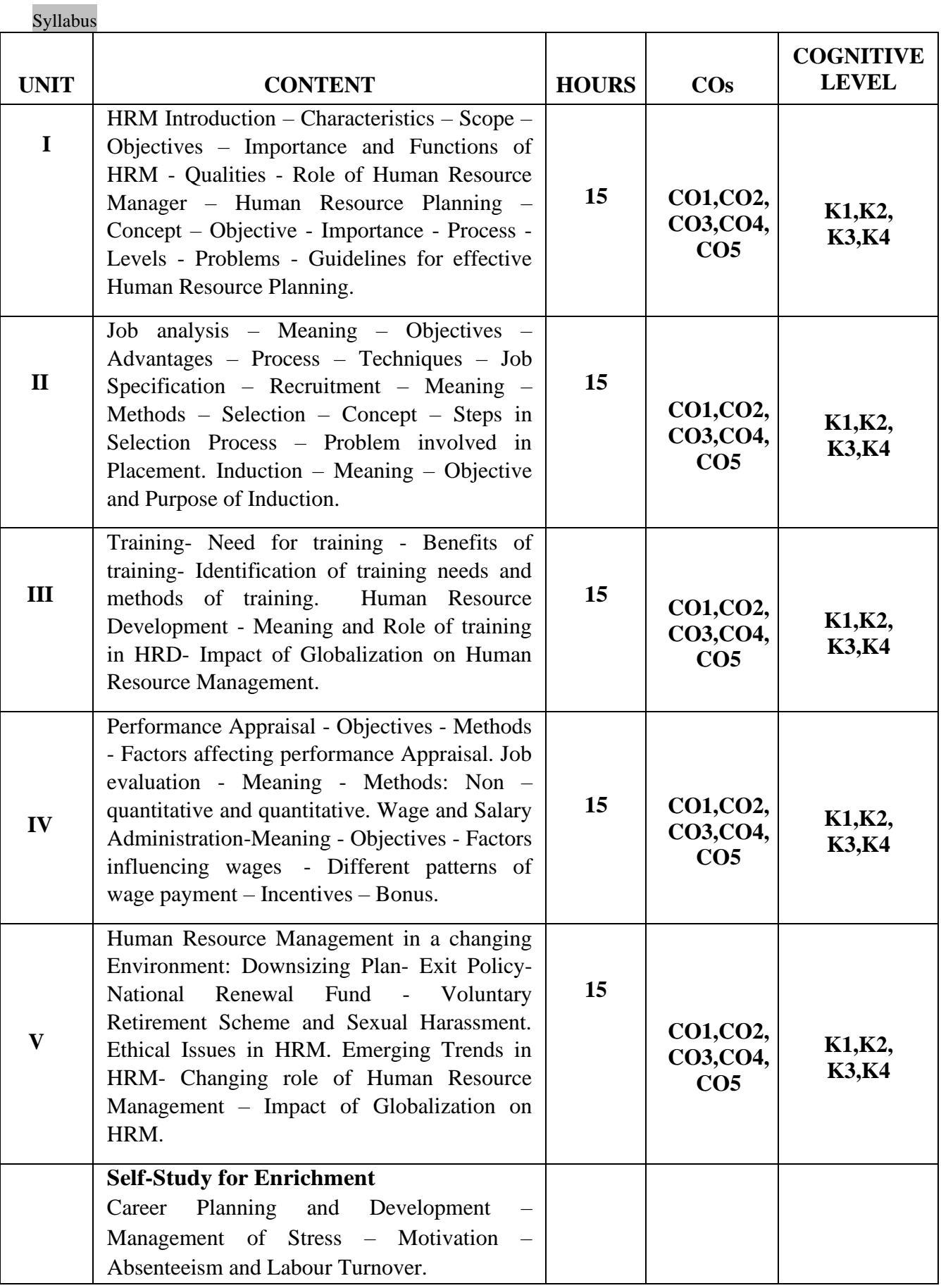

### **TextBook**

- 1. B.Gupta, (2018). *HumanResourceManagement Text & Cases*. 19th Revised Edition. SultanChand&Sons.
- 2. R.SubbaRao (2018). *HumanResourceManagement*. Revised Edition. Himalaya Publishing House.
- 3. C.D. Balaji, (2015). *HumanResourceManagement*. Revised Edition. Margham Publications.

### **ReferenceBooks**

- 1. Dr.S.S.Khanka (2003). *Human Resource Management Text &Cases.*, Revised Edition. S.Chand.
- 2. R.S. Dwivedi (2009). *A Textbook of Human Resource Management*. Revised Edition.Vikas Publishing House.
- 3. V.S.P.Rao (2015). *Human Resource Management*. Revised Edition.Vikas Publishing House.

### **Web References**

- 1. <https://www.drnishikantjha.com/booksCollection/hrm-basic-notes.pdf>
- 2. <https://www.rccmindore.com/wp-content/uploads/2020/12/hrm-notes-hons-iii-1.pdf>
- 3. <https://www.youtube.com/watch?v=anTWkj2yIH8>
- 4. <https://www.slideshare.net/versatileBschool/human-resource-management-full-notes>
- 5. [https://oms.bdu.ac.in/ec/admin/contents/86\\_16MBECM3-16CCCAC12-](https://oms.bdu.ac.in/ec/admin/contents/86_16MBECM3-16CCCAC12-16MBECA5_2020052103563773.pdf) [16MBECA5\\_2020052103563773.pdf](https://oms.bdu.ac.in/ec/admin/contents/86_16MBECM3-16CCCAC12-16MBECA5_2020052103563773.pdf)

### **Pedagogy**

Chalk and Talk, Power point presentations, Group Discussion, Seminar, Quiz and Assignment.

#### **CourseDesigner**

Dr.J.Praba

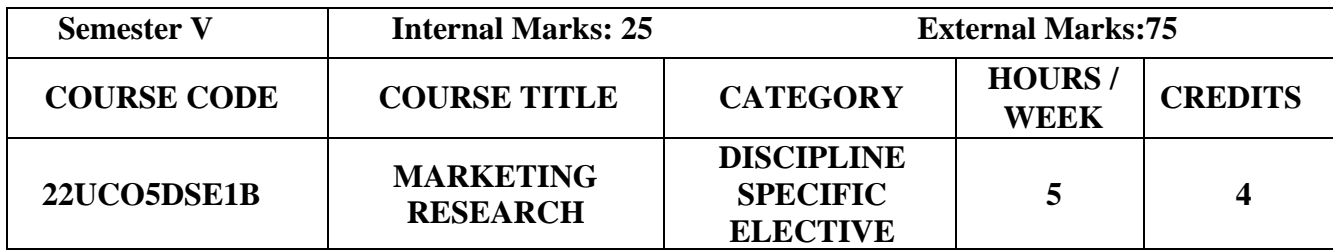

#### **Course Objectives**

- To enable the students to understand the concept of marketing research.
- To provide students with research and managerial knowledge, tools and skills for identifying, tackling, judging and using evidence to solve marketing problems in business.
- To Identify marketing problem(s) to assist in decision making.

**Course Outcome and Cognitive Level Mapping**

| CO              | <b>CO</b> Statement                                                                                                    | Cognitive      |
|-----------------|----------------------------------------------------------------------------------------------------|----------------|
| <b>Number</b>   | On the successful completion of the course, students will be able to                                                    | <b>Level</b>   |
| CO1             | Recall and explain the concepts about contemporary marketing<br>Research.                                               | K1,K2          |
| CO <sub>2</sub> | Outline the research process to explain various methods that will be<br>proposed through a marketing research proposal. | K <sub>2</sub> |
| CO <sub>3</sub> | Apply a Research in the marketing area to gather, code analyze and<br>arrange the data.                                 | K3             |
| CO <sub>4</sub> | Identify and examine the methodologies to acquire evidence<br>in an ethical manner to address the marketing problem.    | <b>K3,K4</b>   |
| CO <sub>5</sub> | Analyze all types of relevant evidence towards finding<br>solutions to the marketing problems.                          | <b>K4</b>      |

#### **Mapping of CO with PO and PSO**

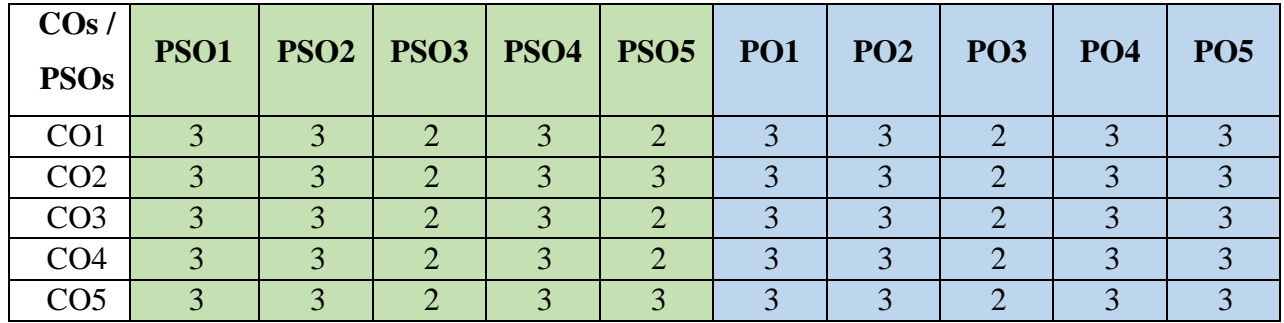

"1" – Slight (Low) Correlation ¬ "2" – Moderate (Medium) Correlation ¬ " $3"$  – Substantial (High) Correlation  $\neg$  "-" indicates there is no correlation.

#### **Syllabus**

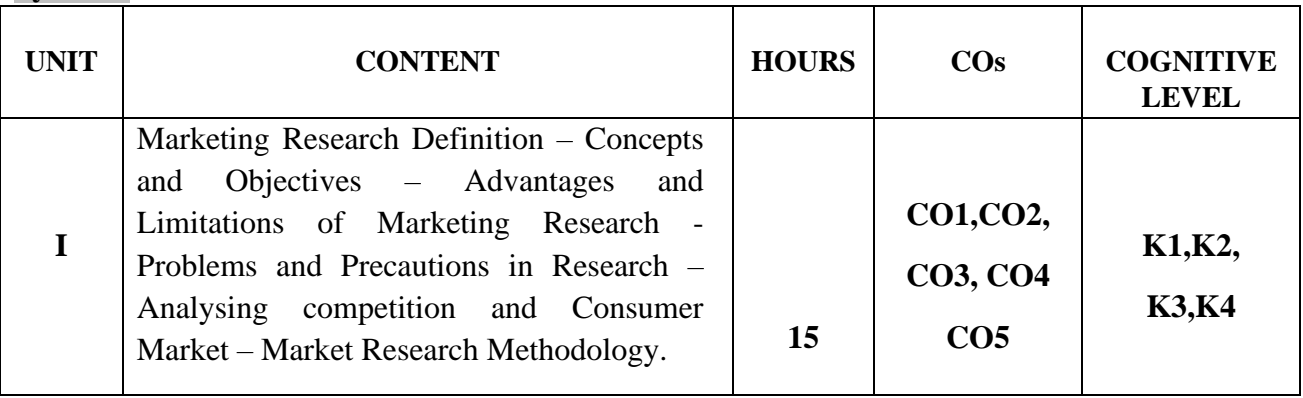

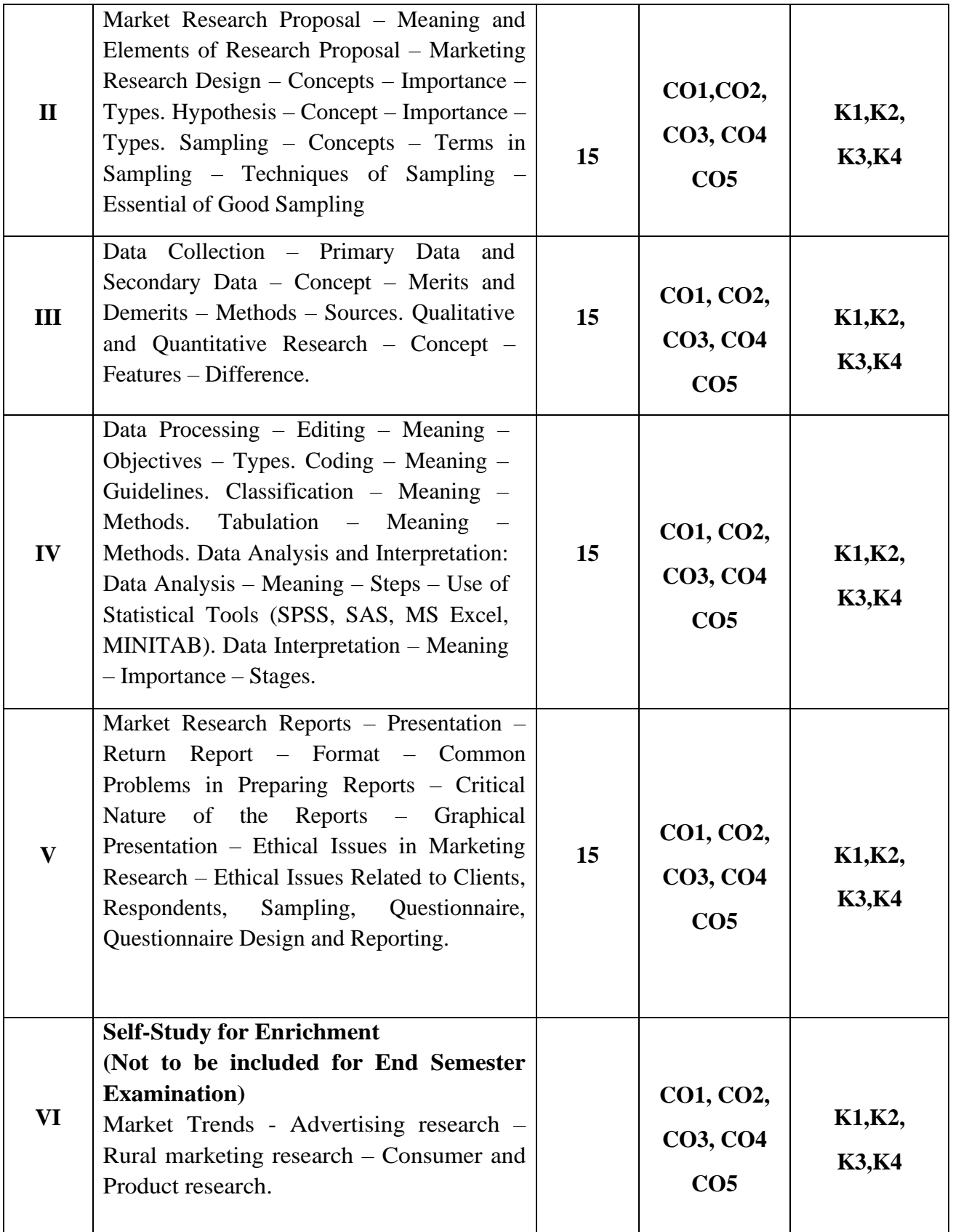

### **Text Book**

- 1. Naresh K Malhotra, (2019). Marketing Research: An Applied Orientation. 7<sup>th</sup> Edition. Pearson Education. Asia.
- 2. Paul E. Green, Donald S. Tull. (2009). *Research for Marketing Decisions*. 5<sup>th</sup> Edition. PHI Learning Private Limited. New Delhi.
- 3. S.K Gupta, PraneetRangi, (2014). *Marketing Research.* Revised Edition. Kalyani publishers.

#### **References Book**

- 1. Donald R. Cooper, Schindler,(2016). *Marketing Research Concept & Cases*. Tata McGraw Hill Publishing Company Limited.2006
- 2. Dr.Prabha Deena, Sridevi M,(2019). *Marketing Research and Metrics,* Revised Edition. Thakur Publication Private Limited
- 3. RajendraNargundkar,(2019). *Marketing Research Text and Cases*. 4th Edition. McGraw-hill.

#### **Web References**

- 1. <https://onlinemkt.org/marketing-research/>
- 2. [https://www.driveresearch.com/market-research-company-blog/7-components-of-a-market](https://www.driveresearch.com/market-research-company-blog/7-components-of-a-market-research-proposal/)[research-proposal/](https://www.driveresearch.com/market-research-company-blog/7-components-of-a-market-research-proposal/)
- 3. [https://www.simplilearn.com/what-is-data-collection](https://www.simplilearn.com/what-is-data-collection-article#:~:text=Data%20collection%20is%20the%20process%20of%20collecting%20and%20analyzing%20information,test%20hypotheses%2C%20and%20assess%20results)[article#:~:text=Data%20collection%20is%20the%20process%20of%20collecting%20and%20analy](https://www.simplilearn.com/what-is-data-collection-article#:~:text=Data%20collection%20is%20the%20process%20of%20collecting%20and%20analyzing%20information,test%20hypotheses%2C%20and%20assess%20results) [zing%20information,test%20hypotheses%2C%20and%20assess%20results](https://www.simplilearn.com/what-is-data-collection-article#:~:text=Data%20collection%20is%20the%20process%20of%20collecting%20and%20analyzing%20information,test%20hypotheses%2C%20and%20assess%20results)
- 4. <https://databox.com/marketing-research-report>
- 5. <https://www.qualtrics.com/au/experience-management/research/market-research-types/>

#### **Pedagogy**

Lecture, Power Point Presentation, Assignment, Seminar, Group Discussions

#### **Course Designer**

Ms. N. Aruna

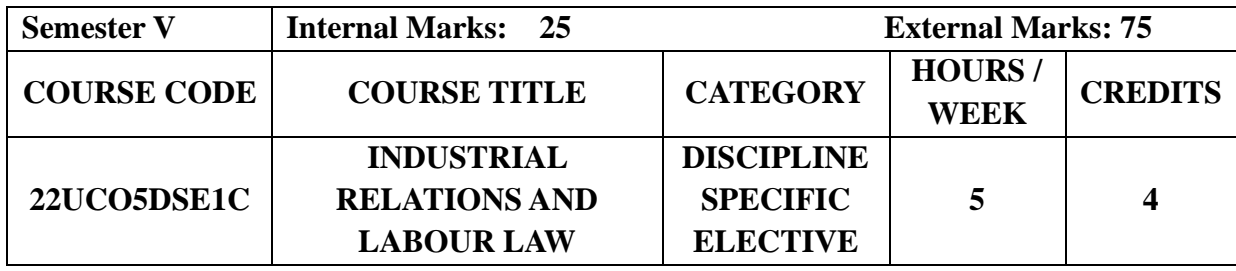

#### **Course Objectives**

- To safeguard workers right, promote trade union activities and make employment more secure.
- To minimise the labour turnover rate and absenteeism.

**Course Outcome and Cognitive Level Mapping**

• To understand the constitutional provisions and industrial relations legislation relating to labour.

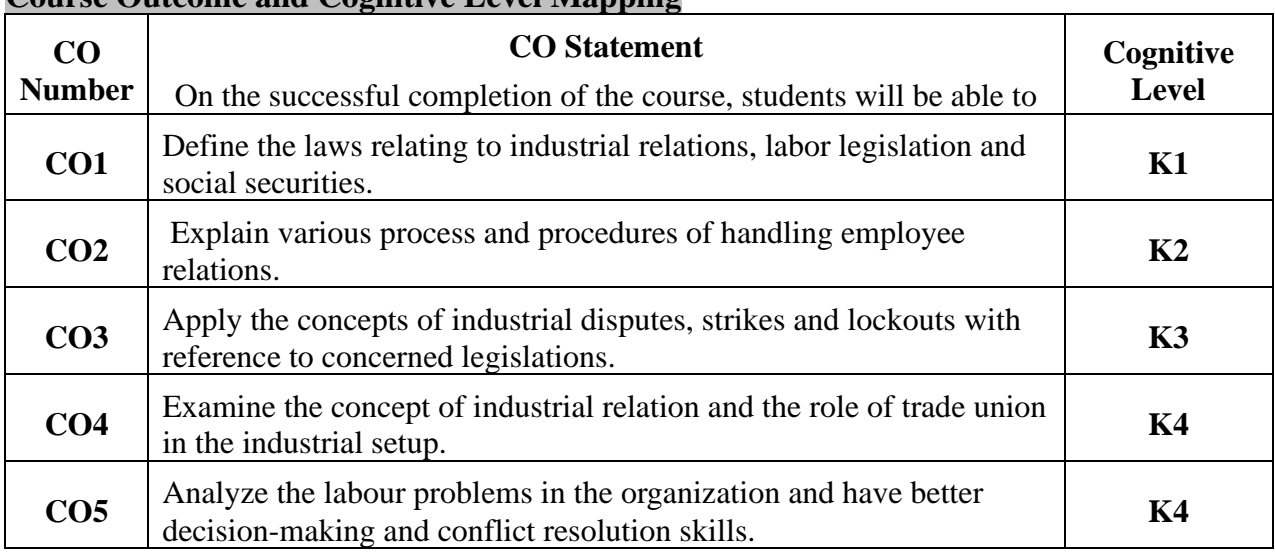

# **Mapping of CO with PO and PSO**

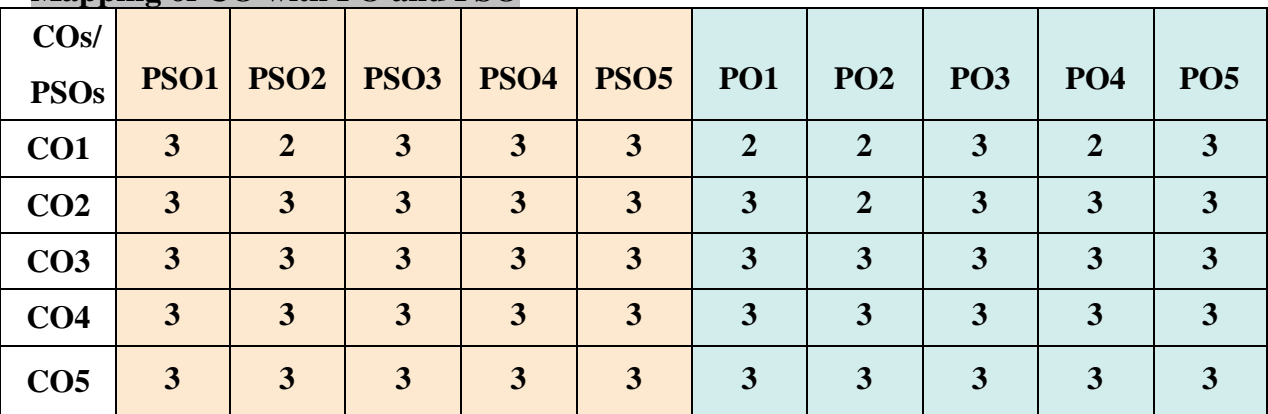

"1" – Slight (Low) Correlation "2" – Moderate (Medium) Correlation "3"–Substantial (High) Correlation "-" Indicates there is no correlation.

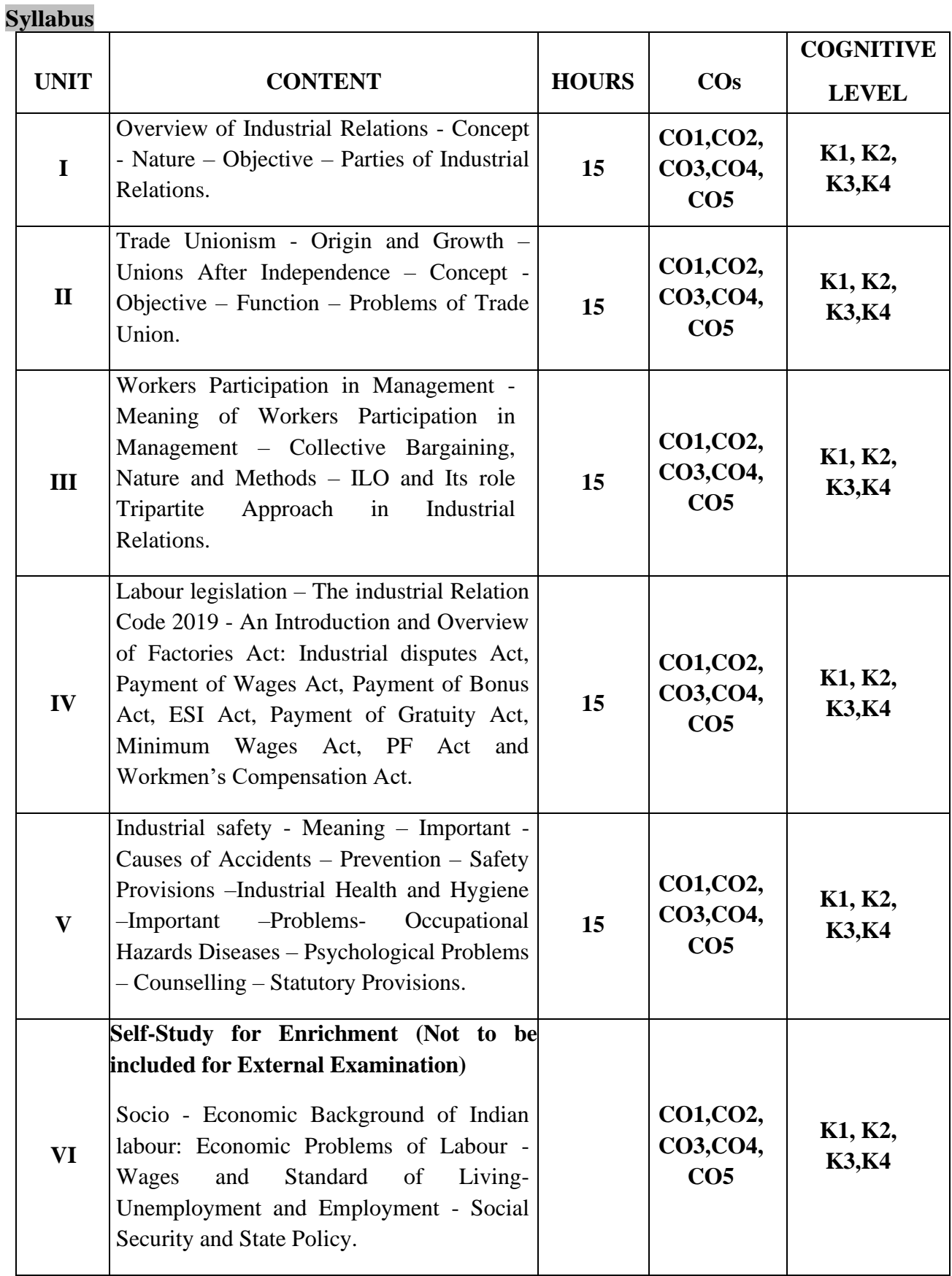

### **Text Books**

- 1. Sreenivasan, M R, (2015). *Industrial Relations &Labor Legislation*. Revised Edition.Margham Publication Chennai.
- 2. Nandhakumar.B, (2015). *Industrial Relation Labour Welfare and Labour laws*.Revised Edition. Vijay Nicole imprinters Pvt Ltd. Chennai.
- 3. VenkataRatnam, C S, (2017), *Industrial Relation*, 2nd edition. Oxford University. New Delhi.

#### **Reference Books**

- 1. Srivastava, S C, (2020). *Industrial Relations and Labour Laws*, 8<sup>th</sup> edition, Noida VikasPublishingHouse Private Limited.
- 2. Sarma, A M. (2019). *Industrial Jurisprudence and Labour Legislation*. 9<sup>th</sup> edition, Himalaya Publishing House. Mumbai.
- 3. Tripathi, P C Gupta, C P Kapoor, N D (2012).*Industrial Relation Labour Law*. 5<sup>th</sup> Edition. Sultan Chand. New Delhi.

### **Web Reference**

- 1. [https://baou.edu.in/assets/pdf/PGDHR\\_201\\_slm.pdf](https://baou.edu.in/assets/pdf/PGDHR_201_slm.pdf)
- 2. [https://www.mlsu.ac.in/econtents/1185\\_Industrial%20Relations%20and%20Labour%20Laws.pdf](https://www.mlsu.ac.in/econtents/1185_Industrial%20Relations%20and%20Labour%20Laws.pdf)
- 3. [https://www.sultanchandandsons.com/Images/BookImages/EBook/399\\_ISBN9789351611660.pdf](https://www.sultanchandandsons.com/Images/BookImages/EBook/399_ISBN9789351611660.pdf)
- 4. <http://www.mbaexamnotes.com/industrial-relations-and-labour-laws.html>
- 5. https://www.academia.edu/33220728/BA7034\_Industrial\_Relations\_and\_Labour\_welfare\_A\_Cour se\_Material\_on

#### **Pedagogy**

Lecture, Power Point Presentations, Group Discussion, Seminar, Quiz, Assignment, Experience Discussion, Brain Storming, Activity.

#### **Course Designer**

Dr.S.Sudha.

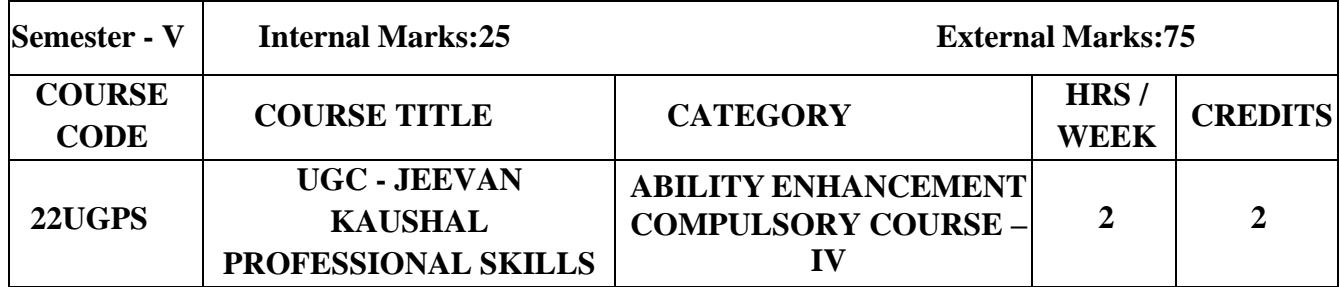

#### **COURSE OBJECTIVES**

 $\triangleright$  To prepare students to become viable entrepreneurs or employees with necessary professional skills with sound knowledge of Indian and Tamil Culture and Heritage.

 $\triangleright$  To enhance the comprehensive skills required for a work environment leading them competent and confident.

 $\triangleright$  To motivate the learners to excel in a challenging environment for organization and personal growth with a professional touch

#### **COURSE OUTCOMES AND COGNITIVE LEVEL MAPPING**

On the successful completion of this course, the students will be able to

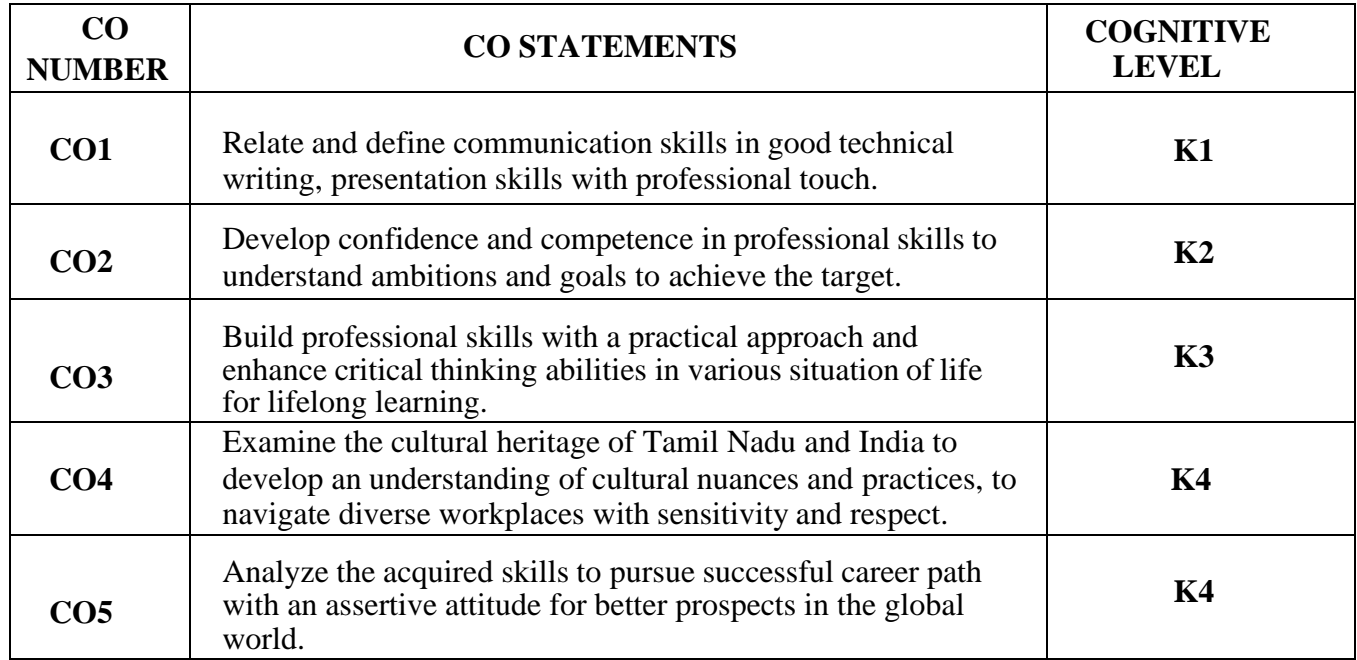

#### **MAPPING OF CO WITH PO AND PSO**

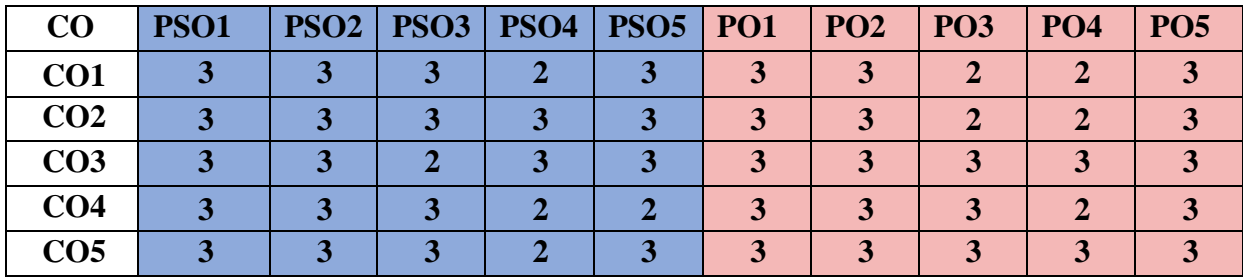

**"1" – Slight (Low) Correlation "2" - Moderate (Medium) Correlation**

**"3" – Substantial (High) Correlation "-" indicates there is no Correlation.**

### **SYLLABUS**

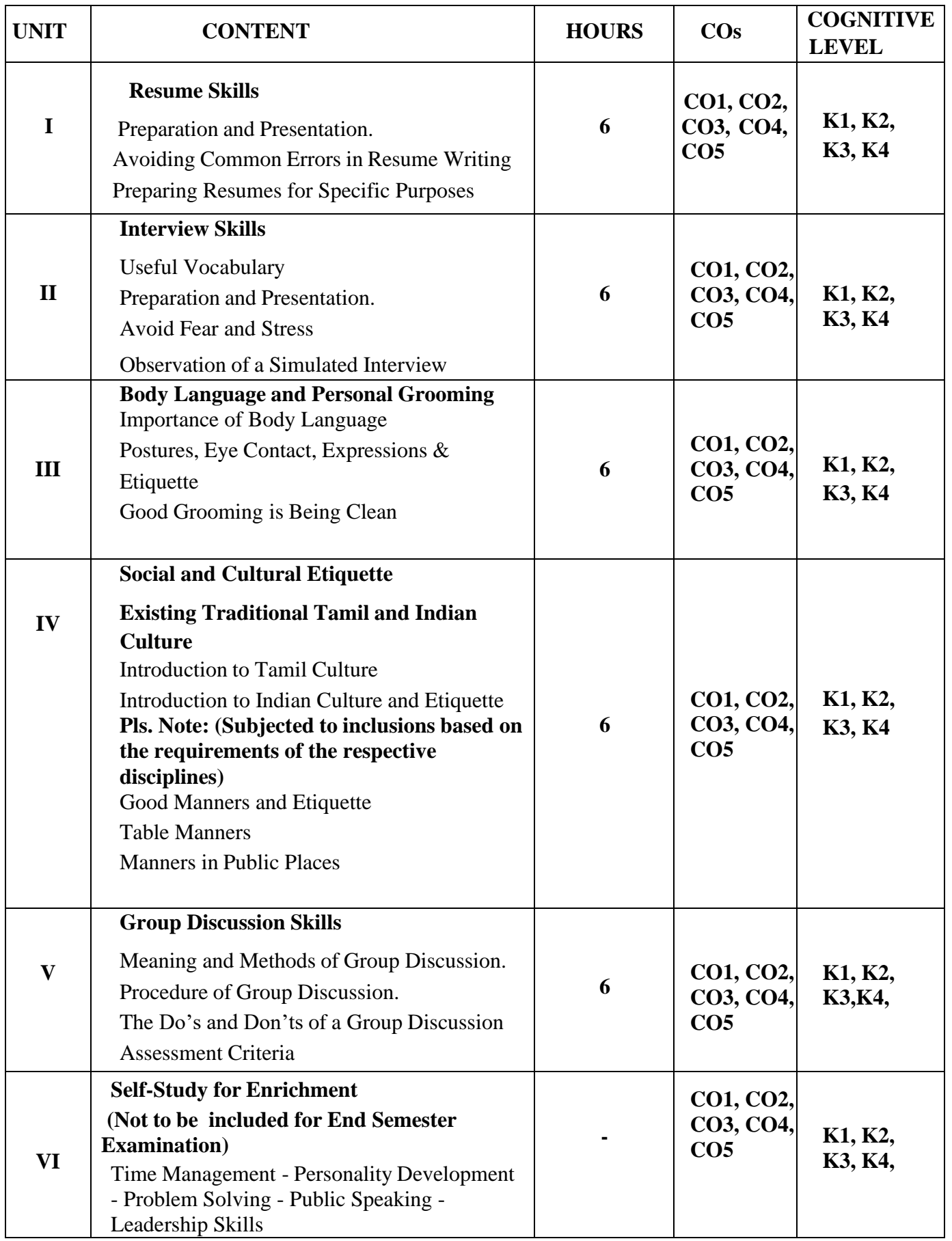

#### **TEXT BOOK**

• A Handbook of Professional Skills by Dr. Rita Shanthakumar and Dr. S. JayashreeAgarwal

#### **REFERENCE BOOKS**

- Gorden. L Raymond, *Basic Interviewing Skills,* Waveland Press, Inc, US, 1992
- Dr. Rashmi Achmare, Handbook of Communication Skills for Professional Students,Publisher: IPH Edition: First-2021

#### **WEB REFERENCES**

• <https://graphicdesign.sfcc.spokane.edu/dZine/projects/Q3->

typographic resume/resume\_basics.pdf [http://worldwideuniversity.org/library/bookboon/the-art-](http://worldwideuniversity.org/library/bookboon/the-art-of-interview-skills.pdf) [of](http://worldwideuniversity.org/library/bookboon/the-art-of-interview-skills.pdf)[interview-skills.pdf](http://worldwideuniversity.org/library/bookboon/the-art-of-interview-skills.pdf)

• https://www.tutorialspoint.com/positive body language/positive [\\_body\\_language\\_tutori](http://www.tutorialspoint.com/positive_body_language/positive_body_language_tutorial.pdf) [al.pdf](http://www.tutorialspoint.com/positive_body_language/positive_body_language_tutorial.pdf) 

<http://egyankosh.ac.in/bitstream/123456789/35846/5/Unit-10.pdf>

• [https://www.etiquettescholar.com/dining\\_etiquette/table\\_manner](https://www.etiquettescholar.com/dining_etiquette/table_manners.html) [s.html](https://www.etiquettescholar.com/dining_etiquette/table_manners.html)

[http://languagemanuals.weebly.com/uploads/4/8/5/3/4853169/fin](http://languagemanuals.weebly.com/uploads/4/8/5/3/4853169/final_tamil_manual.pdf) [al\\_tamil\\_manual.pdf](http://languagemanuals.weebly.com/uploads/4/8/5/3/4853169/final_tamil_manual.pdf)

 **PEDAGOGY -** Seminar, Simulation Quiz and Assignment

**COURSE DESIGNER -** Dr. Rita Shanthakumar and Dr. S. Jayashree Agarwal

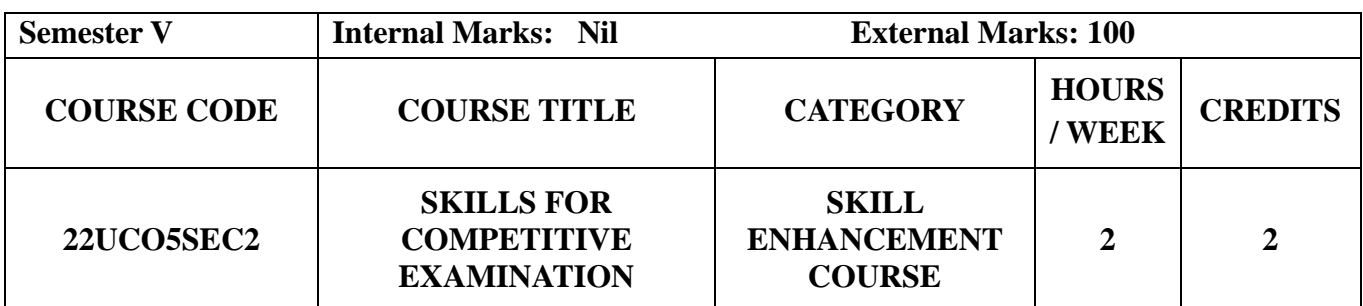

#### **Course Objectives**

- To develop competitive skills through various types of objective tests.
- To train them by conducting aptitude test based on verbal and quantitative skills.
- To motivate the students to prepare for high level competitive exams.

#### **Course Outcome and Cognitive Level Mapping**

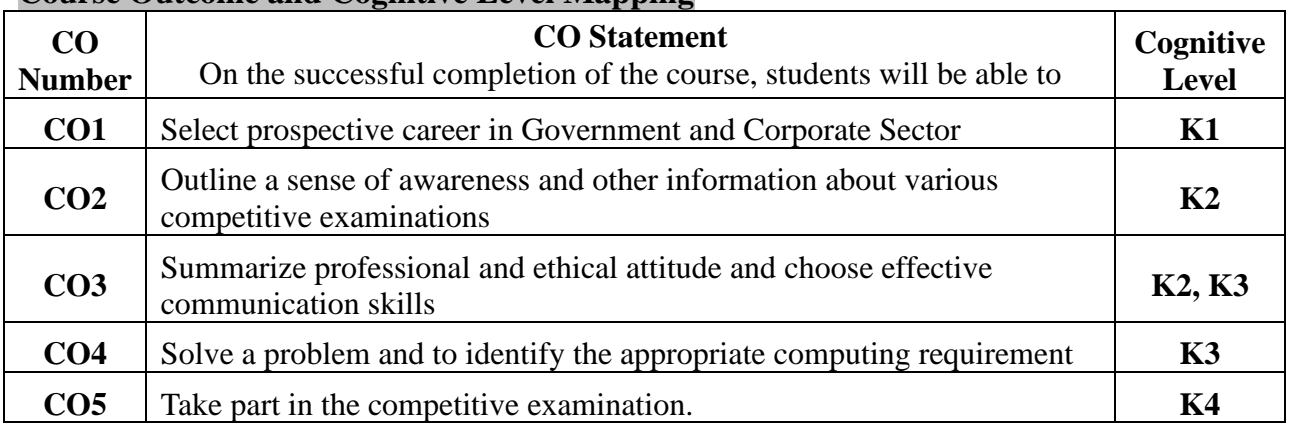

#### **Mapping of CO with PO and PSO**

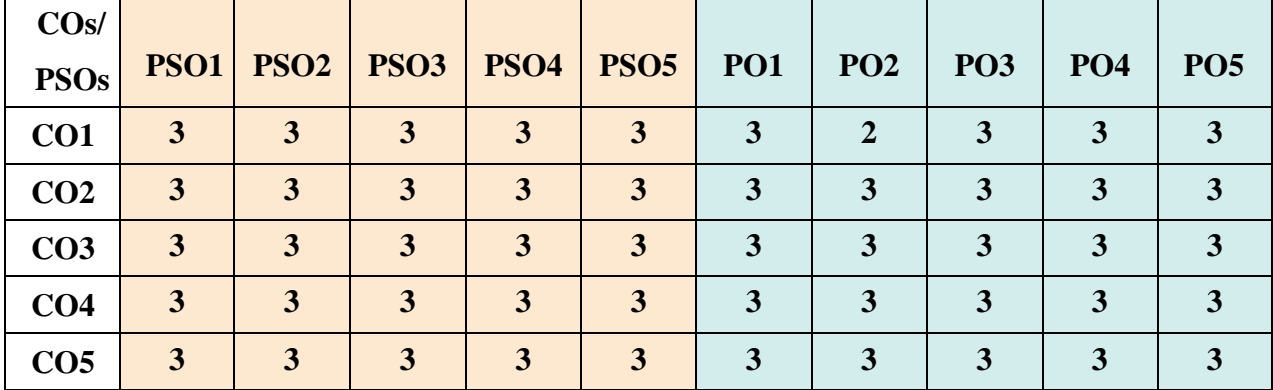

"1" – Slight (Low) Correlation  $\Box$  "2" – Moderate (Medium) Correlation "3"–Substantial (High) Correlation"-"Indicates there is no correlation.

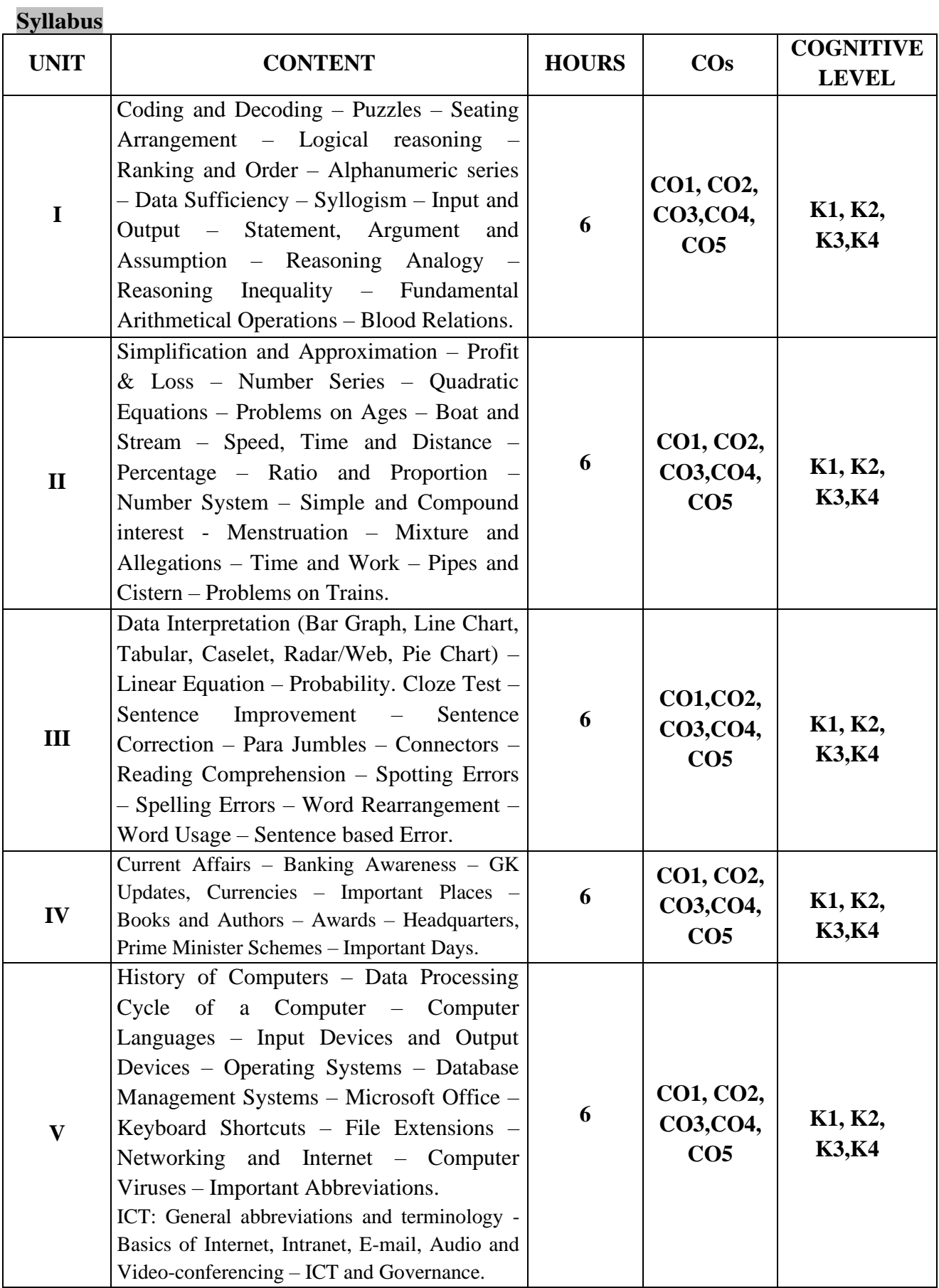

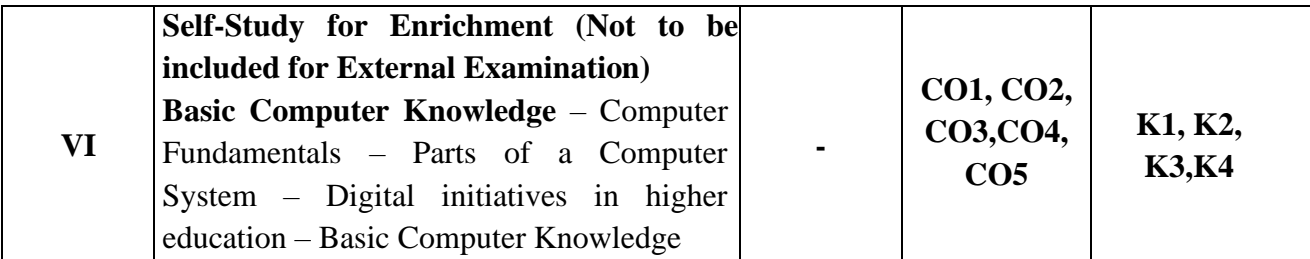

#### **Text Books**

- 1. [Dr. R S Aggarwal](https://www.amazon.in/s/ref=dp_byline_sr_book_1?ie=UTF8&field-author=Dr.+R+S+Aggarwal&search-alias=stripbooks) (2022), *A Modern Approach to Logical Reasoning All Competitive Exams.*S Chand And Company Ltd.
- 2. M.K. Pandey (2023). *Analytical Reasoning*: 5th New Edition.Bsc Publishing Co. Pvt. Ltd.
- 3. [Dr. R S Aggarwal](https://www.amazon.in/s/ref=dp_byline_sr_book_1?ie=UTF8&field-author=Dr.+R+S+Aggarwal&search-alias=stripbooks) (2022)**.** *Quantitative Aptitude for Competitive Examinations All Government and Entrance Exams.*S Chand Publishing.

#### **Reference Books**

- 1. Disha (2022).*The Yearly Current Affairs 2023 for Competitive Exams*.8th edition. Disha Publication.
- 2. AbhijitGuha (2020).*Quantitative Aptitude for Competitive Examinations.* Seventh edition, McGraw Hill.
- 3. Oswal (2020).*An Advanced Approach to Verbal & Non-Verbal Reasoning for Competitive Exams*.Oswal Printers & Publishers Pvt. Ltd.

#### **Web Reference**

- 1. <https://www.examsbook.com/reasoning-ability-questions-and-answers>
- 2. <https://www.javatpoint.com/aptitude/quantitative>
- 3. [https://www.examsbook.com/general-english-questions-and-answers-for-competitive](https://www.examsbook.com/general-english-questions-and-answers-for-competitive-exam)[exam](https://www.examsbook.com/general-english-questions-and-answers-for-competitive-exam)
- 4. <https://www.examsbook.com/gk-questions-on-current-affairs-for-competitive-exams>
- 5. [https://testbook.com/objective-questions/mcq-on-computer-fundamentals--](https://testbook.com/objective-questions/mcq-on-computer-fundamentals--5fb69dfc1b5c16e438f976f6) [5fb69dfc1b5c16e438f976f6](https://testbook.com/objective-questions/mcq-on-computer-fundamentals--5fb69dfc1b5c16e438f976f6)

#### **Pedagogy**

Lecture, Power Point Presentation, Assignment, Quiz, Seminar & Group Discussion

#### **Course Designer**

Ms. S. Praveena

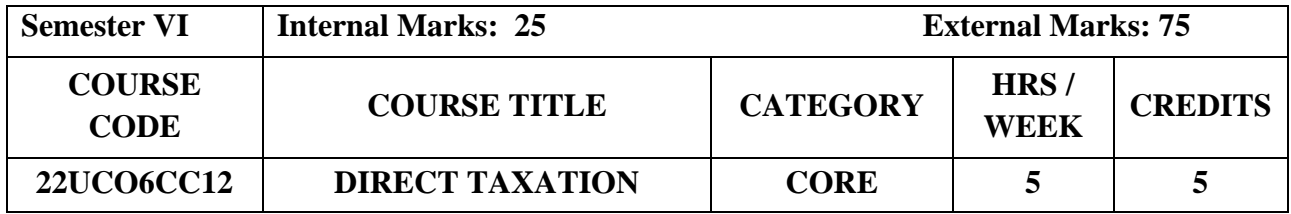

#### **Course Objective**

- •To help the students to understand and apply the basic concepts and provisions of Income Tax Act 1961.
- •To apply various deduction and exemptions in the computation of total income of Assessee.
- •To gain procedural knowledge about Income Tax law in force for the relevant assessment year.

#### **Course Outcome and Cognitive Level Mapping**

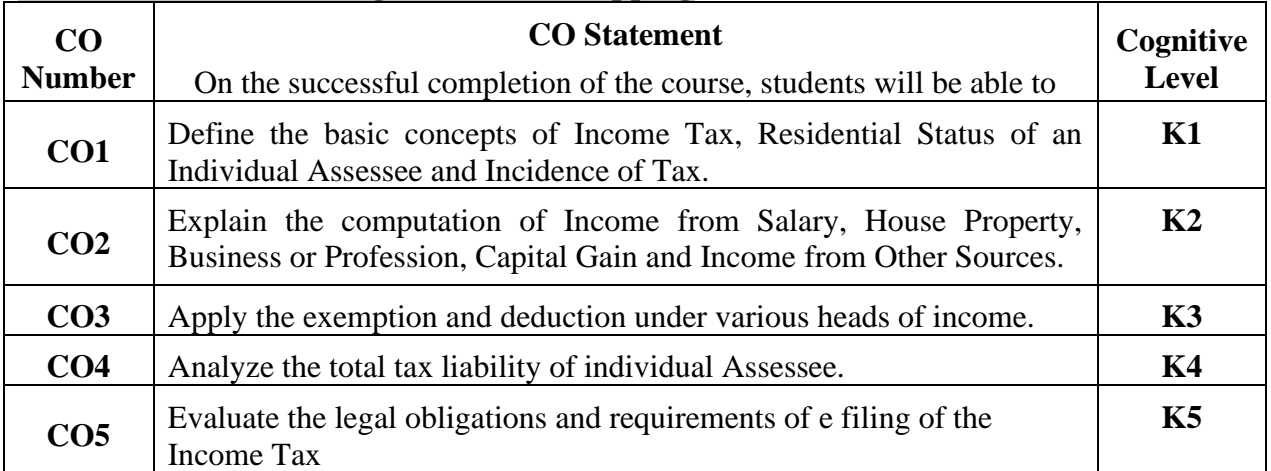

#### **Mapping of CO with PO and PSO**

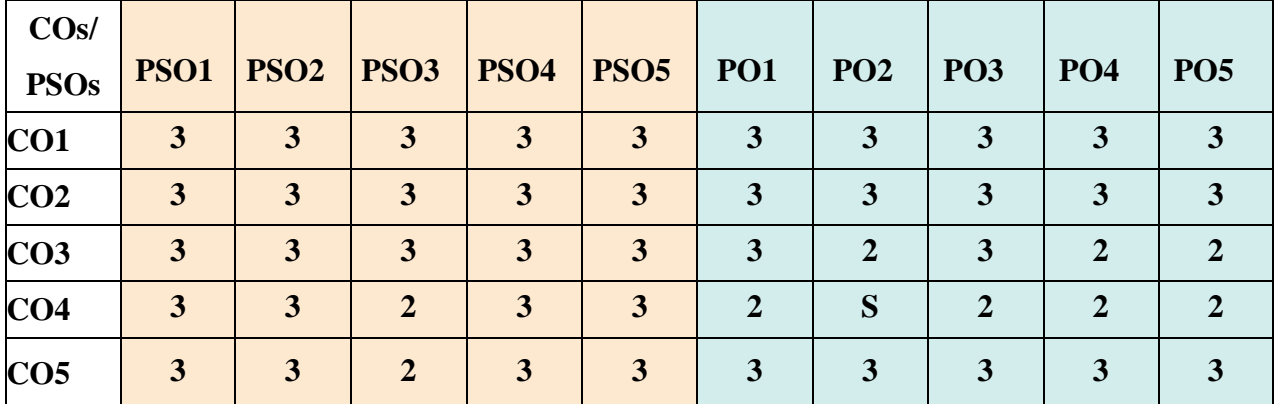

"1" – Slight (Low) Correlation "2" – Moderate (Medium) Correlation

"3"–Substantial (High)Correlation "-" Indicatesthereisnocorrelation.

# **Syllabus**

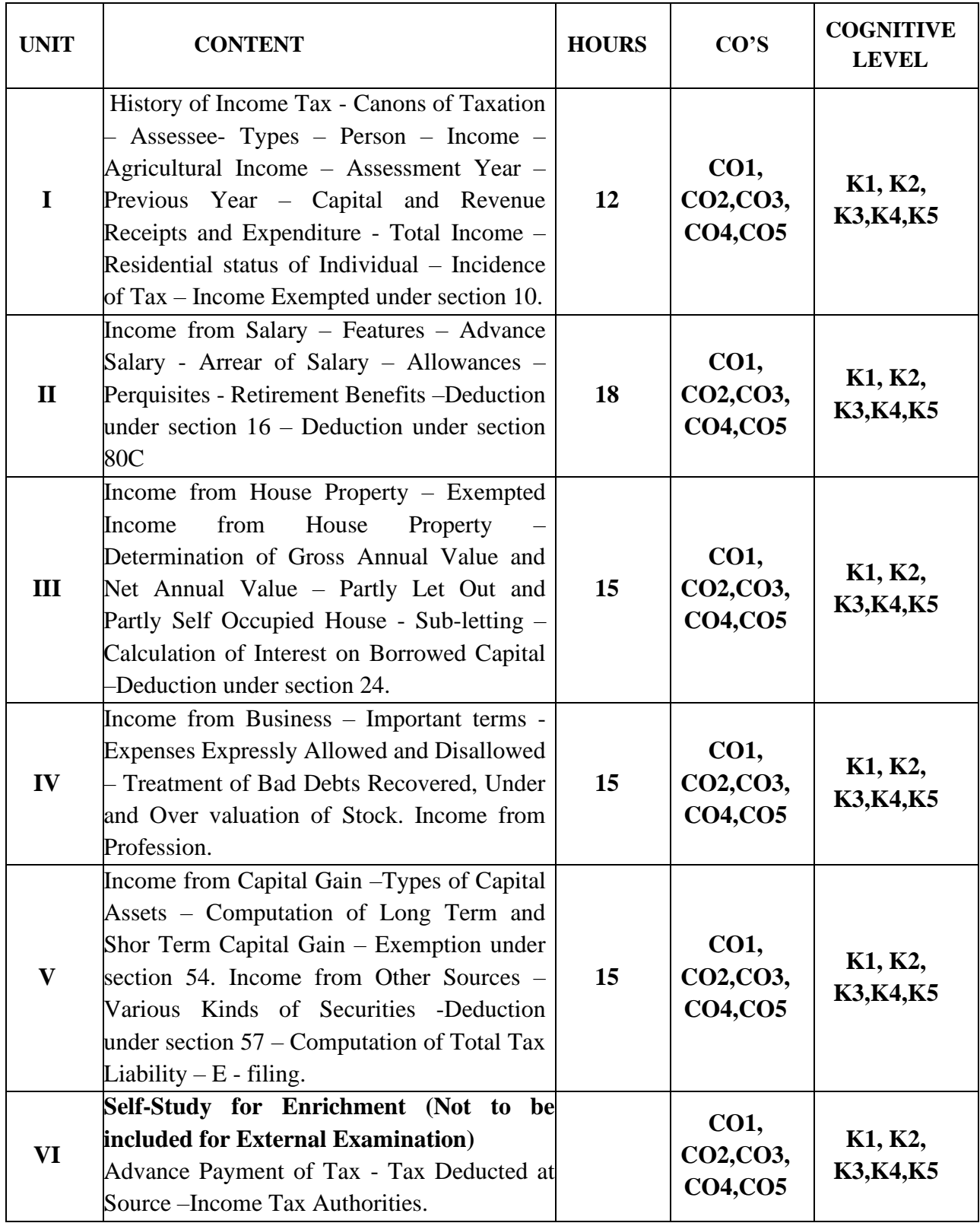

**Distribution of Marks: Theory 20% & Problem 80%**

#### **Text Books**

- 1. Dr.T.Srinivasan. (2024).*Income Tax Law and Practice.* Latest Edition*.* Vijay Nicole Imprints Private Ltd .
- 2. T.S.Reddy and Y.Hari Prasad Reddy. (2024).*Income Tax Law and Practice.*Revised Edition*.* Margham Publication.
- 3. Dr.H.C.Mehrotra. (2024).*Income Tax Law and Practice.*Latest Edition. Shithya Bhavan Publication.

#### **Reference Books**

- 1. Dr. Vinod K.Singhania, Dr.Kapil Singhania. (2024), Income Tax *Law and Practice,*  Taxmann Publications.
- 2. K.Rajavelu. (2024).*Income Tax Law and Practice*. Latest Edition. SVP Publication.
- 3. CA. Raj K Agrawal. (2024).*Handbook on Income Tax*.Latest Edition. Bharat Law House.

#### **Web Reference**

- 1. <https://www.taxmann.com/post/blog/tax-concept>
- 2. <https://cleartax.in/paytax/TaxCalculator>
- 3. <https://tax2win.in/guide/house-property>
- 4. [https://www.icai.org/post.html?post\\_id=19576](https://www.icai.org/post.html?post_id=19576)
- 5. <https://www.incometax.gov.in/iec/foportal/>

#### **Pedagogy**

Chalk and Talk, Powerpoint Presentation, Assignment, Seminar and Quiz

#### **Course Designer**

Dr.C.Subha.

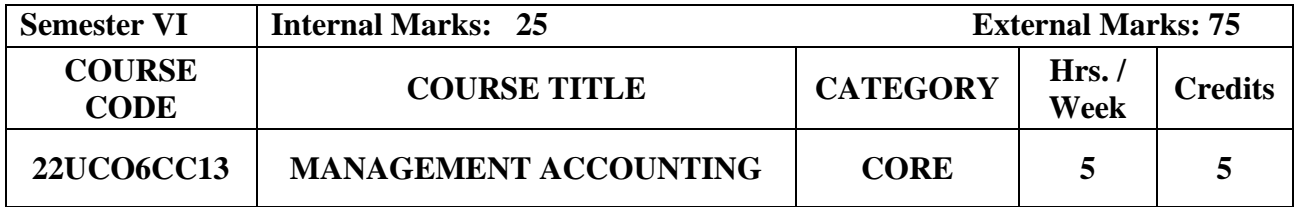

#### **Course Objective**

- To provide conceptual understanding of Management Accounting techniques, practices for business analysis and decision making.
- To acquire skills needed to analyse and interpret the performance of the firm through preparation of financial statement.
- To learn the process of preparing budgets and writing management report for decision making.

#### **Course Outcome and Cognitive Level Mapping**

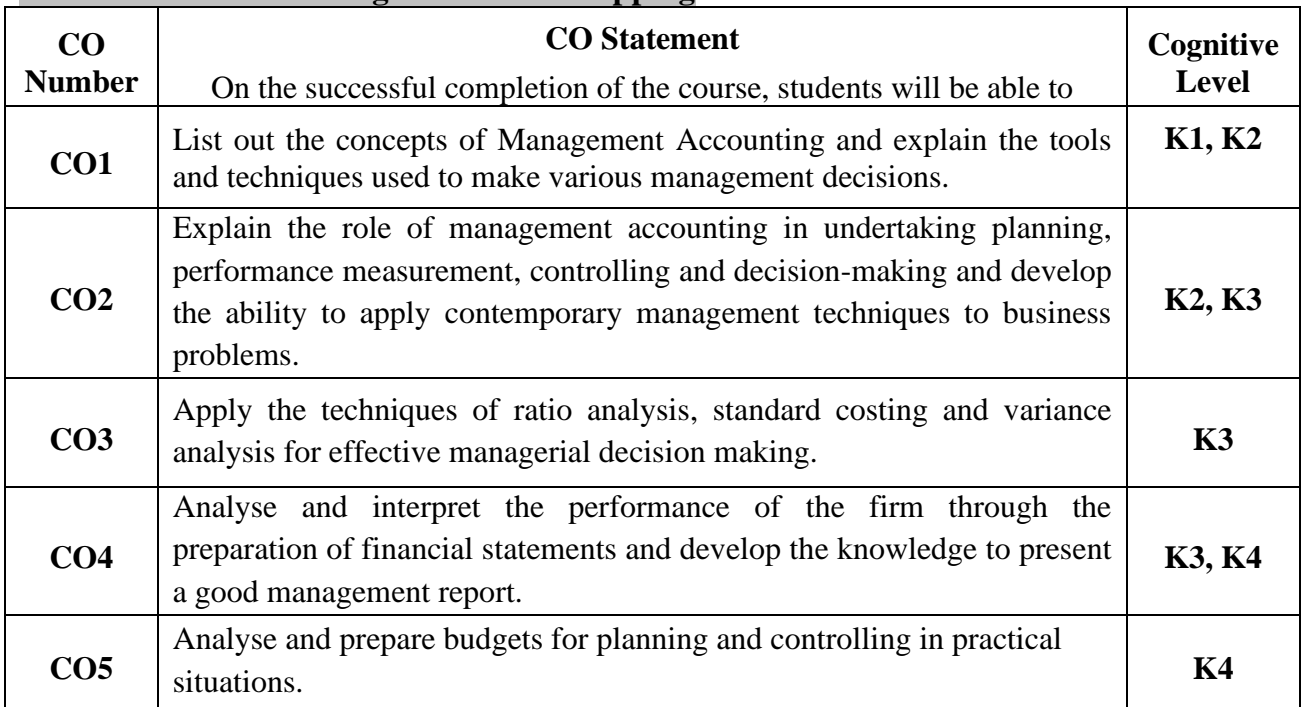

### **Mapping of CO with PO and PSO**

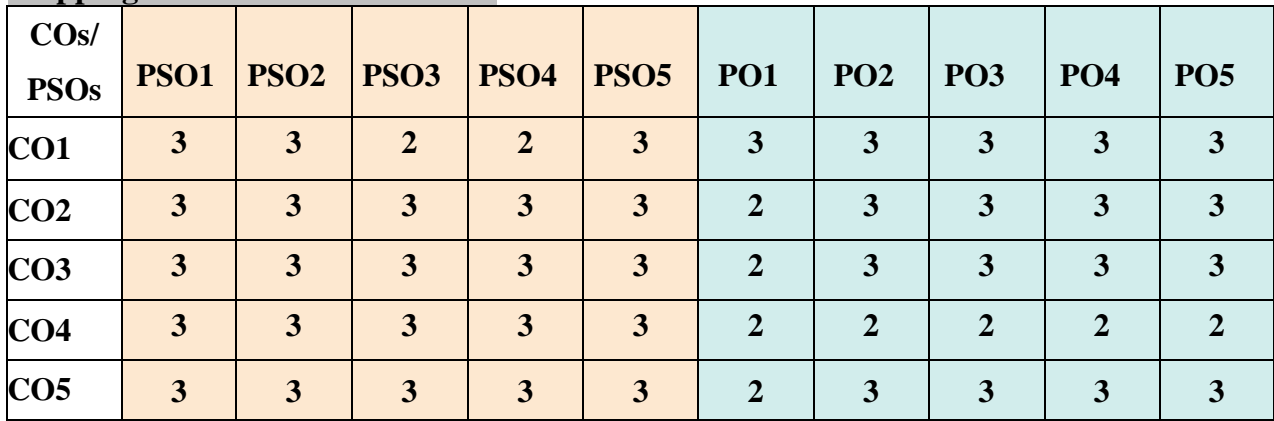

"1" – Slight (Low) Correlation "2" – Moderate (Medium) Correlation

"3"–Substantial (High)Correlation "-" Indicatesthereisnocorrelation.

# **Syllabus**

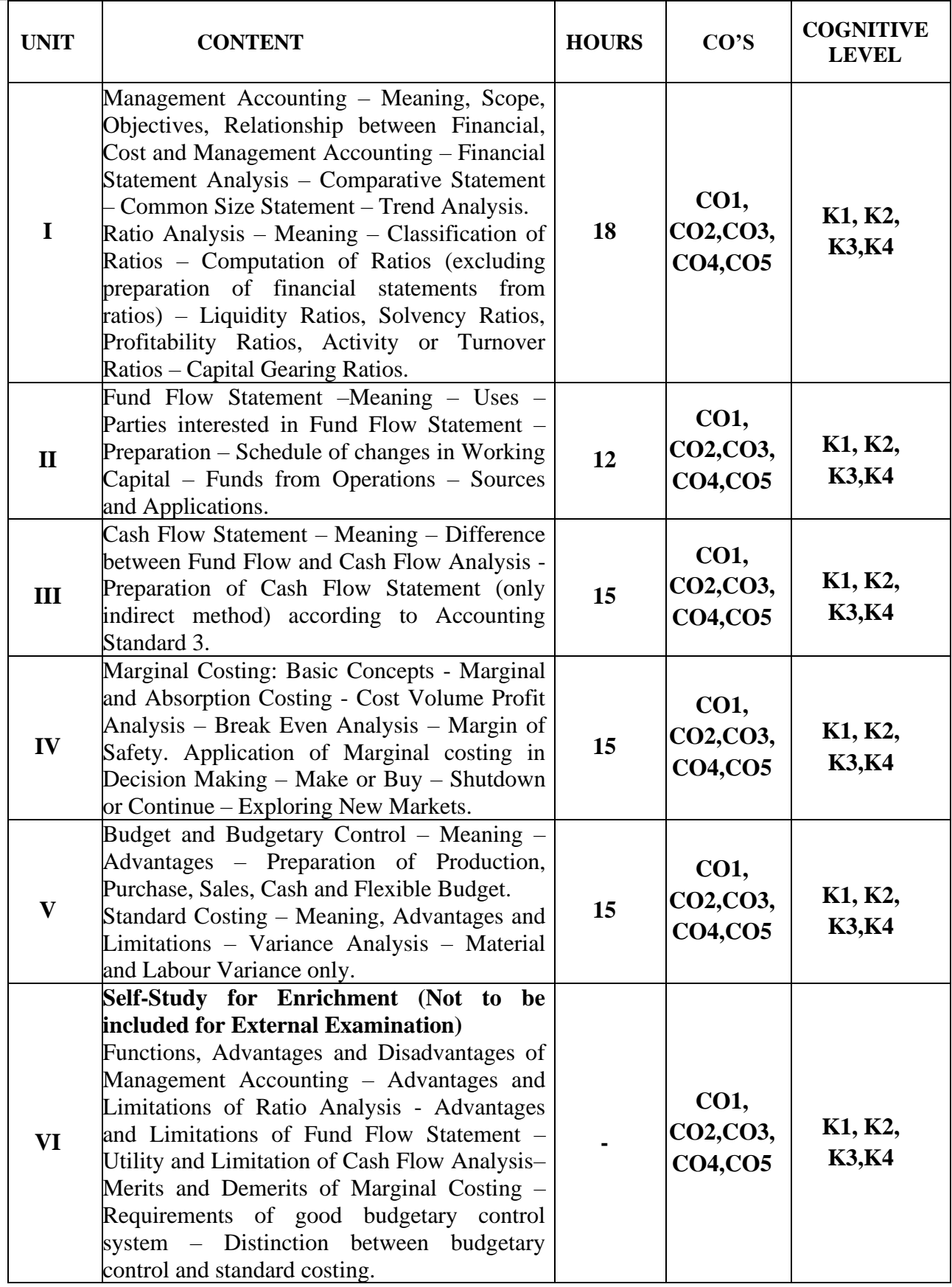

**Distribution of Marks: Theory – 20% & Problem – 80%**

#### **Text Books**

- 1. Khan M.Y.& Jain P.K. (2021). *Management Accounting*.8thedition, Tata McGraw Hill.
- 2. Maheswari S.N. (2018). *Principles ofManagement Accounting*. Revised Edition. Sultan Chand & Sons, New Delhi.
- 3. Arora N. (2012).*A Text Book of Cost & Management Accounting*, 11thEdition, S.Chand and Company Ltd.

#### **Reference Books**

- 1. Ramachandran R. & Srinivasan R.(2020). *Management Accounting*.17thRevised Edition,Sriram Publications.
- 2. R.K. Sharma, Shashi K Gupta (2015). *Cost & Management Accounting*. Kalyani Publishers, New Delhi.
- 3. Reddy T.S. & Hari Prasad Reddy Y. (2020). *Management Accounting*, Margham Publications.

#### **Web Reference**

- 1. [https://www.yourarticlelibrary.com/accounting/management-accounting/management](https://www.yourarticlelibrary.com/accounting/management-accounting/management-accounting-concept-functions-and-scope/61276)[accounting-concept-functions-and-scope/61276](https://www.yourarticlelibrary.com/accounting/management-accounting/management-accounting-concept-functions-and-scope/61276)
- 2. https://images.topperlearning.com/topper/revisionnotes/7998 Topper 21 101 504 551 9837 Analysis of Financial Statements up201904241124 1556085290 1129.pdf?v=0. [0.1](https://images.topperlearning.com/topper/revisionnotes/7998_Topper_21_101_504_551_9837_Analysis_of_Financial_Statements_up201904241124_1556085290_1129.pdf?v=0.0.1)
- 3. <https://www.vintti.com/blog/cash-flow-statement-vs-funds-flow-statement/>
- 4. [https://www.jkshahclasses.com/announcement/4\\_MarginalCosting.pdf](https://www.jkshahclasses.com/announcement/4_MarginalCosting.pdf)
- 5. [https://umeschandracollege.ac.in/pdf/study-material/accountancy/Budget-Budgetary-](https://umeschandracollege.ac.in/pdf/study-material/accountancy/Budget-Budgetary-Control-Sem-IV.pdf)[Control-Sem-IV.pdf](https://umeschandracollege.ac.in/pdf/study-material/accountancy/Budget-Budgetary-Control-Sem-IV.pdf)

#### **Pedagogy**

Chalk and Talk, Powerpoint Presentation, Assignment, Seminar and Quiz.

#### **Course Designer**

Dr. J. Lalithambigai.

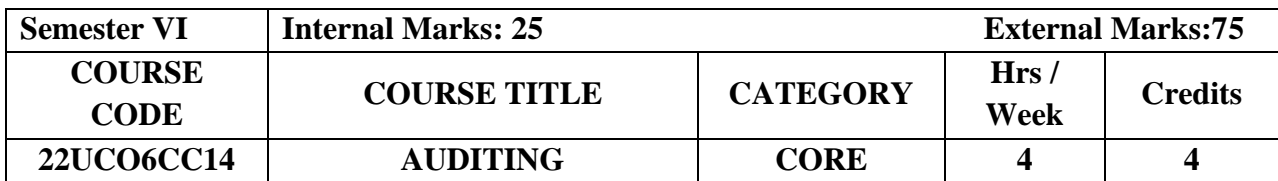

#### **Course Objective**

- To provide in-depth study of auditing principles, concepts and its practices.
- To know the meaning of internal control, internal check and audit.
- To impart knowledge about the methods of auditing and their applications.

### **Course Outcome and Cognitive Level Mapping**

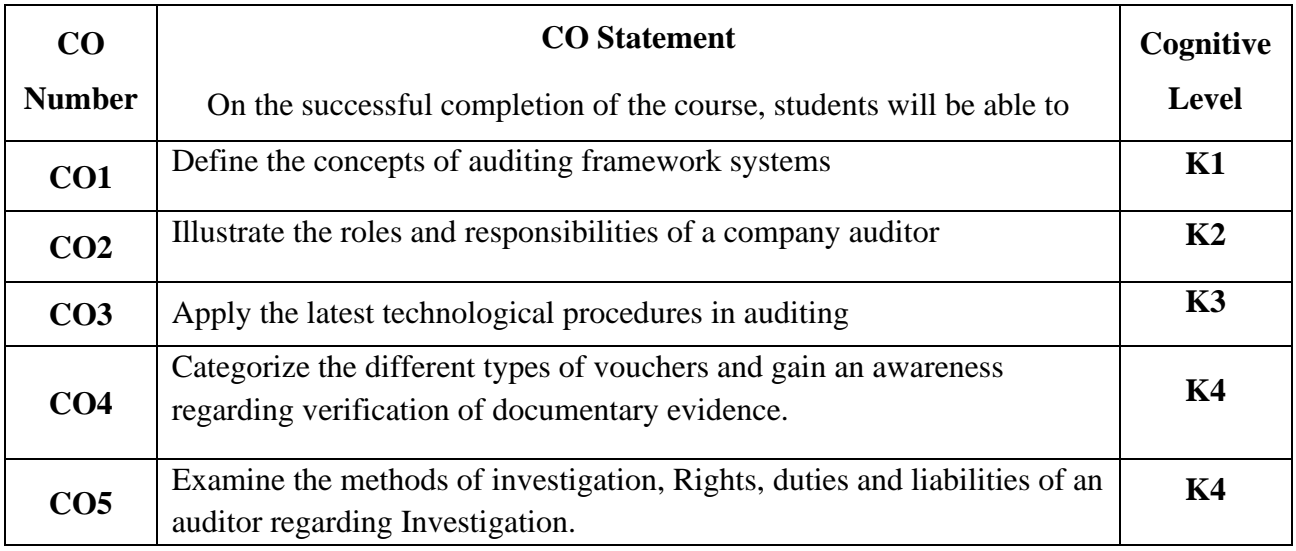

#### **Mapping of CO with PO and PSO**

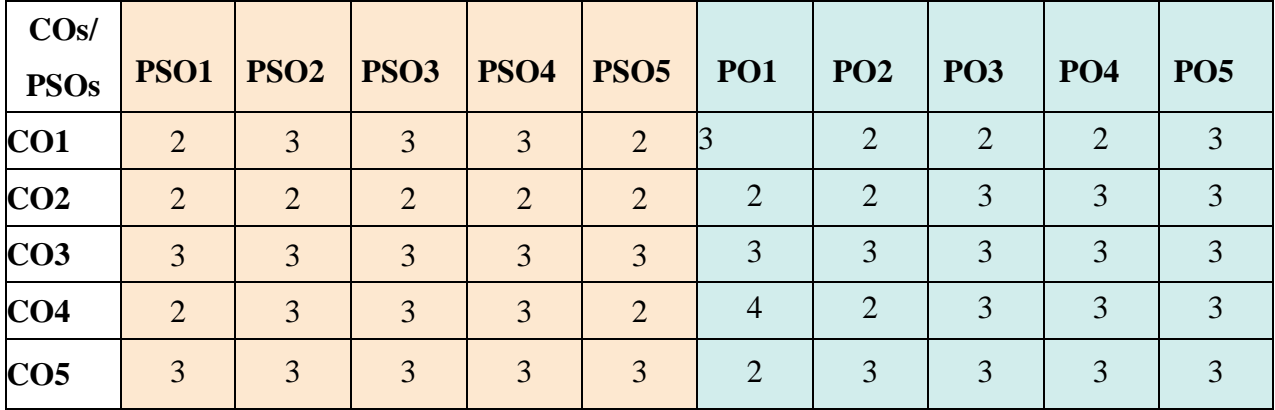

"1" – Slight (Low) Correlation "2" – Moderate (Medium) Correlation

"3"–Substantial (High) Correlation "-" Indicates there is no correlation.

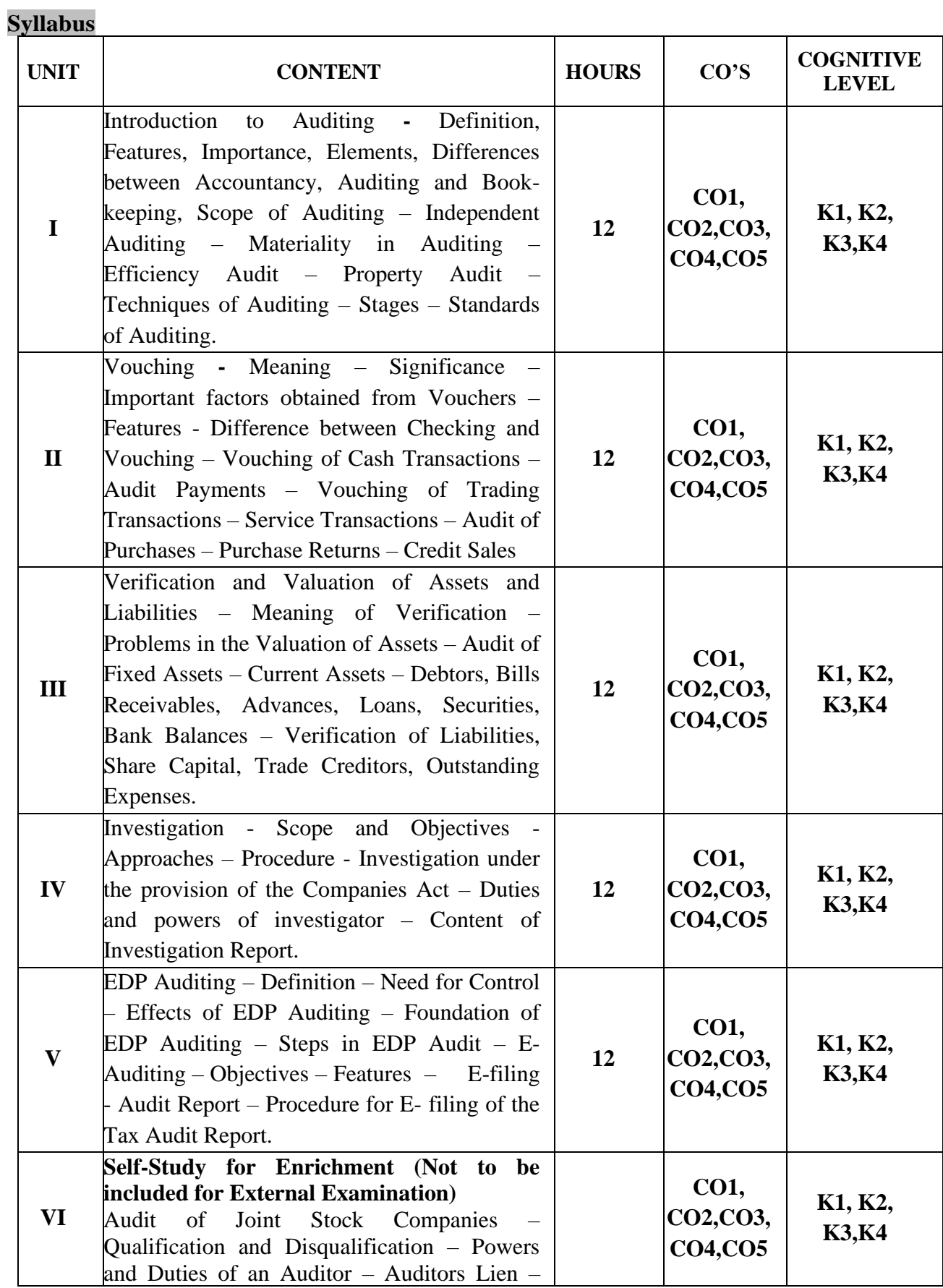

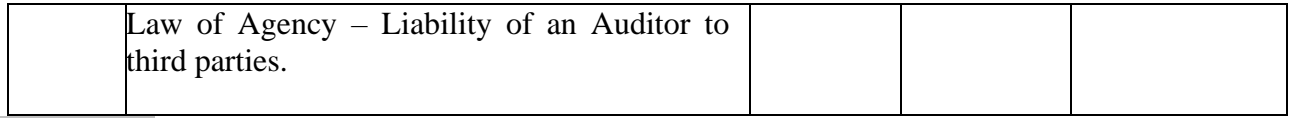

#### **Text Books**

- 1. S. Vengadamani. (2013).*Practical Auditing.*Revised Edition. Margham Publications
- 2. B.N.Tandon. (2007).*Principles of Auditing.*Revised Edition. S.Chand and Company, New Delhi.
- 3. Pradeep Kumar, Baldev Sachdeva, Jagwant Singh. (2022). *Auditing*. 15<sup>th</sup> Edition. Kalyani Publishers.

#### **Reference Books**

- 1. Ravinder Kumar and Virendar Sharma. (2009).*Auditing Principles and Practices.* Revised Edition. PHI Learning Pvt. Ltd. New Delhi.
- 2. Dr. L. Natarajan. (2018).*Practical Auditing.*Latest Edition. Margham Publications
- 3. Dicksee. (2000).*Principles of Auditing.*Revised Edition. Vikas Publishing House. New Delhi.

#### **Web Reference**

- 1. <https://www.slideshare.net/gopikrishz/auditing-46200775>
- 2. <https://www.slideshare.net/AjayNazarene/unit-4-vouching>
- 3. <https://www.slideshare.net/vinayvp5/appointment-of-auditor-248444232>
- 4. <https://www.slideshare.net/AbdelhadiLoukili/introduction-to-investigation-73089906>
- 5. <https://www.slideshare.net/MohanRajR33/e-audit>

#### **Pedagogy**

Lecture, Power Point Presentation, Assignment, Quiz, Seminar & Group Discussions,

Experience Discussions & Brain Storming Activity.

#### **Course Designer**

Ms. Shilpa A. Talreja

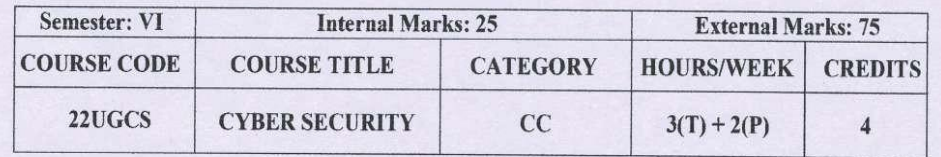

#### **Course Objective**

- · To understand the concept of Cyber security and the issues and challenges associated with it
- · To develop an understanding of cyber crimes, their nature, and legal remedies
- To appreciate various privacy and security concerns on online Social media
- To analyze and evaluate the basic concepts related to E-Commerce and digital payments
- To analyze and evaluate the basic security aspects related to Computer and Mobiles

#### **Course Outcome and Cognitive Level Mapping**

On the successful completion of the course, students will be able to

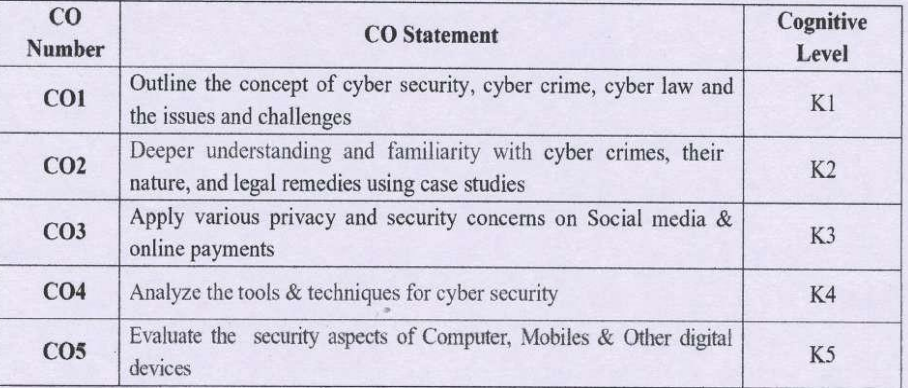

#### Mapping of CO with PO and PSO

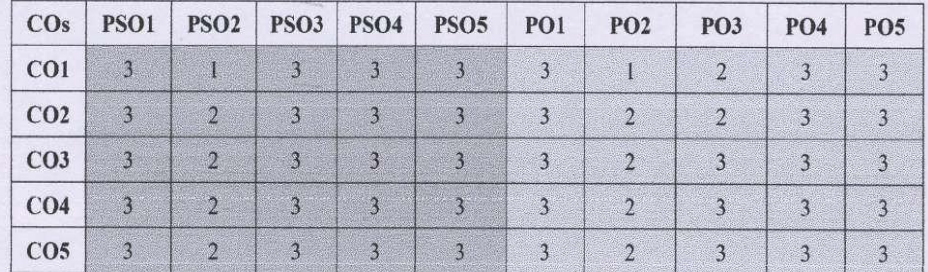

"l"- Slight (Low) Correlation "3"- Substantial (High) Correlation

"2"-Moderate (Medium) Correlation "-"- Indicates there is no Correlation

#### Syllabus

#### **Theory**

 $\sim$   $\frac{1}{2}$ 

 $\frac{1}{2}$ 

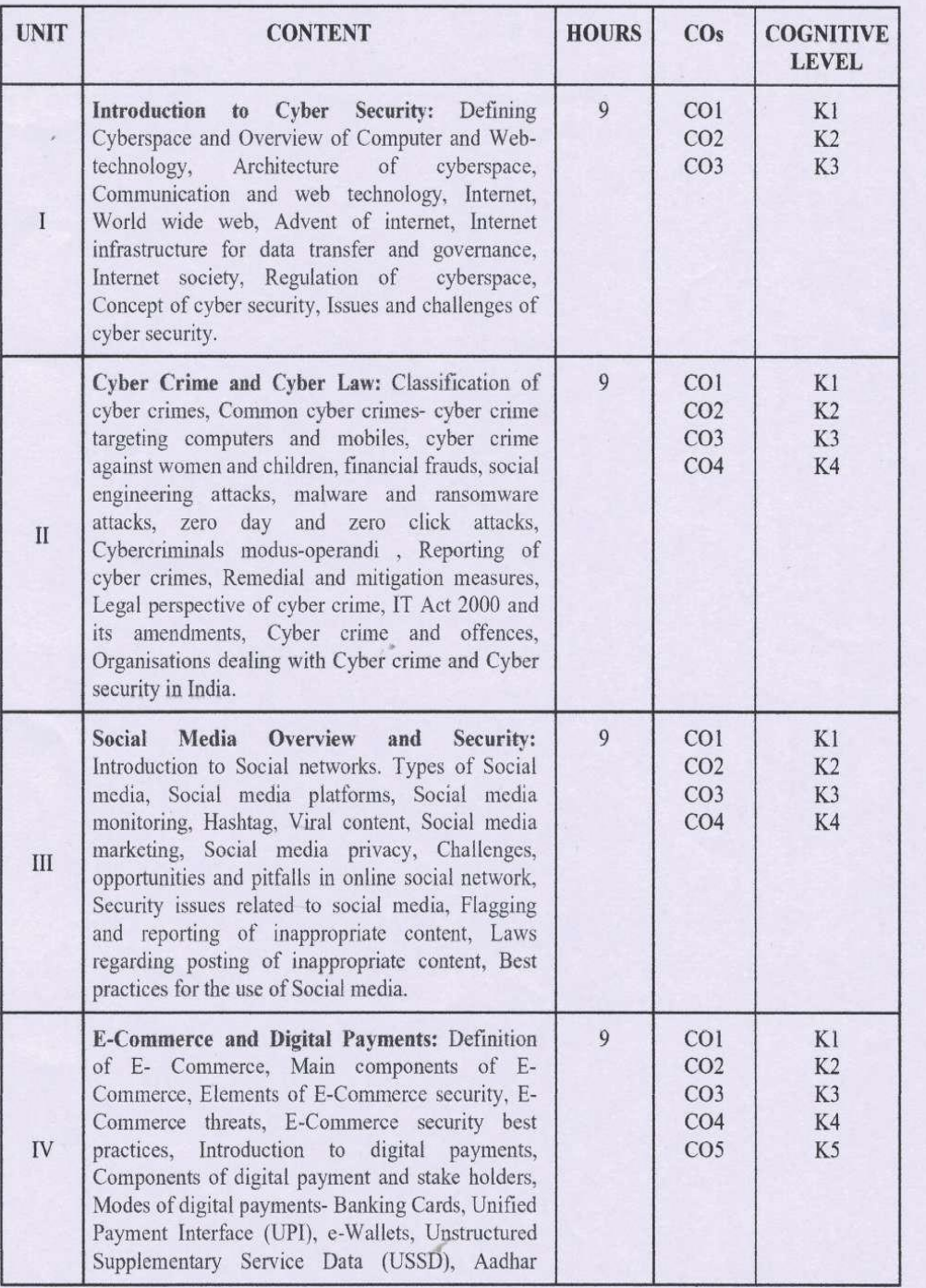

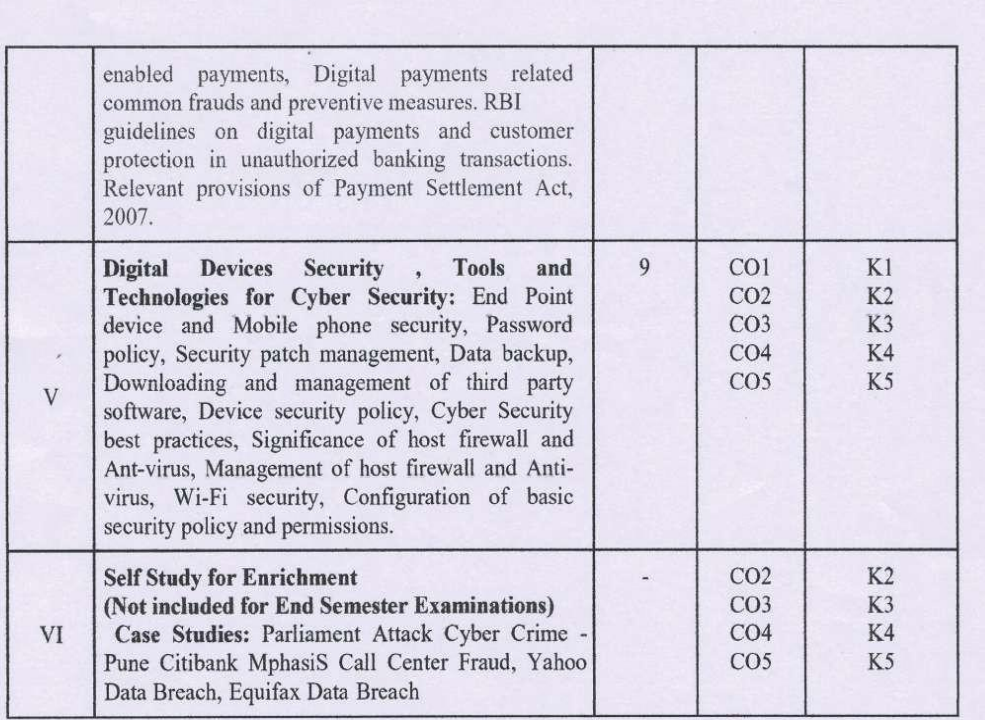

#### **Reference Books**

- 1. R. C Mishra, (2010) Cyber Crime: Impact on the New Millennium, Authors Press. Edition 2010.
- 2. Sunit Belapure and Nina Godbole, (2011). Cyber Security Understanding Cyber Crimes, Computer Forensics and Legal Perspectives, Wiley India Pvt. Ltd., First Edition.
- 3. Henry A. Oliver, (2015) Security in the Digital Age: Social Media Security Threats and Vulnerabilities, Create Space Independent Publishing Platform, Pearson.
- 4. Elias M. Awad, (2001) Electronic Commerce, Prentice Hall of India Pvt Ltd.
- 5. Krishna Kumar, (2011) Cyber Laws: Intellectual Property & E-Commerce Security, Dominant Publishers.
- 6. Eric Cole, Ronald Krutz, (2011) Network Security Bible, Wiley India Pvt. Ltd, 2nd Edition.
- 7. E. Maiwald, (2017) Fundamentals of Network Security, McGraw Hill.

#### **Web References**

- 1. https://www.udacity.com/course/intro-to-cybersecurity-nanodegree--nd545
- 2. https://www.vidhikarya.com/legal-blog/cyber-crime-and-cyber-law-in-india
- 3. https://www.techtarget.com/searchsecurity/definition/cybersecurity
- 4. https://www.financemagnates.com/fintech/payments/the-evolution-of-digital-payments-and-ecommerce/
- 5. https://www.javatpoint.com/cyber-security-tools
- 6. https://www.cyberralegalservices.com/casestudies.php
- 7. https://www.kroll.com/en/insights/publications/cyber/case-studies

#### Practical

#### List of Exercises: (Not included for End Semester Examinations)

- 1. Checklist for reporting cyber crime at Cyber crime Police Station.
- 2. Checklist for reporting cyber crime online.
- 3. Reporting phishing emails
- 4. Demonstration of email phishing attack and preventive measures.
- 5. Basic checklist, privacy and security settings for popular Social media platforms.
- 6. Reporting and redressal mechanism for violations and misuse of Social media platforms.
- 7. Configuring security settings in Mobile Wallets and UPIs.
- 8. Checklist for secure net banking.
- 9. Setting, configuring and managing three password policy in the computer (BIOS, Administrator and Standard User).
- 10. Setting and configuring two factor authentication in the Mobile phone.
- 11. Security patch management and updates in Computer and Mobiles.
- 12. Managing Application permissions in Mobile phone.
- 13. Installation and configuration of computer Anti-virus.
- 14 Installation and configuration of Computer Host Firewall.
- 15. Wi-Fi security management in computer and mobile.

#### **Web References**

- 1. https://cybercrime.gov.in/
- 2. https://cybercrime.gov.in/webform/crime\_onlinesafetytips.aspx
- 3 https://www.digitalvidya.com/hlog/social.media.dos.and.donts/
- 4. https://www.medianama.com/2023/02/223-platform-grievance-appellate-committees-socialmedia/
- 5. https://www.ibm.com/topics/security-controls
- 6. https://docs.oracle.com/cd/E19683-01/817-0365/concept-2/index.html

#### Pedagogy

Chalk and Talk, Group discussion, Seminar & Assignment.

#### **Course Designer**

**From UGC SYLLABUS** 

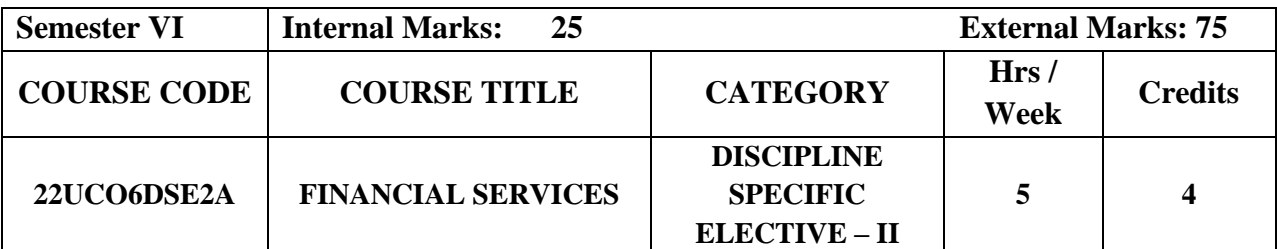

#### **Course Objective**

- •To enable the students to know the concepts of Financial Services.
- •To Enrich their knowledge on key areas relating to management of Financial Products and Services

•To enhance the students on Recent Trends in Financial services like Mutual Funds and De-mat Services.

#### **Course Outcome and Cognitive Level Mapping**

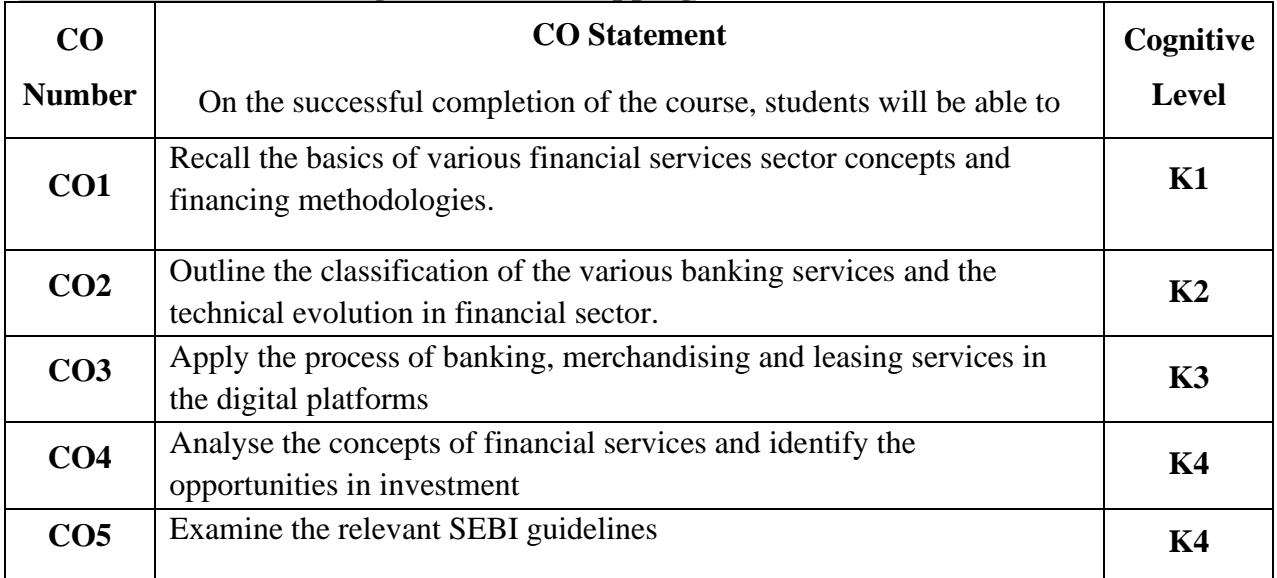

#### **Mapping of CO with PO and PSO**

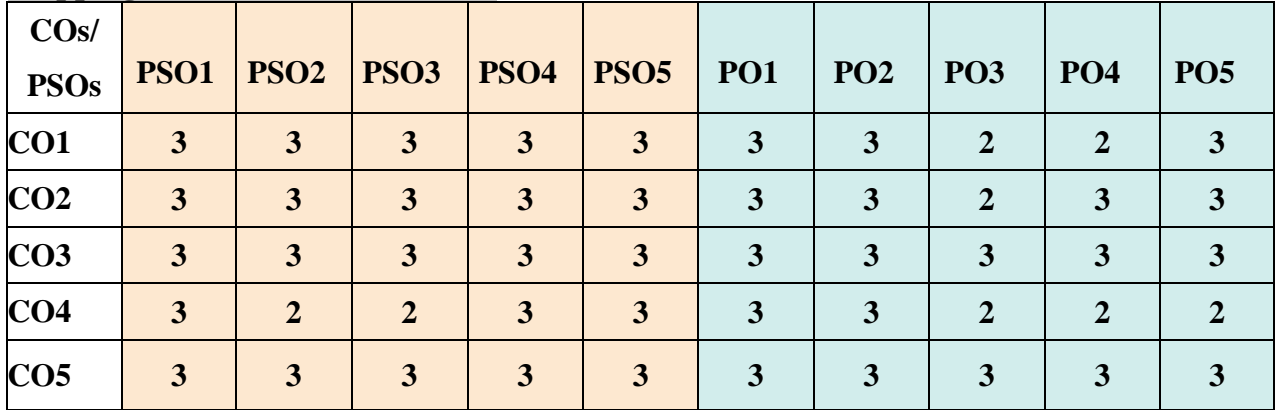

"1" – Slight (Low) Correlation "2" – Moderate (Medium)Correlation

"3"–Substantial(High)Correlation"-"Indicatesthereisnocorrelation.
# **Syllabus**

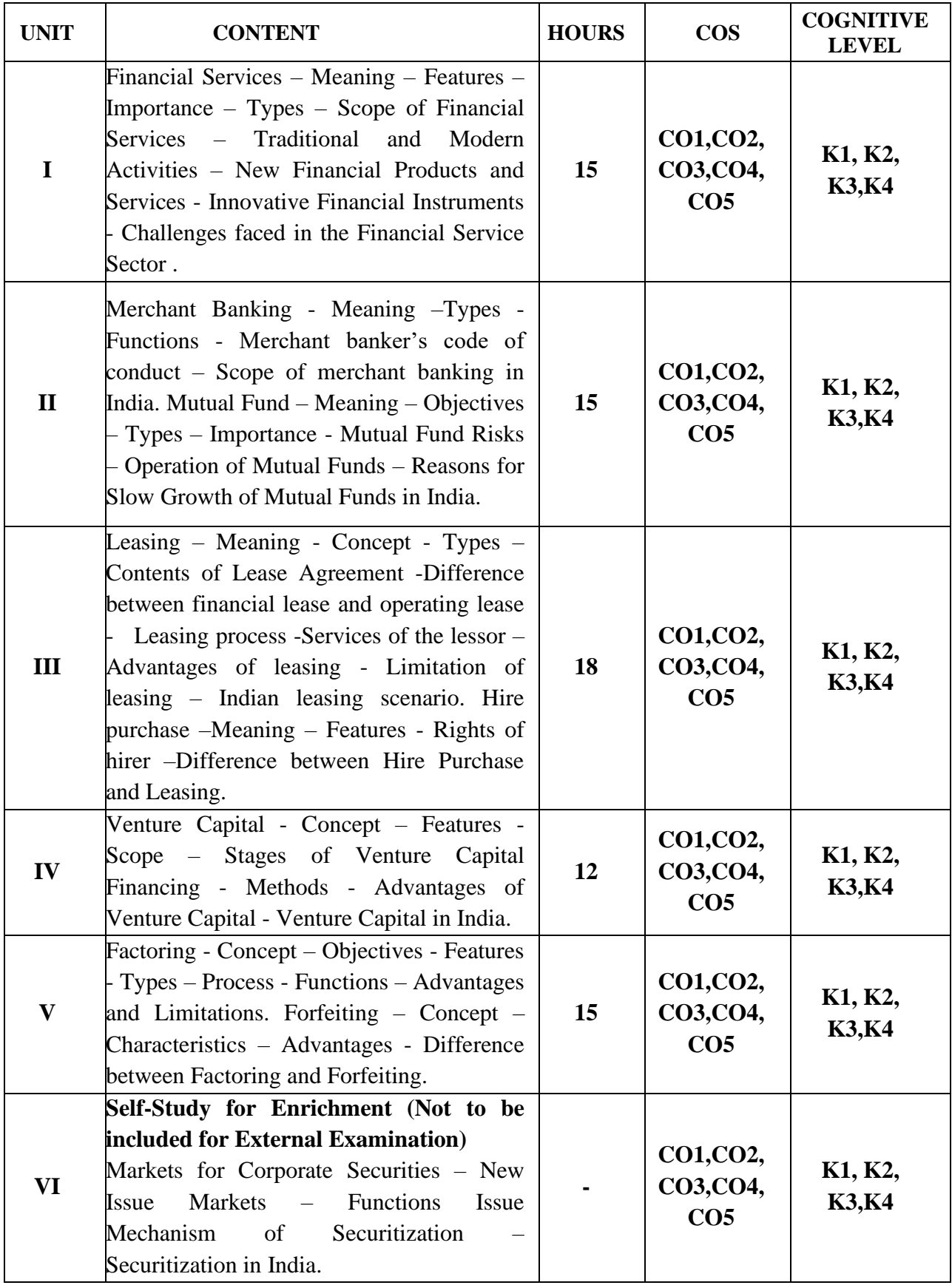

#### **Text Books**

- 1. E. Gordon and K. Natarajan. (2016). Financial Markets and Services. 11<sup>th</sup> Revised Edition. Himalaya Publishing House. Chennai.
- 2. Joseph Anbarasu, Boominathan.V.K, Manoharan.P. (2007). *Financial Services*. 2<sup>nd</sup> Edition. Sultan Chand & Sons. New Delhi.
- 3. B.Santhanam. (2016).*Financial Services.*Revised Edition. Margham Publications. Chennai.

## **Reference Books**

- 1. S. Gurusamy. (2015). Financial Markets & Institutions. 4<sup>th</sup> Edition. Vijay Nicole Imprints Pvt. Ltd. Chennai.
- 2. M.Y. Khan. (2019). *Financial Services*. 10<sup>th</sup> Edition. Tata McGraw Hill. New Delhi.
- 3. L.M Bhole Jitendra Mahakud. (2017).*Financial Institutions and Markets*. 6th Edition. McGraw – Hill. New Delhi.

## **Web Reference**

- 1. [https://vskub.ac.in/wp-content/uploads/2020/04/FINANCIAL-SERVICES-6th-](https://vskub.ac.in/wp-content/uploads/2020/04/FINANCIAL-SERVICES-6th-Sem.pdf)[Sem.pdf](https://vskub.ac.in/wp-content/uploads/2020/04/FINANCIAL-SERVICES-6th-Sem.pdf)
- 2. [https://oms.bdu.ac.in/ec/admin/contents/316\\_P16MBA4EF6\\_2020052401560627.pdf](https://oms.bdu.ac.in/ec/admin/contents/316_P16MBA4EF6_2020052401560627.pdf)
- 3. <https://www.slideshare.net/SETHUMADHAVANB3/leasing-255446080>
- 4. [https://www.lkouniv.ac.in/site/writereaddata/siteContent/202004241009363724geetik](https://www.lkouniv.ac.in/site/writereaddata/siteContent/202004241009363724geetika_LEASING_AND_HIRE_PURCHASE.pdf) [a\\_LEASING\\_AND\\_HIRE\\_PURCHASE.pdf](https://www.lkouniv.ac.in/site/writereaddata/siteContent/202004241009363724geetika_LEASING_AND_HIRE_PURCHASE.pdf)
- 5. [https://www.vivekanandcollege.ac.in/uploads/dpteconomics/syllabus/cm%20ii,%20m](https://www.vivekanandcollege.ac.in/uploads/dpteconomics/syllabus/cm%20ii,%20module%20i.pdf) [odule%20i.pdf](https://www.vivekanandcollege.ac.in/uploads/dpteconomics/syllabus/cm%20ii,%20module%20i.pdf)
- 6. [https://sist.sathyabama.ac.in/sist\\_coursematerial/uploads/SBAA1403.pdf](https://sist.sathyabama.ac.in/sist_coursematerial/uploads/SBAA1403.pdf)

# **Pedagogy**

Chalk and Talk, PPT, Discussion, Assignment, Quiz and Seminar.

#### **Course Designer**

Dr.J.Praba

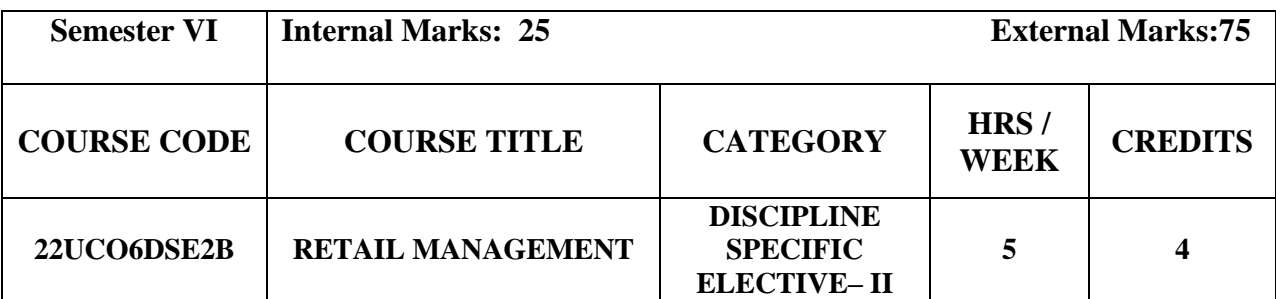

## **Course Objective**

- To enhance the students with the skills required to be directly employed as a sales or marketing executive manager or to start a retail business of their own.
- To prepare the students for positions in the retail sector or positions in the retail divisions of consulting companies.
- The course is designed to foster the development of student's critical and creative thinking skills.

# **Course Outcome and Cognitive Level Mapping**

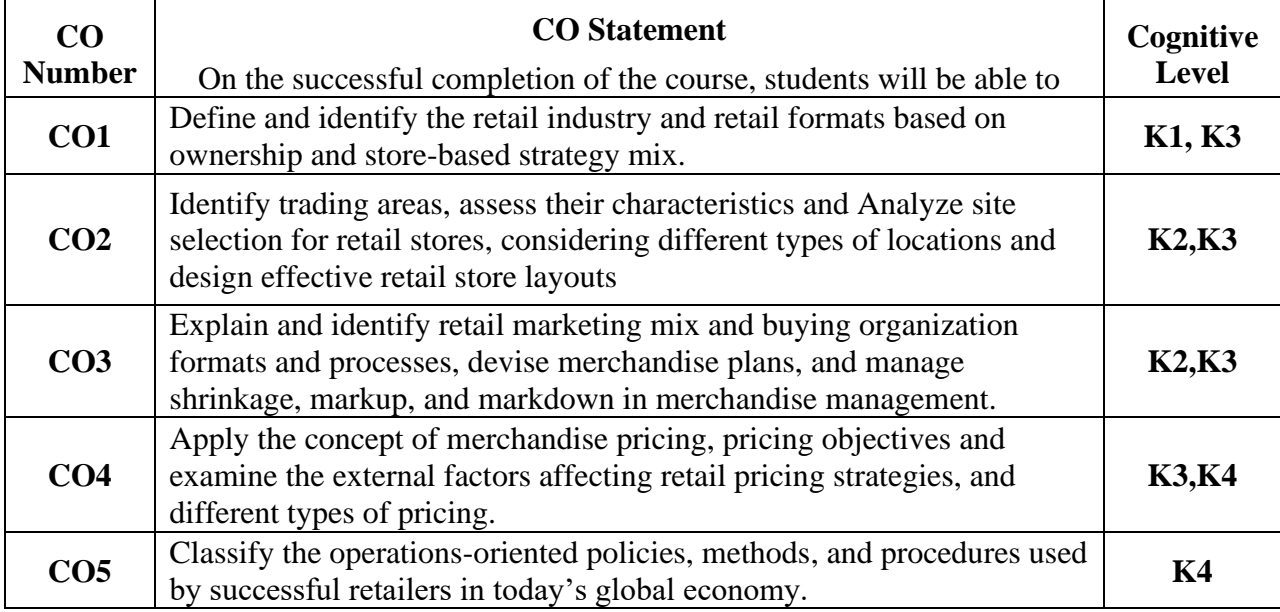

# **Mapping of CO with PO and PSO**

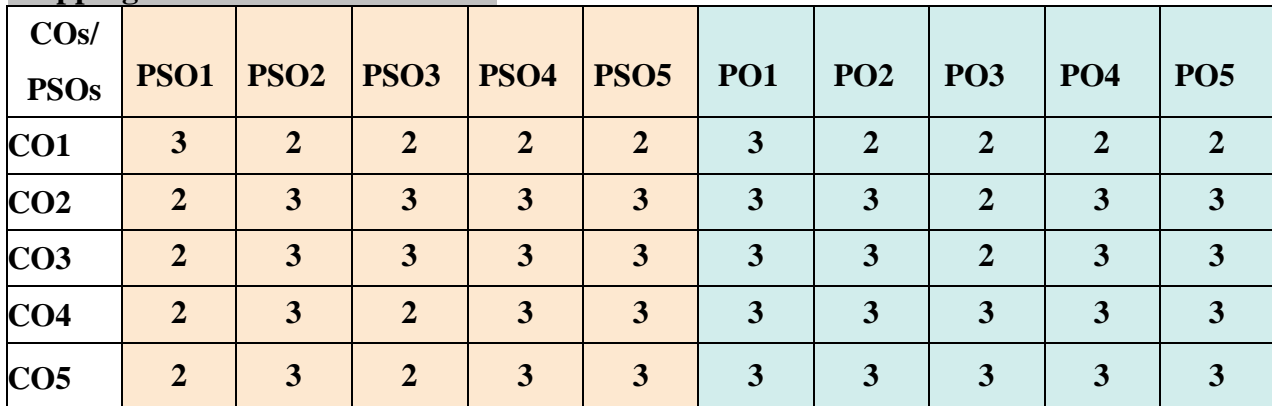

"1" – Slight (Low) Correlation "2" – Moderate (Medium)Correlation

"3"–Substantial (High) Correlation"-"Indicates there is no correlation.

# **Syllabus**

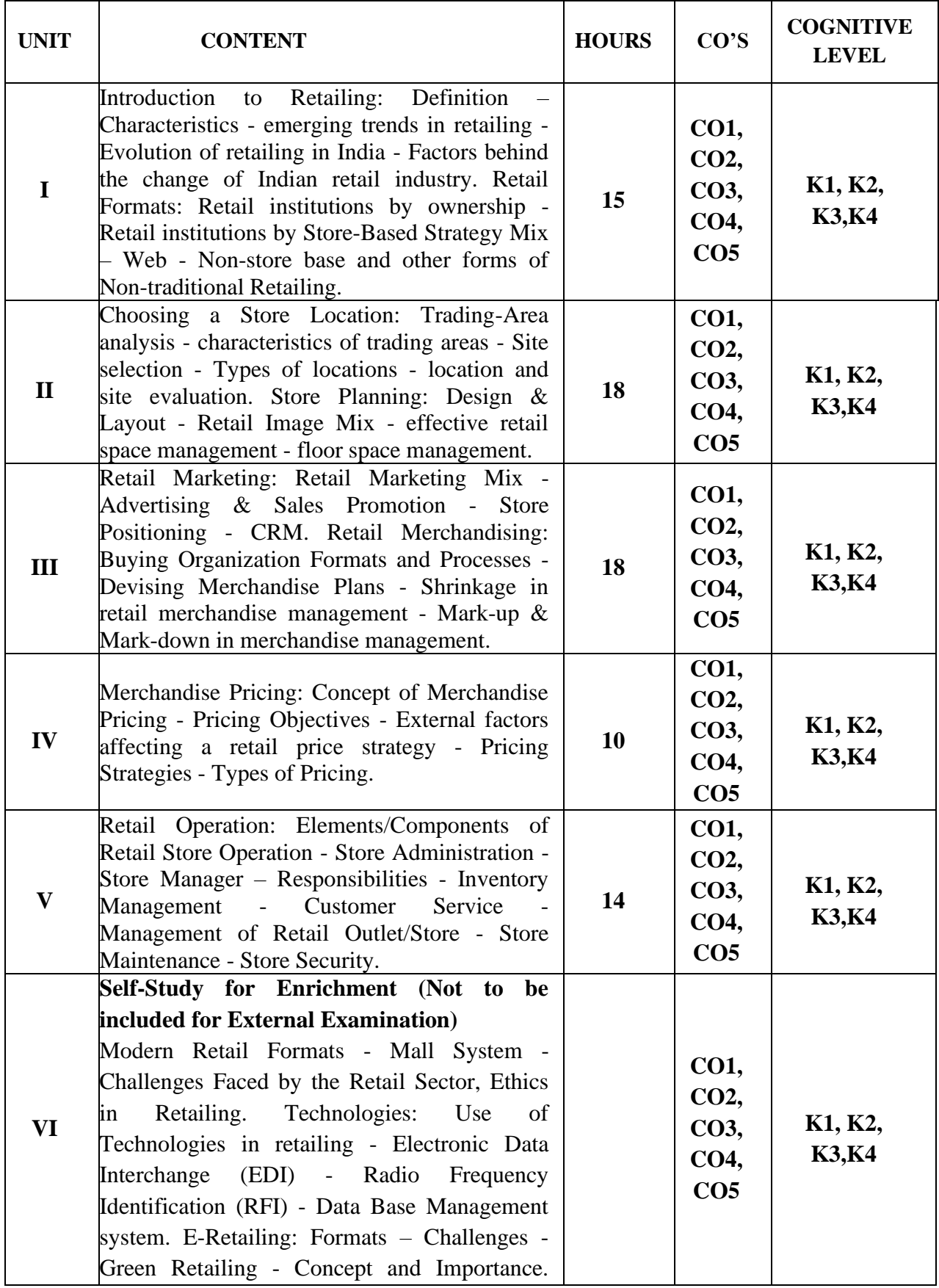

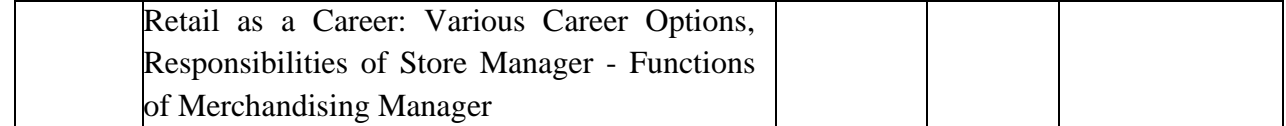

## **Text Books**

- 1. [Berman](https://www.amazon.in/s/ref=dp_byline_sr_book_1?ie=UTF8&field-author=Barry+Berman&search-alias=stripbooks) et al.(2017).*Retail Management.*Latest Edition. Pearson Education.
- 2. Berman &Evarv. (2013)*Retail Management: A Strategic Approach*. 12<sup>th</sup> edition.
- 3. Gibson G Vedamani.(2003) *Retail Management: Functional principles & practices.* Jaico Publishing House.

#### **Reference Books**

- 1. Michael. L. (2017).*Retailing Management.*McGraw-Hill Education.
- 2. Berman, B, Joel R. Evans & Chatterjee. P. (2017).*Retail Management: A strategic Approach.* Pearson Education. Asia.
- 3. Hammond, R. (2013).*Modern Retail Management: Practical Retail Fundamentals in the Connected Age.* Kogan Page.

## **Web Reference**

- 1. <https://mu.ac.in/wp-content/uploads/2023/02/M.Com-IV-Retail-Management.pdf>
- 2. <https://sim.edu.in/wp-content/uploads/2018/02/RETAIL-MANAGEMENT-Notes.pdf>
- 3. <https://egyankosh.ac.in/bitstream/123456789/15116/1/Unit-3.pdf>
- 4. <https://www.ddegjust.ac.in/2021/bcom/BC%20606%20Retail%20Management.pdf>
- 5. [https://oms.bdu.ac.in/ec/admin/contents/316\\_P16MBA4EM6\\_2020052502003145.pdf](https://oms.bdu.ac.in/ec/admin/contents/316_P16MBA4EM6_2020052502003145.pdf)

#### **Pedagogy**

Lecture, Power Point Presentations, Class Discussions, Seminar, Assignment.

#### **Course Designer**

Dr. S. J. Sureya

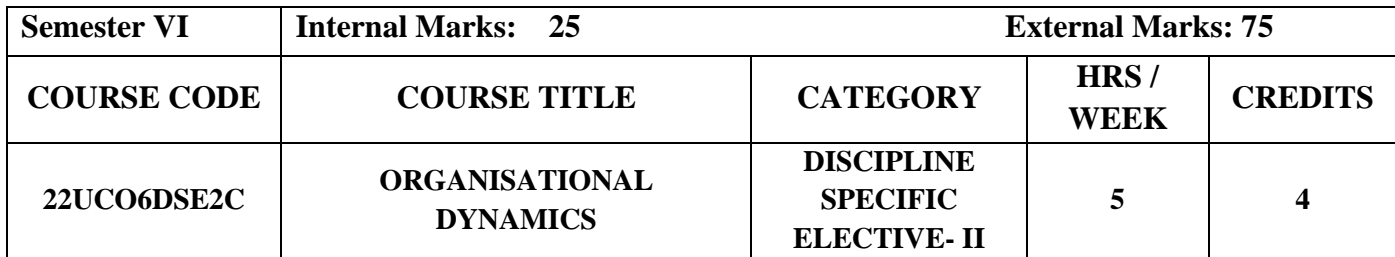

# **Course Objectives**

.

- To provide the students with knowledge on concepts, theories, decision-making techniques and business practices at national and global level.
- To develop human relation skills (group dynamics, team building and leadership).
- To analyse the impact of personality, values, perception, and motivation and attitudes on behaviour within organizations.

## **Course Outcome and Cognitive Level Mapping**

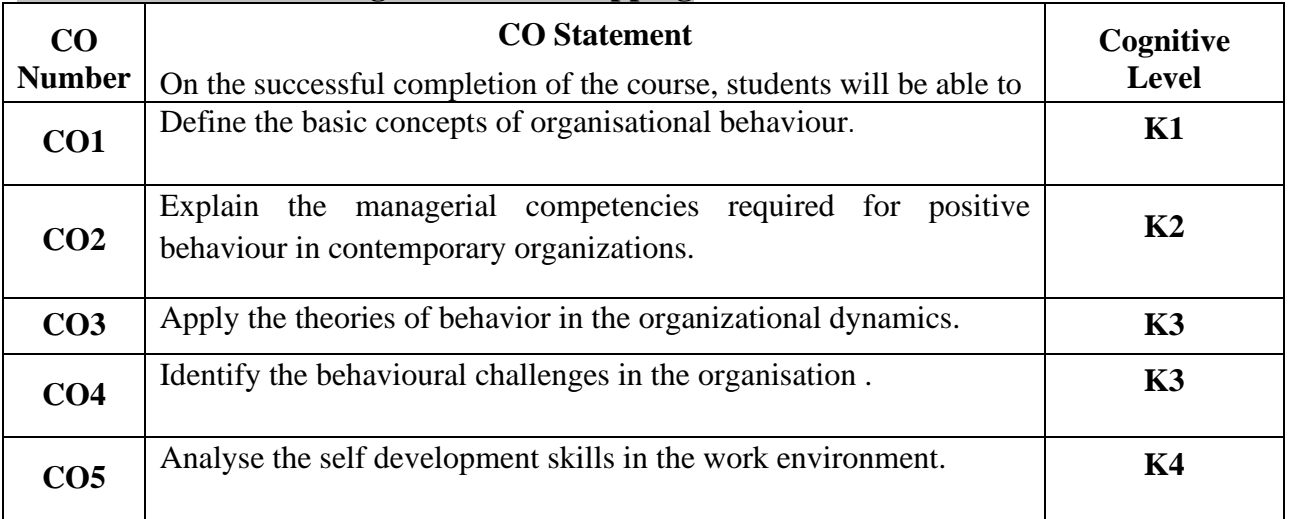

## **Mapping of CO with PO and PSO**

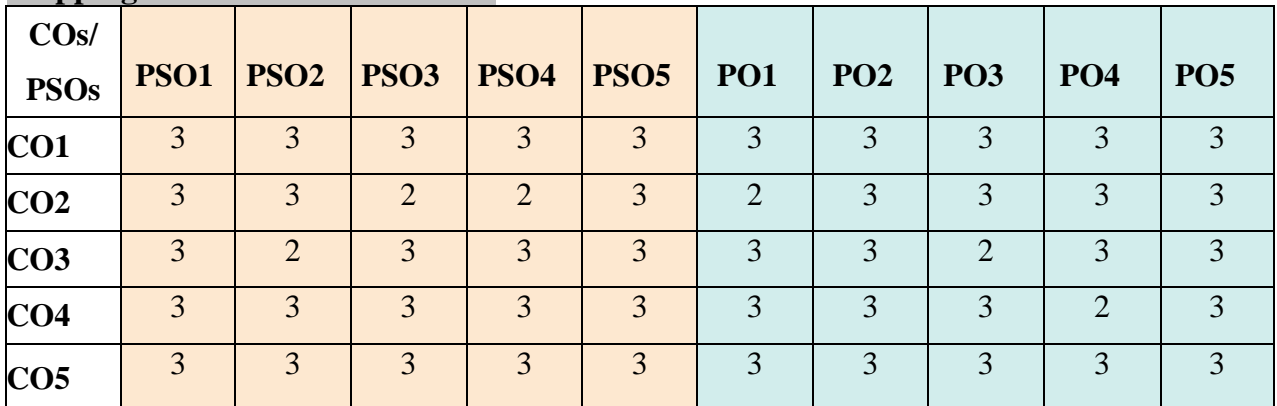

"1" – Slight (Low) Correlation "2" – Moderate (Medium) Correlation

"3"–Substantial (High) Correlation"-"Indicates there is no correlation.

# **Syllabus**

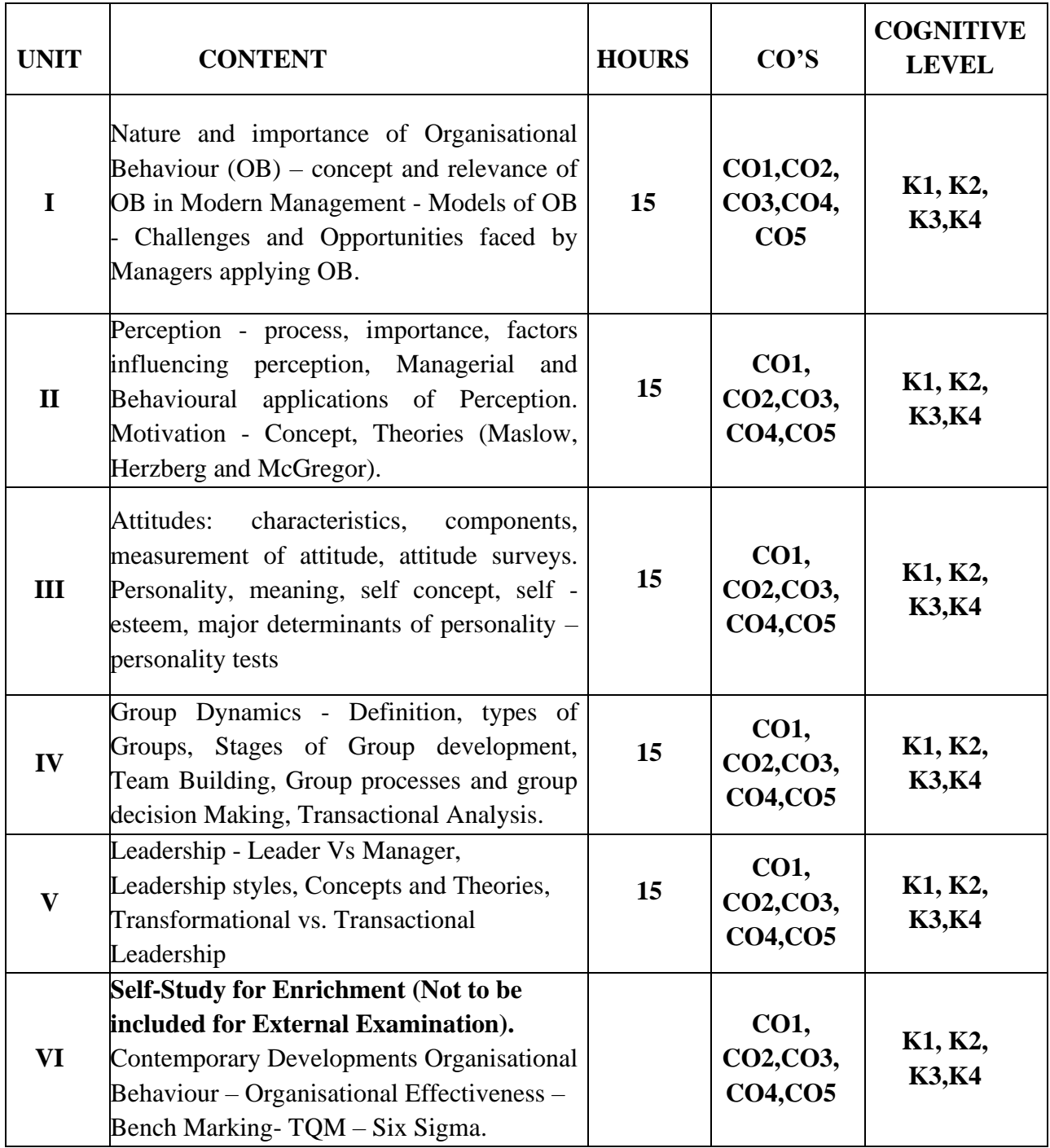

#### **Text Books**

- 1. P.K. Saxena. (2021).*Organisation Theory and Behaviour.*Latest Edition. Laxmi Publications.Pvt.Ltd.
- 2. L.M.Prasad.(2019).*Organizational Behaviour*. 5<sup>th</sup>edition. Sultan Chand Sons.
- 3. V.S.P.Rao & Amp. D.S.Narayana. Organization Theory and Behaviour.2<sup>nd</sup> Edition.

## **Reference Books**

- 1. K. Aswathappa.(2014). *Organizational Behavior.*Revised Edition. Himalaya Publishing House Pvt. Ltd.
- 2. Shashi K. Gupta & Rosy Joshi. (2014).*Organizational Behavior.*Revised Edition Kalyani publishers.
- 3. C.B.Guptha.(2014). *A Text book Of Organisational Behaviours.*Revised Edition. S.Chand& Company.

## **Web Reference**

- 1. <https://egyankosh.ac.in/bitstream/123456789/61464/1/Unit-6.pdf>
- 2. <https://granite.pressbooks.pub/ld820/chapter/1/>
- 3. [https://www.tutorialspoint.com/organizational\\_behavior/organizational\\_behavior](https://www.tutorialspoint.com/organizational_behavior/organizational_behavior%20motivation.html)  [motivation.html](https://www.tutorialspoint.com/organizational_behavior/organizational_behavior%20motivation.html)
- 4. <https://www.himpub.com./>
- 5. [https://www.iedunote.com/organizational](https://www.iedunote.com/organizational-behavior)[behavior](https://www.iedunote.com/organizational-behavior)[https://www.yourarticlelibrary.com/organisation/#google\\_vignette](https://www.yourarticlelibrary.com/organisation/#google_vignette)

#### **Pedagogy**

Lecture,Power Point Presentation, Assignment, Quiz, Seminar, Group Discussions & Activity.

# **Course Designer**

Dr.B.Lavanya